#### UNIVERSITE KASDI MERBAH OUARGLA

Faculté des Sciences Appliquées Département de Génie Electrique

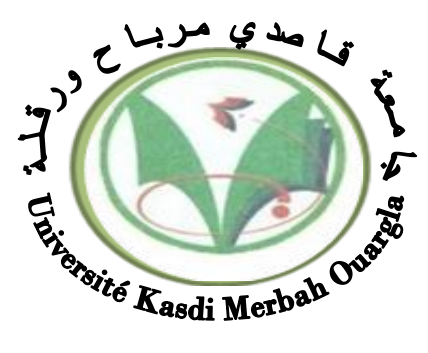

#### MASTER ACADEMIQUE

Mémoire

Domaine : Sciences et technologies Filière : Electrotechnique Spécialité : Machines électriques Présenté par :

LEMTENNECHE AbdelouhabBEDDIAF Mesbah

**Thème :**

## **Commande directe du couple d'une**

### **machine asynchrone pentaphasée**

Soutenu : le : 11/06/2022 Devant le jury composé de :

M<sup>r</sup> BOUREK Yacine M<sup>r</sup> TAIBI Djamel

M<sup>r</sup> BOUKAZ Ouahid MAA Président UKM Ouargla **MCA**  MAA Encadreur/ rapporteur Co-encadreur UKM Ouargla UKM Ouargla Mr LAAMYAD Tahar MCA Examinateur UKM Ouargla

 **Année universitaire 2020/2021**

## *Remerciements*

Nous tenons à remercier tout premièrement ALLAH le Tout Puissant pour la volonté, la santé et la patience, qu'il m'a donné durant toutes ces longues années. Nous voudrions exprimer nos sincères remerciements à notre promoteur le

Dr. **BOUREK Yacine** de nous avoir encadré et d'être

toujours disponibles tout le long de ce travail. Nous remercions également notre co-encadreur Mr.**TAIBI Djamel** pour son aides et soutiens pour compléter ce travail. Nous exprimons aussi nos remerciements au président du jury BOUAKAZ Ouahid pour l'honneur qui nous a fait de présider notre jury ainsi que l'examinateur LAAMAYAD

Tahar pour avoir examiné ce présent mémoire Nous remercions également notre frère **ARIF Abdelhalim** pour son soutien continu et nous n'oublions pas de remercier nos parents et nos amis pour leurs encouragements et leurs présences.

Enfin, nos remerciements toute personne ayant participés de près ou de loin à l'élaboration de ce travail.

*Dédicace* 

Je dédie ce modeste travail à :

La cause de mon existence :

Ma très chère mère

Mon très cher père

A mon encadreur Dr.BOURK Yacine et Dr.TAIBI

djamel

Mes frères.

 $\triangleright$  Mes sœurs.

Toute la famille LEMTENNECHE.

A toute la promo de machine électrique

 $\triangleright$  Les meilleurs amis

(Abdeghani,Hadel,boubakeur,Ali,issam,Mamar)

A toute personne qui connaissent LEMTENNECHE

#### Abdelouahab

Merci pour vous tous

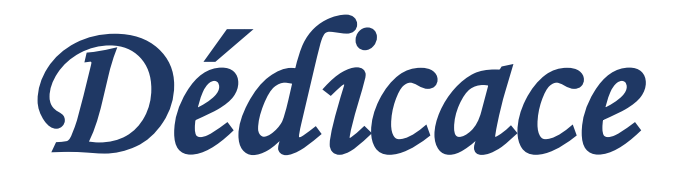

Je dédie ce modeste travail à :

La cause de mon existence :

Mon très chère mère

Mon très cher père

A mon encadreur Dr.BOURK Yacin et Dr.TAIBI

djamel

Mes frères.

Mes sœurs.

Toute la famille BEDDIAF.

A toute la promo de machine électrique

 $\ge$ les meilleurs amis(Issam,Salim,Haddi)

A toute personne connue BEDDIAF Mesbah

Merci pour voustous

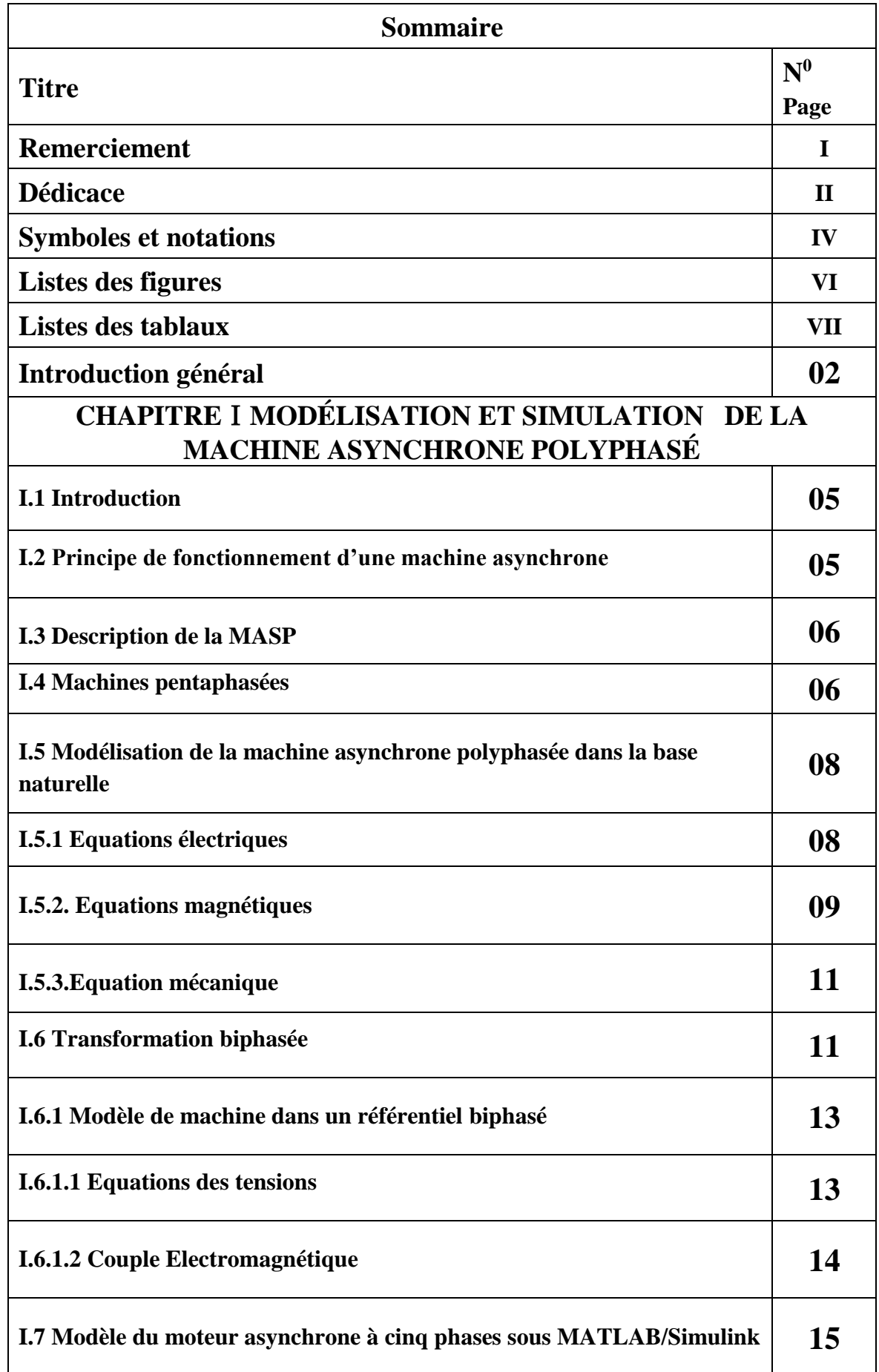

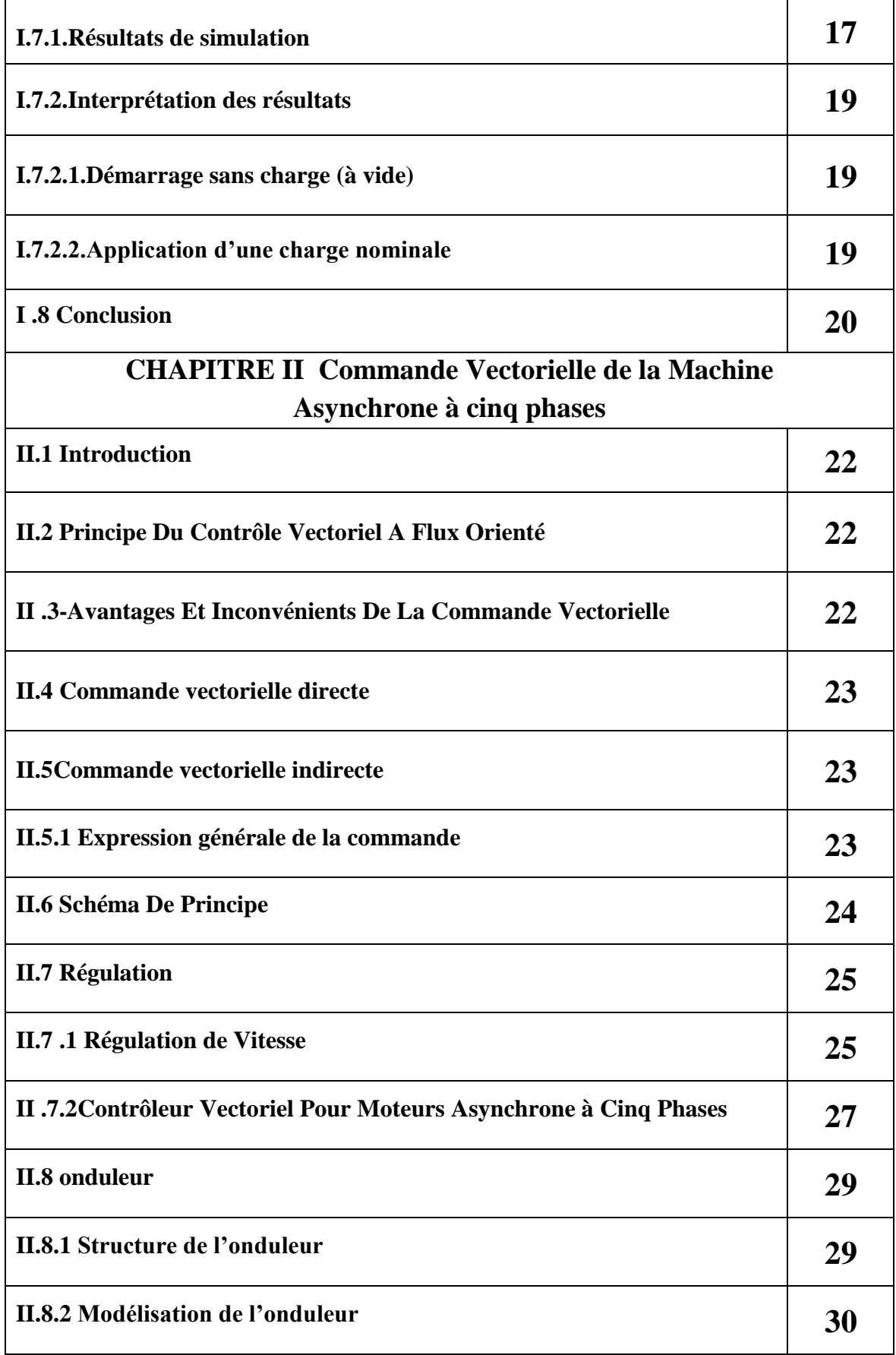

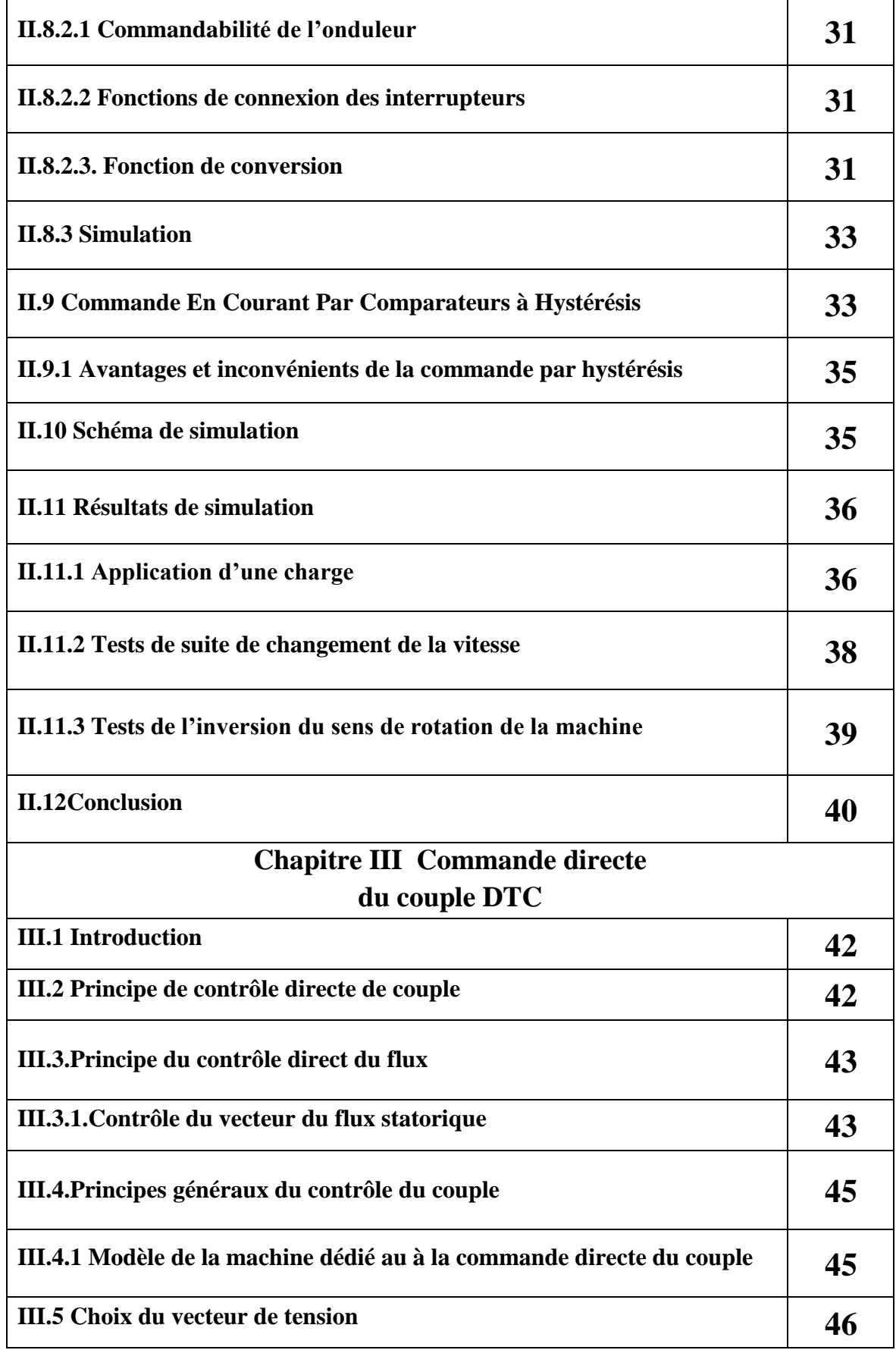

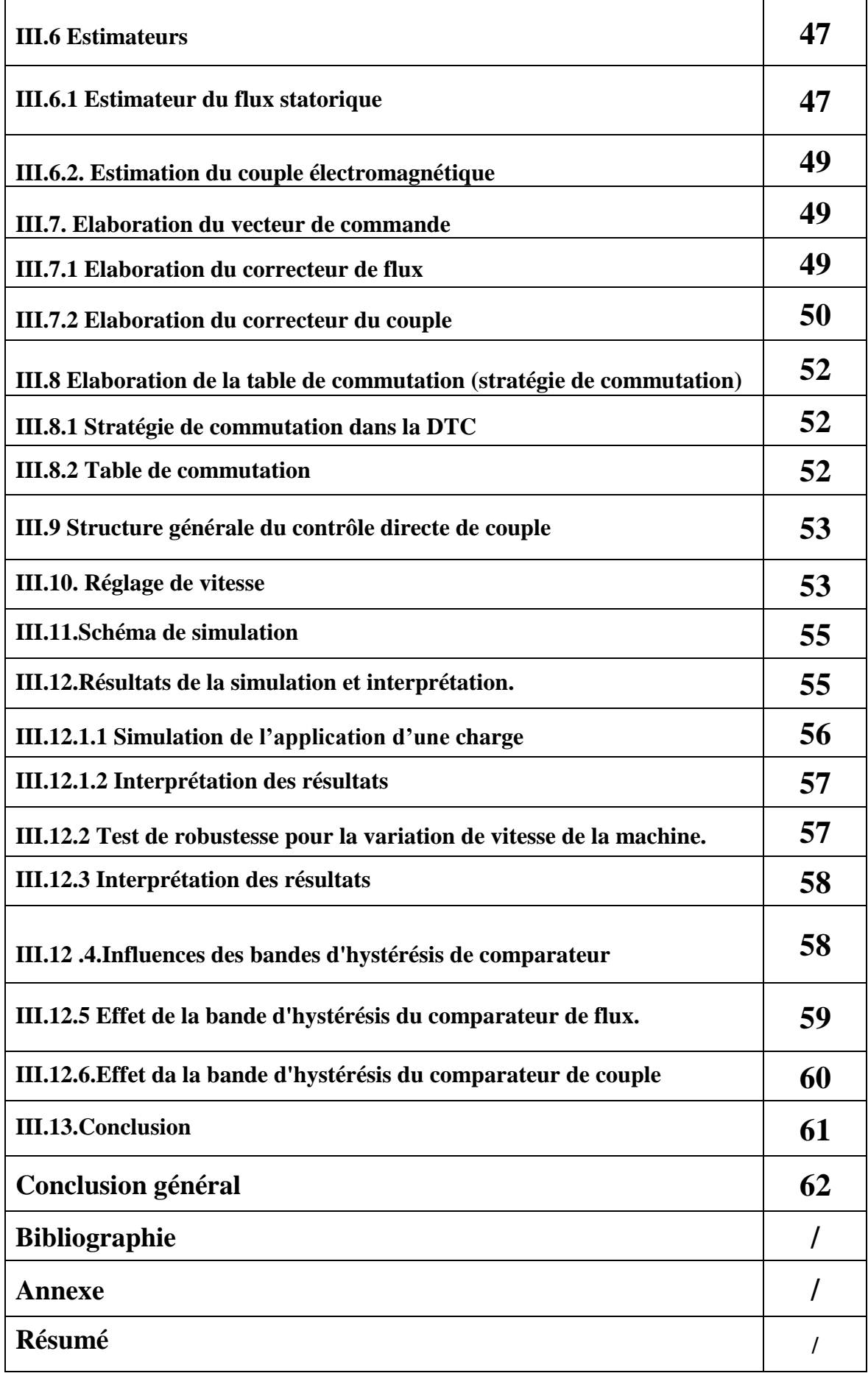

#### **Liste Des Symboles**

**MASP** : Machine Asynchrone polyphasée.

**FOC** : Commande vectorielle par orientation de flux (Field oriented control).

**DTC** : Commande Direct du Couple (Direct Torque Control).

**MLI** : modulation de largeur d'impulsion.

**s, r** : Indices d'axes correspondants au stator et rotor.

**a, b, c, d, e** : Indice correspondants aux cinq phases a, b, c, d, e.

 $V_{as}$ ,  $V_{bs}$ ,  $V_{cs}$ ,  $V_{ds}$ ,  $V_{es}$  : Tensions d'alimentation du statoriques.

**Var,Vbr,Vcr,Vdr,Ver** : Tensions d'alimentation du rotoriques.

**ias ,ibs ,ics,ids, ies** : Courants statoriques.

**iar, ibr,icr, idr, ier** : Courants rotoriques.

 $I_{ref}$ :Les courants de référence.

**Φas, Φbs ,Φcs,Φds,Φes** : Flux statoriques.

**Φar,Φbr ,Φcr,Φdr,Φer**: Flux rotoriques.

 $\Phi_{\text{sref}}$ : La consigne du flux.

 $\Delta \Phi_{s}$  : L'écart d'hystérésis du correcteur

**[Ls]** : matrice des inductances statoriques.

**[Lr]** : matrice des inductances rotoriques.

**Rs, ls** : Résistance et inductance propre d'une phase statorique.

**Rr, lr** : Résistance et inductance propre d'une phase rotorique.

**M** : La valeur maximale de l'inductance mutuelle entre une phase statorique et une phase rotorique.

 $L_{sa} = L_{sb} = L_{sc} = L_{sd} = L_{se} = L_s$ : L'inductance propre d'une phase statorique.

 $\mathbf{L}_{\text{ra}} = \mathbf{L}_{\text{rb}} = \mathbf{L}_{\text{rc}} = \mathbf{L}_{\text{ra}} = \mathbf{L}_{\text{r}} : L'$ inductance propre d'une phase rotorique.

**θ**: Angle électrique.

**(α,β)** : Axes fixés au stator.

**(x, y)** : Axes fixés au rotor.

**(d, q)** : Axes fixés par rapport au champ tournant.

**θs,θr**: Déphasage de l'axe direct par rapport au stator et rotor.

- **Ω**: Vitesse de rotation mécanique [rad/s].
- **p** : Nombre de paires de pôles.
- **Cr** : Couple résistant.
- $C_{ref}$ : La référence de couple.
- : La bande d'hystérésis du correcteur du couple.
- **F** : Coefficient de frottement.
- **J** : Moment d'inertie de la partie tournante de la machine.
- **Cem** : Couple électromagnétique.
- *g* : Glissement.
- *δ* : Coefficient de dispersion.
- **[A]** : Matrice de transformation de PARK.
- **Vs** : Valeur efficace de la tension.
- **Vdc** : La valeur de la tension redressée
- **Sabcde** : Grandeurs booléennes de commande des bras de l'onduleur.
- **Ts** : Constante de temps statorique.
- **Kp** : Facteur de proportionnalité.
- **Ki** : Facteur intégral.
- **Kd** : Facteur de dérivation.
- **P** : Correcteur à action proportionnelle.
- **I** : Correcteur à action intégrale.
- **IP** : Régulateur intégral-proportionnel.
- **τi ,τd** : Constants des temps .
- **ξ:** Coefficient D'amortissement.

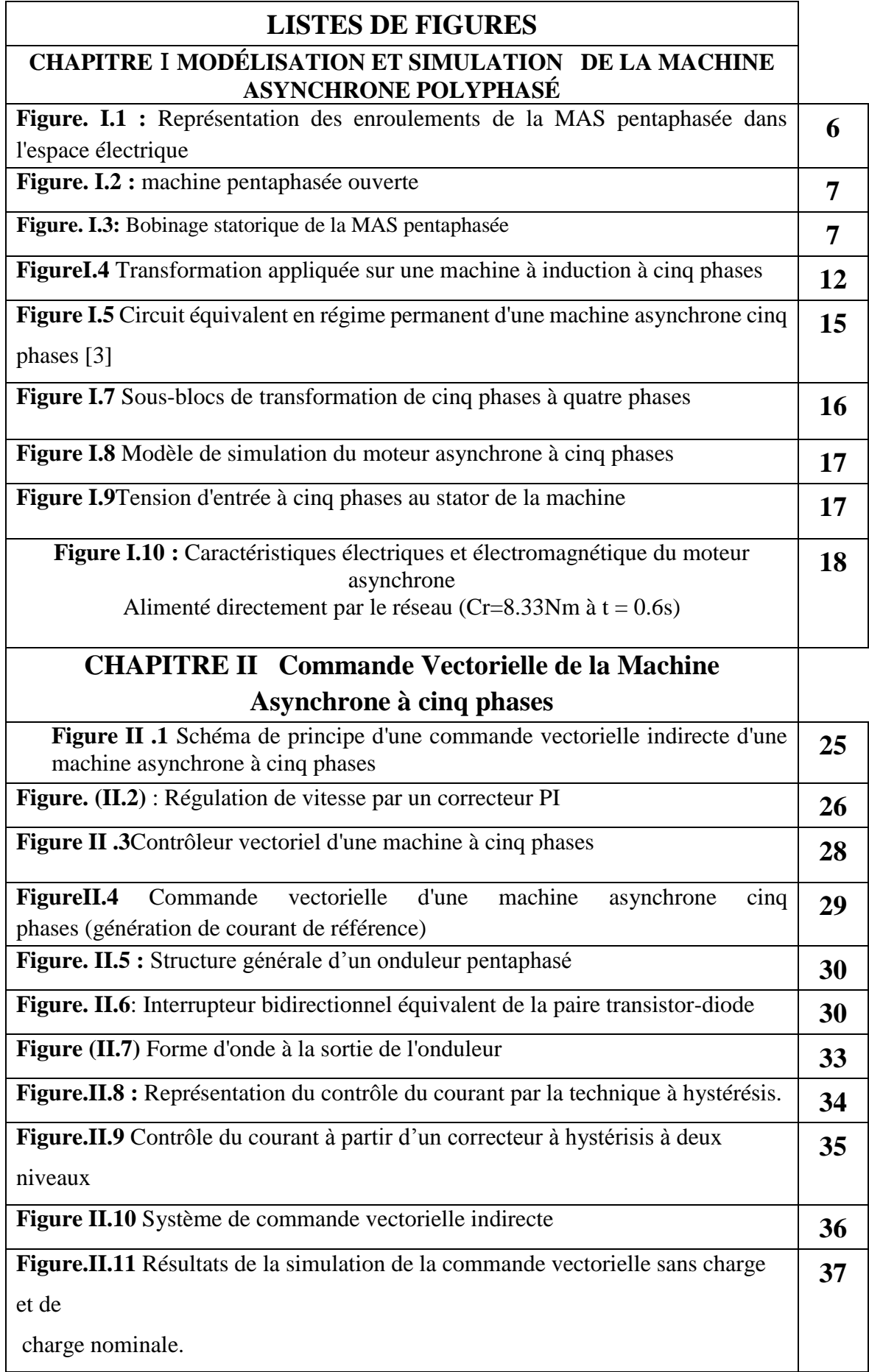

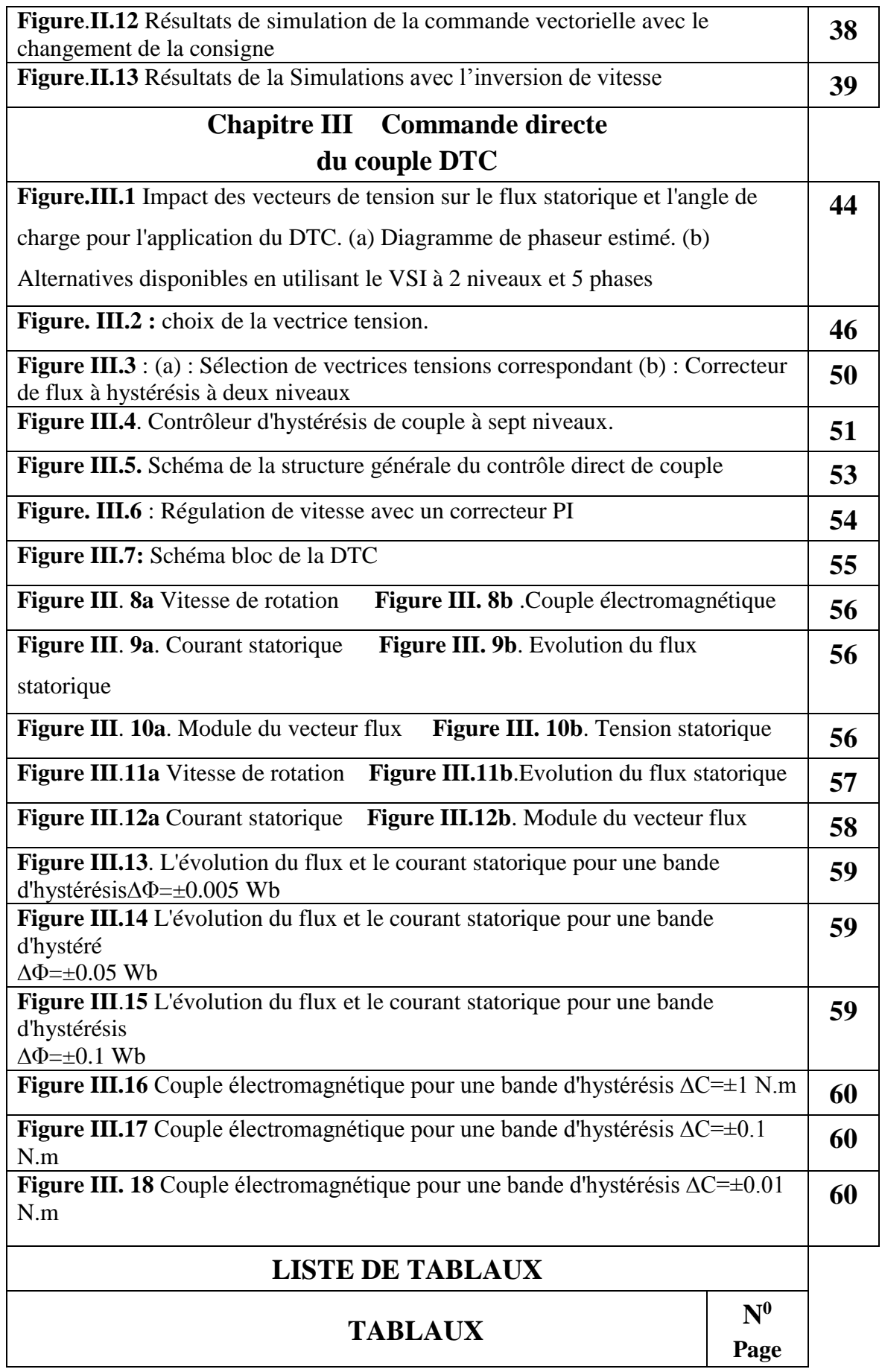

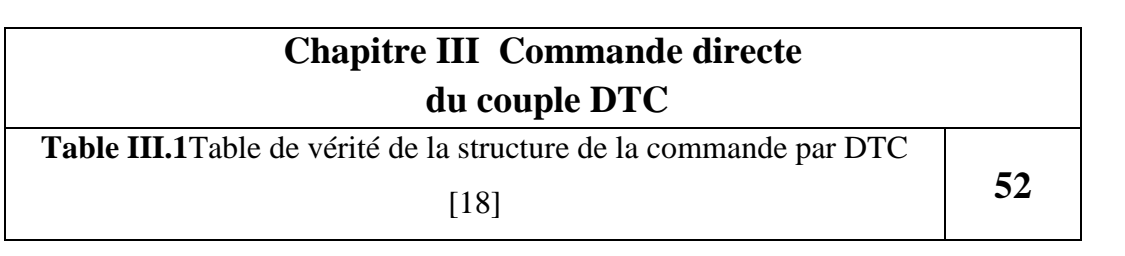

# Introduction générale

#### INTRODUCTION GENERALE

Hormis des machines électriques triphasées qui sont de loin les mieux connues(fabrication, techniques de bobinages, alimentation, commande…) et restent les plusutilisées, il existe des machines à plusieurs phases nommées « machines polyphasées ». Ces dernières offrent une alternative intéressante à la réduction des contraintes appliquées aux interrupteurs comme aux bobinages. En effet, la multiplication du nombre de phases permet un fractionnement une réduction des ondulations du couple électromagnétique. La machinepolyphasée constitue donc un choix intéressant pour la modération des vibrations et la discrétion des bruits et ainsi d'accroître la possibilité defonctionner en mode dégradé en gardant une qualité convenable du couple.

Les machines polyphasées sont présentes dans les domaines de la marine, la traction ferroviaire, l'industrie pétrochimique, l'avionique, l'automobile, etc...[1]

La commande des machines électriques notamment de la machine asynchrone est en pleinessor dans le secteur de l'industrie.Pour cela, nous avons choisi l'étude de la commande vectorielle (CV) et contrôle direct du couple (DTC) de la machine asynchrone pentaphasée et d'avoir l'influence de ces deux techniques de commande sur son comportement dynamique.

L'objectif principal de notre travailest d'étudier la commande de la machine asynchrone pentaphasée par la technique de CV et celle de DTC. Les deux techniques proposées sont simulées sous Simulink/MATLAB.

Dans le premier chapitre, nous présentons la modélisation mathématique de la machine asynchrone à cinq phases suivi par la simulation numérique de son fonctionnement dont le but est la validation du modèle de la machine étudiée. La modélisation sera présentée à la base de la transformation de Park et Concordia pour simplifier l'étude mathématique et numérique de la machine concernée.

Dans le deuxième chapitre, nous appliquons le principe de la commande vectorielle à la machine étudiée en présentant les différentes structures de commande basé sur ce principe. Les régulateurs classiques PI vu leur rôle important dans la réalisation de cette commande,

seront notamment présentés. Nous présentons aussi à la fin du chapitre les différents tests de robustesse réalisés pour juger les performances des régulateurs PI utilisés.

 Le troisième chapitre sera consacré à la présentation du principe de control direct du couple (DTC) de la machine étudiée.Cette technique de commande permet d'estimer les grandeurs de contrôle (fluxstatorique et couple électromagnétique) à partir des grandeurs statorique. Les correcteurs à hystérésis seront aussi présentés pour le contrôle du flux et le couple estimé. A la fin du chapitre nous présentons les résultats de simulation des différents tests de robustesse de cette technique de commande. Nous terminons par une conclusion générale et desperspectives.

## **CHAPITRE**Ⅰ **: MODÉLISATION ET SIMULATION DE LA MACHINE ASYNCHRONE POLYPHASÉ**

#### **I.1 Introduction**

La modélisation du moteur asynchrone représente une phase indispensable, elle consiste à retrouver, à partir de son formalisme mathématique, une représentation de l'ensemble convertisseur-moteur-commande d'une façon, à la fois synthétique et claire, très proche des représentations par fonction de transfert des systèmes asservis. Cette représentation est une aide intéressante pour calculer certaines commandes. [2]

Ainsi, l'élaboration du modèle mathématique, sous forme dynamique, du moteur asynchrone est nécessaire pour observer et analyser les différentes évolutions de ses grandeurs électromécaniques d'une part et d'autre part de prévoir le contrôle nécessaire s'il y a lieu pour pallier aux différents effets contraignants qui peuvent accompagner généralement les opérations de démarrage, de freinage et de variation de charge, etc. [2]

Nous parlons dans ce chapitre de la machine asynchrone pentaphasée (MASP) qui est très appréciée dans les applications industrielles par sa grande robustesse électromagnétique, son faible cout et sa très bonne normalisation. La modélisation mathématique et la simulation numérique de la machine étudiée et l'interprétation des résultats obtenus seront présentésdurant ce chapitre.

#### **I.2 Principe de fonctionnement d'une machine asynchrone**

Lors de l'alimentation des phases statoriques, les courants créent un champ magnétique tournant dans l'entrefer. La fréquence de rotation de ce champ est imposée par la fréquence de ces courants, c'est-à-dire que sa vitesse de rotation est proportionnelle à la fréquence de l'alimentation électrique. La vitesse du champ tournant est appelée « vitesse de synchronisme ». L'enroulement au rotor est donc, soumis à des variations de flux. Parconséquent, une force électromotrice induite apparait aux bornes de l'enroulement rotoriquequi crée des courants rotoriques. Un couple qui tend à mettre le rotor en mouvement apparait. [1]

Le rotor ne pourra jamais tourner à la même vitesse que le champ statorique, d'où l'appellation asynchrone. Le rotor tourne à une vitesse  $\Omega$ , alors que le champ statoriquetourne à une vitesse  $\Omega$ s avec $\Omega$ s  $> \Omega$ . On dit que le rotor glisse par rapport au champ tournant et ce glissement est caractérisé le coefficient suivant  $g = (\frac{\Omega_s - \Omega_s}{\Omega_s})$  $\frac{s-1}{\Omega_s}$ ). [1]

#### **I.3 Description de la MASP**

La machine étudiée est une machine asynchrone pentaphasée à cage d'écureuil est constituéede deux parties. Une partie fixe (stator) comportant dans les encoches du circuit magnétiquecinq enroulements qui sont identiques, dont leurs axes magnétiques sont décalés entre eux d'un angle électrique égal  $\frac{\partial^2 \pi}{\partial 5}$ . Le rotor est identique à celui de la machine asynchrone triphasé (rotorà cage d'écureuil). [1]

#### **I.4 Machines pentaphasées**

La machine pentaphasée est constituée de cinq phases statoriques, décalées d'un angle électrique de 72° entre elles

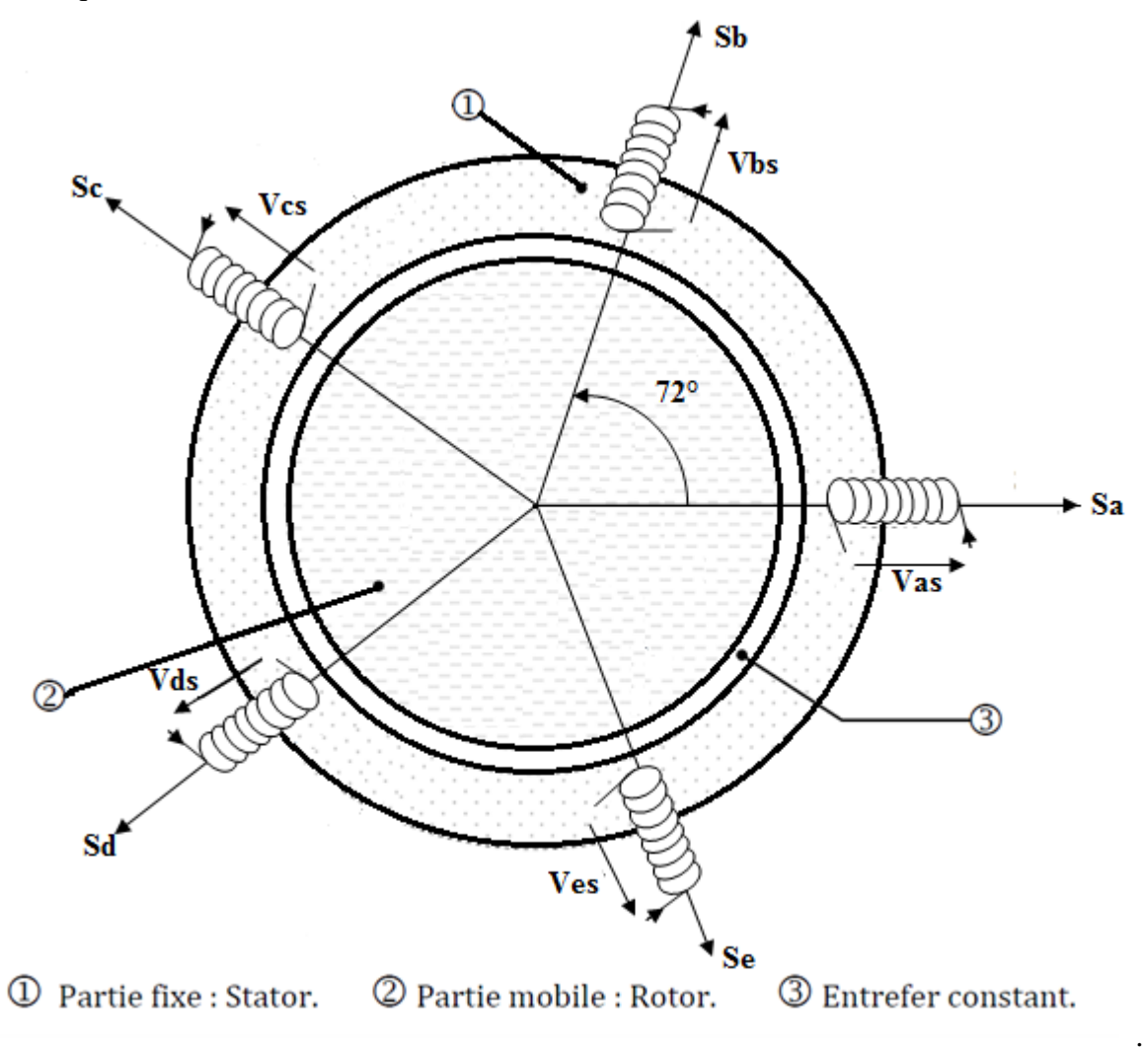

**Figure. I.1 :** Représentation des enroulements de la MAS pentaphasée dans l'espace électrique

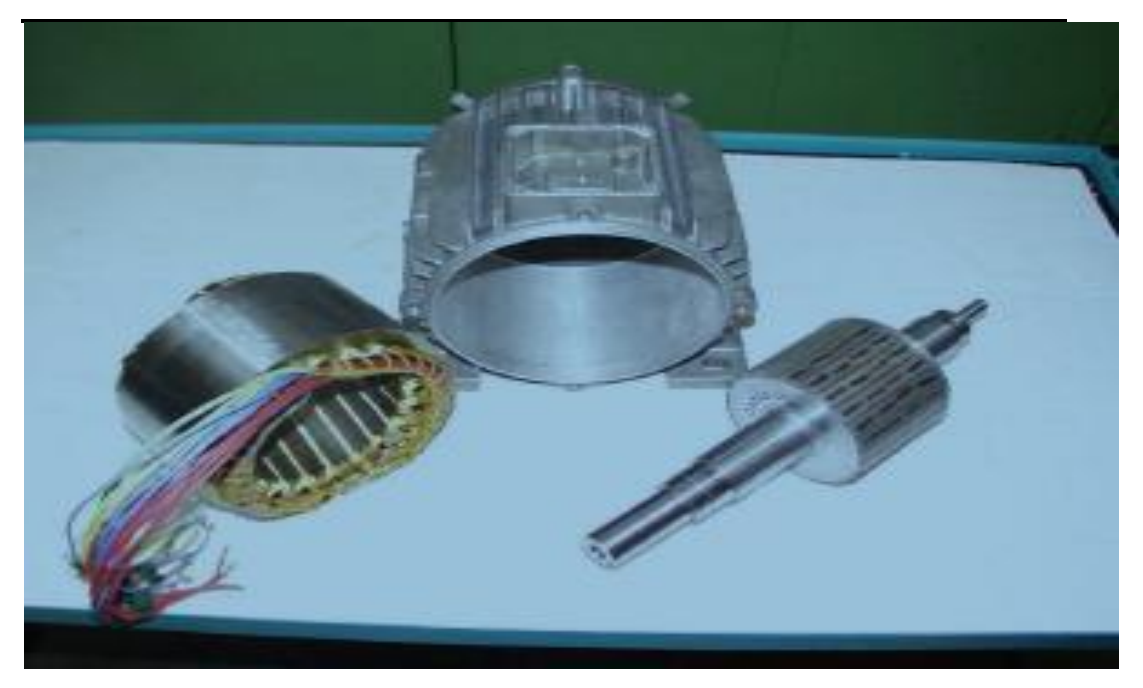

CHAPITREⅠ MODÉLISATION ET SIMULATION DE MACHINES ASYNCHRONE POLYPHASÉ

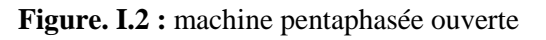

L'enroulement statorique des machines polyphasées peut-être réalisé à l'aide des formules et

Des techniques déjà utilisées pour les machines triphasées.

La figure ci-dessous représente un bobinage statorique d'une machine pentaphasée pour un nombre d'encoches  $Ze = 40$ .

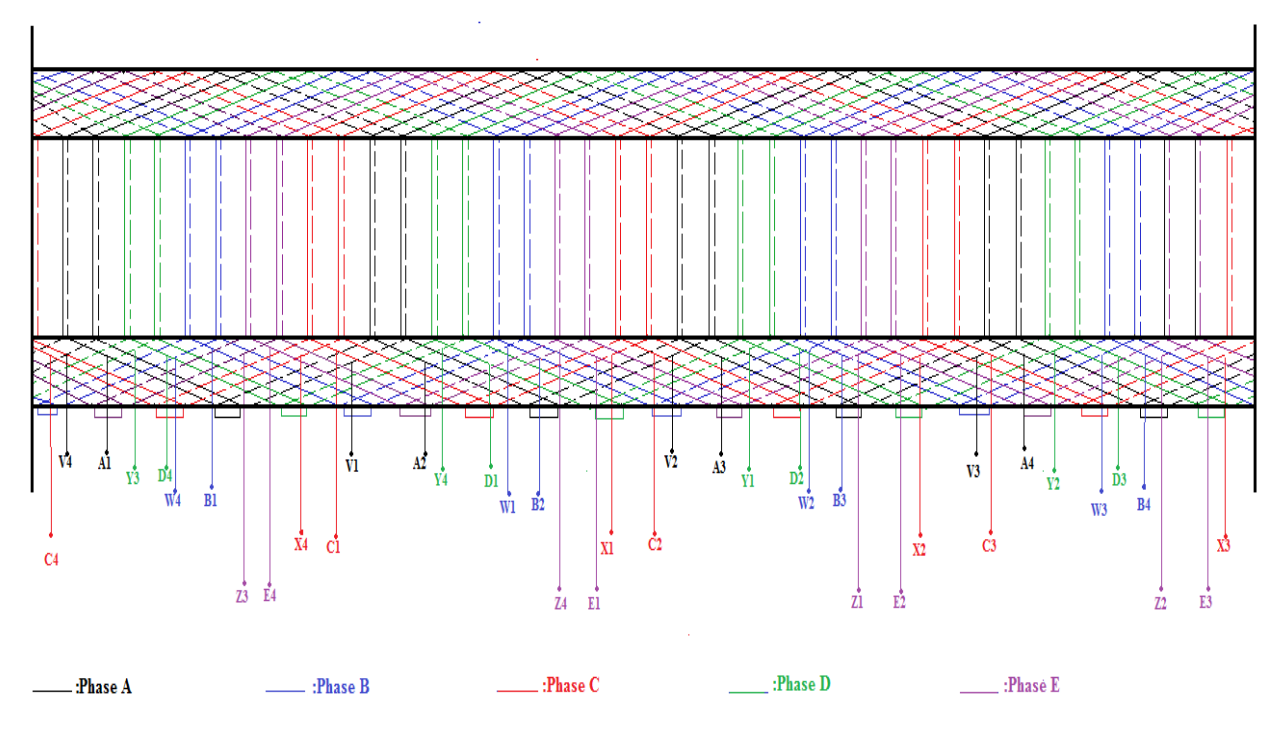

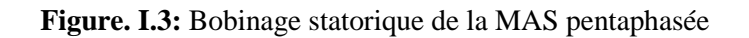

#### **I.5Modélisation de la machine asynchrone polyphasée dans la base naturelle**

La modélisation de la machine électrique fait, en général, appel à des équations très complexes. En effet, la répartition des enroulements et la géométrie propre de ces machines rends leurs modèles difficiles à mettre en œuvre. Cependant, le choix de certaineshypothèses simplificatrices permet de contourner cette difficulté. [4]

#### **I.5.1 Equations électriques**

On déduit pour l'ensemble des phases statoriques et rotoriques les équations des tensions suivantes :

#### **a. Tensions statoriques:**

$$
V_{sa} = R_s I_{sa} + \frac{d}{dt} \Phi_{sa}
$$
  
\n
$$
V_{sb} = R_s I_{sb} + \frac{d}{dt} \Phi_{sb}
$$
  
\n
$$
V_{sc} = R_s I_{sc} + \frac{d}{dt} \Phi_{sc}
$$
  
\n
$$
V_{sd} = R_s I_{sd} + \frac{d}{dt} \Phi_{sa}
$$
  
\n
$$
V_{se} = R_s I_{se} + \frac{d}{dt} \Phi_{se}
$$
  
\n(1.1)

**b. Tensions rotoriques :** 

 $\overline{ }$ 

$$
V_{ra} = 0 = R_r I_{ra} + \frac{d}{dt} \Phi_{ra}
$$
  
\n
$$
V_{rb} = 0 = R_r I_{rb} + \frac{d}{dt} \Phi_{rb}
$$
  
\n
$$
V_{rc} = 0 = R_r I_{rc} + \frac{d}{dt} \Phi_{rc}
$$
  
\n
$$
V_{rd} = 0 = R_r I_{rd} + \frac{d}{dt} \Phi_{ra}
$$
  
\n
$$
V_{re} = 0 = R_r I_{re} + \frac{d}{dt} \Phi_{re}
$$
  
\n(1.2)

Sous forme matricielle :

$$
[V_{\text{subcde}}] = [R_{\text{s}}]. [I_{\text{subcde}}] + \frac{d}{dt} [\Phi_{\text{subcde}}]
$$
\n
$$
[V_{\text{subcde}}] = [R_{\text{r}}]. [I_{\text{subcde}}] + \frac{d}{dt} [\Phi_{\text{subcde}}]
$$
\n
$$
(1.3)
$$
\n
$$
(1.4)
$$

 $R_s = R_{sa} = R_{sb} = R_{sc} = R_{sd} = R_{se}$ Avec résistance d'une phase du stator.  $R_r = R_{ra} = R_{rb} = R_{rc} = R_{rd} = R_{re}$ Avec résistance d'une phase du rotor. Les matrices des résistances

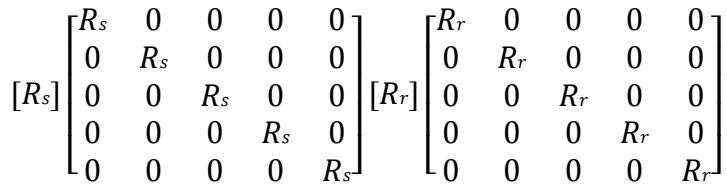

Avec :

Et

*R<sup>s</sup> :* Résistance d'une phase du stator.

*R<sup>r</sup>* : Résistance d'une phase du rotor.

 $[V_{\text{subcde}}] = [V_{\text{sa}} V_{\text{sb}} V_{\text{sc}} V_{\text{sd}} V_{\text{se}}]^{\text{T}}$ : Vecteur des tensions statoriques.

 $[V_{\text{radode}}] = [V_{\text{ra}} V_{\text{rb}} V_{\text{rc}} V_{\text{rd}} V_{\text{re}}]^{\text{T}}$ : Vecteur des tensions rotoriques.

 $[I_{\text{sabcde}}] = [I_{\text{sa}} I_{\text{sb}} I_{\text{sc}} I_{\text{sd}} I_{\text{se}}]^{\text{T}}$ : Vecteur des courants statoriques.

 $[I_{\text{rabcde}}] = [I_{\text{ra}} I_{\text{rb}} I_{\text{rc}} I_{\text{rd}} I_{\text{re}}]^{\text{T}}$ : Vecteur des courants rotoriques.

 $[\Phi_{\text{sabcde}}] = [\Phi_{\text{sa}} \Phi_{\text{sb}} \Phi_{\text{sc}} \Phi_{\text{sd}} \Phi_{\text{se}}]^{\text{T}}$ : Vecteur des flux statoriques.

 $[\phi_{\text{rabeled}}] = [\phi_{\text{r}a} \phi_{\text{rb}} \phi_{\text{rc}} \phi_{\text{rd}} \phi_{\text{re}}]^{\text{T}}$ : Vecteur des flux rotoriques.

#### **I.5.2. Equations magnétiques**

Les flux statoriques et rotoriques en fonction des courants, des inductances propres et des inductances mutuelles sont donnés comme suit :

#### **a. Flux statoriques :**

 $[\Phi_{\text{sabcde}}] = [L_s][I_{\text{sabcde}}] + [L_{sr}][I_{\text{sabcde}}]$  (1.5)

#### **b. Flux rotoriques** *:*

 $[\Phi_{\text{rabcde}}] = [\text{L}_r [I_{\text{rabcde}}]] + [\text{L}_r [I_{\text{rabcde}}]]$  (1.6)

Les matrices des inductances stator et rotor sont données avec  $(\alpha = 2\pi/5)$ :

CHAPITREⅠ MODÉLISATION ET SIMULATION DE MACHINES ASYNCHRONE POLYPHASÉ

|                                                     | $\lceil$ Laas Labs Lacs Lads Laes $\lceil$ |  |                                                                                       |
|-----------------------------------------------------|--------------------------------------------|--|---------------------------------------------------------------------------------------|
|                                                     |                                            |  | $\begin{bmatrix} L_{abs} & L_{bbs} & L_{bcs} & L_{bds} & L_{bes} \end{bmatrix}$       |
| $[L_s] =  L_{acs} L_{bcs} L_{ccs} L_{cds} L_{ces} $ |                                            |  |                                                                                       |
|                                                     |                                            |  | $\begin{vmatrix}$ Lads Lbds Lcds Ldds Lces                                            |
|                                                     |                                            |  | $L_{\text{Laes}}$ $L_{\text{bes}}$ $L_{\text{ces}}$ $L_{\text{des}}$ $L_{\text{ees}}$ |

$$
[L_s] = \begin{bmatrix} L_{ls} + M & M\cos\alpha & M\cos 2\alpha & M\cos \alpha \\ M\cos\alpha & L_{ls} + M & M\cos\alpha & M\cos 2\alpha & M\cos 2\alpha \\ M\cos 2\alpha & M\cos \alpha & L_{ls} + M & M\cos \alpha & M\cos 2\alpha \\ M\cos 2\alpha & M\cos 2\alpha & M\cos \alpha & L_{ls} + M & M\cos \alpha \\ M\cos\alpha & M\cos 2\alpha & M\cos 2\alpha & M\cos \alpha & L_{ls} + M \end{bmatrix} \tag{1.8}
$$

$$
[L_r] = \begin{bmatrix} Laar & Labr & Lacr & Ladr & L aer \ Labr & Lbrr & Lbrr & Lbrr & Lber & Lber \ Lacr & Lcdr & Lcer \ Ladr & Ladr & Lcdr & Lcer \ L aer & Lber & Lcer & Lder & Leer \end{bmatrix}
$$
 (1.9)

$$
[L_r] = \begin{bmatrix} L_{lr} + M & M\cos\alpha & M\cos 2\alpha & M\cos 2\alpha & M\cos \alpha \\ M\cos\alpha & L_{lr} + M & M\cos\alpha & M\cos 2\alpha & M\cos 2\alpha \\ M\cos 2\alpha & M\cos \alpha & L_{lr} + M & M\cos \alpha & M\cos 2\alpha \\ M\cos 2\alpha & M\cos 2\alpha & M\cos 2\alpha & M\cos \alpha & L_{lr} + M \end{bmatrix}
$$
(1.10)

Les inductances mutuelles entre les enroulements du stator et du rotor sont données avec

$$
[L_{sr}] = M \begin{bmatrix} \cos \theta & \cos(\theta + \alpha) & \cos(\theta + 2\alpha) & \cos(\theta - 2\alpha) & \cos(\theta - \alpha) \\ \cos(\theta - \alpha) & \cos \theta & \cos(\theta + \alpha) & \cos(\theta + 2\alpha) & \cos(\theta - 2\alpha) \\ \cos(\theta - 2\alpha) & \cos(\theta - \alpha) & \cos \theta & \cos(\theta + \alpha) & \cos(\theta + 2\alpha) \\ \cos(\theta + 2\alpha) & \cos(\theta - 2\alpha) & \cos(\theta - \alpha) & \cos \theta & \cos(\theta + \alpha) \\ \cos(\theta + \alpha) & \cos(\theta + 2\alpha) & \cos(\theta - 2\alpha) & \cos(\theta - \alpha) & \cos \theta \end{bmatrix} (1.11)
$$

Avec :

$$
[L_{rs}] = [L_{sr}]^{\mathrm{T}}
$$

Lsr et Lrs : Les inductances de couplage entre le stator et le rotor.

 $L_{sa} = L_{sb} = L_{sc} = L_{sd} = L_{se} = L_s$ : L'inductance propre cyclique d'une phase statorique.

 $L_{ra} = L_{rb} = L_{rc} = L_{rd} = L_r$ : L'inductance propre cyclique d'une phase rotorique.

M : La valeur maximale de l'inductance mutuelle entre une phase statorique et une phase Rotorique.

#### **I.5.3.Equation mécanique**

L'équation mécanique est décrite par la relation suivante :

$$
J\frac{d\Omega}{dt} = C_{em} - C_r - F\Omega \tag{1.12}
$$

Le couple moteur peut être exprimé comme suit :

$$
C_{em} = \frac{P}{2} i^{\text{T}} \frac{dL_{abcde}}{d\theta} i = \frac{P}{2} \left[ i^{\text{T}}_{sabcde} i^{\text{T}}_{rabcde} \right] \frac{dL_{abcde}}{d\theta} \left[ i_{rabcde} i^{\text{T}}_{rabcde} \right]
$$
(1.13)

$$
C_{em} = P i^{T_{sabcde}} \frac{dL_{sr}}{d\theta} i_{rabcde}
$$
 (1.14)

La substitution des courants du stator et rotor des équations (1.2) à (1.6) et de l'équation (1.11) dans l'équation (1.14) donne l'équation de couple suivante :

$$
C_{em} = -PM \begin{cases} (i_{as}i_{ar} + i_{bs}i_{br} + i_{cs}i_{cr} + i_{ds}i_{ar} + i_{es}i_{cr} + i_{ds}i_{er})\sin(\theta + \alpha) \\ + (i_{ds}i_{ar} + i_{es}i_{br} + i_{as}i_{cr} + i_{bs}i_{dr} + i_{cs}i_{er})\sin(\theta + 2\alpha) \\ + (i_{cs}i_{ar} + i_{ds}i_{br} + i_{es}i_{cr} + i_{as}i_{dr} + i_{bs}i_{er})\sin(\theta - 2\alpha) \\ + (i_{bs}i_{ar} + i_{cs}i_{br} + i_{ds}i_{cr} + i_{es}i_{dr} + i_{as}i_{er})\sin(\theta - \alpha) \end{cases}
$$
(1.15)

#### **I.6 Transformation de Park**

Afin de simplifier le modèle réel de la machine, il est nécessaire d'appliquer une transformation biphasée de coordonnées appliquée au stator à cinq phases en utilisant la matrice suivante [3] :

$$
A_{s} = \sqrt{\frac{2}{5}} \begin{bmatrix} \cos \theta_{s} & \cos(\theta_{s} - \alpha) & \cos(\theta_{s} - 2\alpha) & \cos(\theta_{s} + 2\alpha) & \cos(\theta_{s} + \alpha) \\ -\sin \theta_{s} & -\sin(\theta_{s} - \alpha) & -\sin(\theta_{s} - 2\alpha) & -\sin(\theta_{s} + 2\alpha) & -\sin(\theta_{s} + \alpha) \\ 1 & \cos(2\alpha) & \cos(4\alpha) & \cos(4\alpha) & \cos(2\alpha) \\ 0 & \sin(2\alpha) & \sin(4\alpha) & -\sin(4\alpha) & -\sin(2\alpha) \\ \frac{1}{\sqrt{2}} & \frac{1}{\sqrt{2}} & \frac{1}{\sqrt{2}} & \frac{1}{\sqrt{2}} & \frac{1}{\sqrt{2}} \end{bmatrix}
$$
(1.16)

Afin de simplifier le modèle réel ,il est nécessaire d'appliquer une transformation de coordonnées de Park de la figure suivante

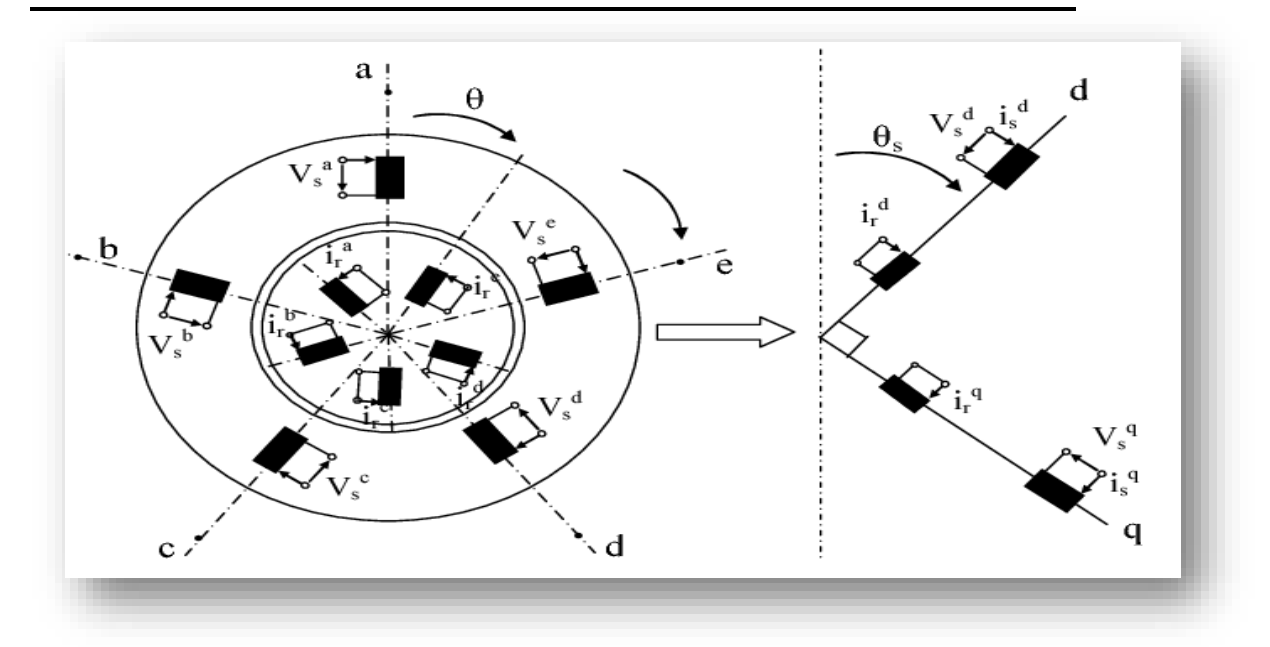

**FigureI.4** Transformation appliquée sur une machine à induction à cinq phases

La transformation des grandeurs du rotor est effectuée en utilisant la même expression de transformation précédente, sauf queθ<sub>s</sub> est remplacé par β, où β=θ<sub>s</sub>-θ. Ici, θ<sub>s</sub> est l'angle de la position de l'axe d du référentiel biphasé par rapport à l'axe magnétique de la phase "a" du stator, tandis que β est la position angulaire instantanée de l'axe d du référentiel biphasé par rapport à l'axe magnétique de la phase "a" du rotor. D'où la matrice transformation pour le rotor est :

$$
A_{r} = \sqrt{\frac{2}{5}} \begin{bmatrix} \cos\beta & \cos(\beta - \alpha) & \cos(\beta - 2\alpha) & \cos(\beta + 2\alpha) & \cos(\beta + \alpha) \\ -\sin\beta & -\sin(\beta - \alpha) & -\sin(\beta - 2\alpha) & -\sin(\beta + 2\alpha) & -\sin(\beta + \alpha) \\ 1 & \cos(2\alpha) & \cos(4\alpha) & \cos(4\alpha) & \cos(2\alpha) \\ 0 & \sin(2\alpha) & \sin(4\alpha) & -\sin(4\alpha) & -\sin(2\alpha) \\ \frac{1}{\sqrt{2}} & \frac{1}{\sqrt{2}} & \frac{1}{\sqrt{2}} & \frac{1}{\sqrt{2}} & \frac{1}{\sqrt{2}} & \frac{1}{\sqrt{2}} \end{bmatrix}
$$
(1.17)

Les angles de transformation des grandeurs statoriques et des grandeurs rotoriques sont liés à lavitesse instantané du référentiel biphasé $\omega$ <sub>a</sub>.

$$
\theta_s = \int \omega_a dt \tag{1.18}
$$

$$
\beta = \theta_s - \theta = \int (\omega_a - \omega) dt
$$
 (1.19)

Où ω est la vitesse angulaire électrique instantanée de rotation du rotor.

#### **I.6.1 Modèle de machine dans un référentiel biphasé**

#### **I.6.1.1 Equations des tensions**

La relation entre les variables triphasées et les nouvelles variables dans le repère biphasé est donnée par les expressions de transformation suivantes :

$$
V_{ds} = R_s I_{ds} - \omega_a \Phi_{qs} + P \Phi_{ds}
$$
  
\n
$$
V_{qs} = R_s I_{qs} + \omega_a \Phi_{ds} + P \Phi_{qs}
$$
  
\n
$$
V_{xs} = R_s I_{xs} + P \Phi_{xs}
$$
  
\n
$$
V_{ys} = R_s I_{ys} + P \Phi_{ys}
$$
  
\n
$$
V_{0s} = 0 = R_s I_{0s} + P \Phi_{0s}
$$
  
\n
$$
V_{dr} = R_r I_{dr} - (\omega_a - \omega) \Phi_{qr} + P \Phi_{dr}
$$
  
\n
$$
V_{qr} = R_r I_{qr} + (\omega_a - \omega) \Phi_{dr} + P \Phi_{qr}
$$
  
\n
$$
V_{xr} = R_r I_{xr} + P \Phi_{xr}
$$
  
\n
$$
V_{yr} = 0 = R_r I_{yr} + P \Phi_{yr}
$$
  
\n
$$
V_{0r} = 0 = R_r I_{0r} + P \Phi_{0r}
$$
  
\n
$$
\omega \Phi = d/dt
$$
:

La transformation des équations des flux donne :

$$
\begin{aligned}\n\Phi_{ds} &= (L_{ls} + 2.5M)I_{ds} + 2.5M I_{dr} \\
\Phi_{qs} &= (L_{ls} + 2.5M)I_{qs} + 2.5M I_{qr} \\
\Phi_{xs} &= L_{ls}I_{xs} \\
\Phi_{ys} &= L_{ls}I_{ys} \\
\Phi_{0s} &= 0 = L_{ls}I_{0s} \\
\Phi_{dr} &= (L_{lr} + 2.5M)I_{dr} + 2.5M I_{ds} \\
\Phi_{qr} &= (L_{lr} + 2.5M)I_{qr} + 2.5M I_{qs} \\
\Phi_{xr} &= L_{lr}I_{xr} \\
\Phi_{yr} &= L_{lr}I_{yr} \\
\Phi_{0r} &= 0 = L_{lr}I_{0r}\n\end{aligned}
$$
\n(1.21)

L'introduction de l'inductance magnétisante  $L_m = 2.5M$  permet d'obtenir les équations suivantes :

$$
\begin{aligned}\n\Phi_{ds} &= (L_{ls} + L_m)I_{ds} + L_m I_{dr} \\
\Phi_{qs} &= (L_{ls} + L_m)I_{qs} + L_m I_{qr} \\
\Phi_{xs} &= L_{ls}I_{xs} \\
\Phi_{ys} &= L_{ls}I_{ys} \\
\Phi_{0s} &= 0 = L_{ls}I_{0s} \\
\Phi_{dr} &= (L_{lr} + L_m)I_{dr} + L_m I_{ds} \\
\Phi_{qr} &= (L_{lr} + L_m)I_{qr} + L_m I_{qs} \\
\Phi_{xr} &= L_{lr}I_{xr} \\
\Phi_{yr} &= L_{lr}I_{yr} \\
\Phi_{0r} &= 0 = L_{lr}I_{0r}\n\end{aligned}
$$
\n(1.22)

#### **I.6.1.2 Couple Electromagnétique**

La transformation de l'équation de couple (1.14) donne :

$$
C_{em} = \frac{5P}{2} M \left[ I_{dr} I_{qs} - I_{ds} I_{qr} \right] \tag{1.23}
$$

$$
C_{em} = PL_m[I_{dr}I_{qs} - I_{ds}I_{qr}] \tag{1.24}
$$

L'équation mécanique du mouvement du rotor est :

$$
C_{em} - C_r = \frac{1}{P} \frac{d\omega}{dt} \tag{1.25}
$$

La différence entre le modèle de la machine triphasé et le modèle de machine à cinq phases réside dans l'ensemble (x y) des composants supplémentaires qui n'existent que dans une machine à cinq phases sont découplées des composantes d-q.

Les composantes d-q produisentle coupleet les autres composantes provoquent simplement les pertes dans la machine.[3]

Le circuit équivalent en régime permanent d'une machine asynchrone à cinq phases peut être obtenu en remplaçant d/dt terme par jω<sup>e</sup> comme montré dans la Figure I.2. Où ω<sup>e</sup> est la fréquence de fonctionnement de la machine.

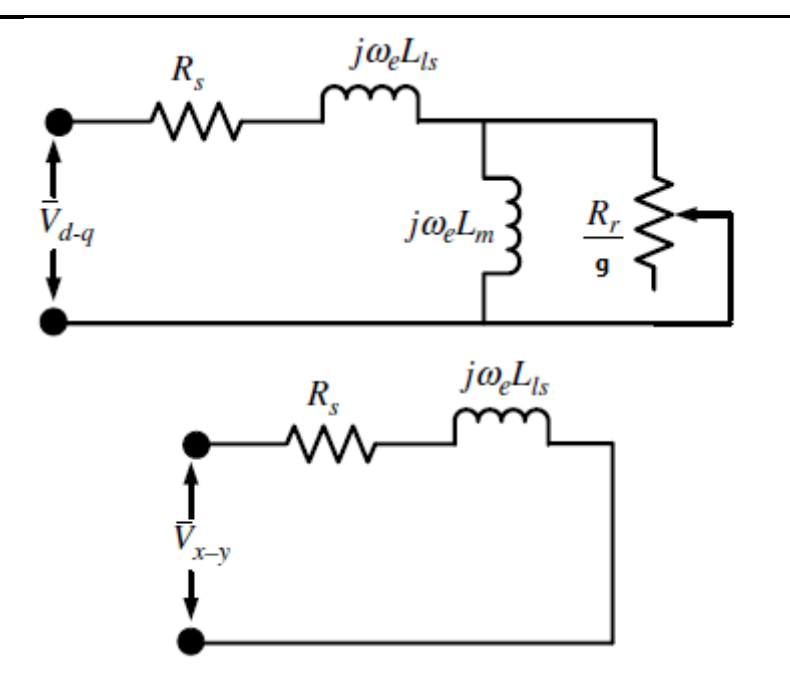

**Figure I.5** Circuit équivalent en régime permanent d'une machine asynchrone cinq phases [3]

#### **I.7 Modèle du moteur asynchrone à cinq phases sous MATLAB/Simulink**

Le modèle mathématique de la machine est celui qui donne les équations électrique et magnétique dans un repère diphasé (d-q-x-y) donné par les équations (I.20) et (I.21). L'équation mécanique est inchangeable sauf le couple électromagnétique qui est calculé par les grandeurs électriques en biphasé par l'équation (I.23). La représentation du modèle de la MASP sous MATLAB/Simulink est présentée par la figure (I.3). Les tensions d'alimentation sinusoïdales sont obtenues de la bibliothèque du Simulink en considérant le déphasage approprié de72 degrés entre deux phases consécutifs. Un passage pentaphasée diphasé d-qx-y est appliqué au système d'alimentation à cinq phases.

Les grandeurs à visualiser à la sortie du bloc Simulink de la machine sont : les courants, vitesse, couple et flux rotoriques.

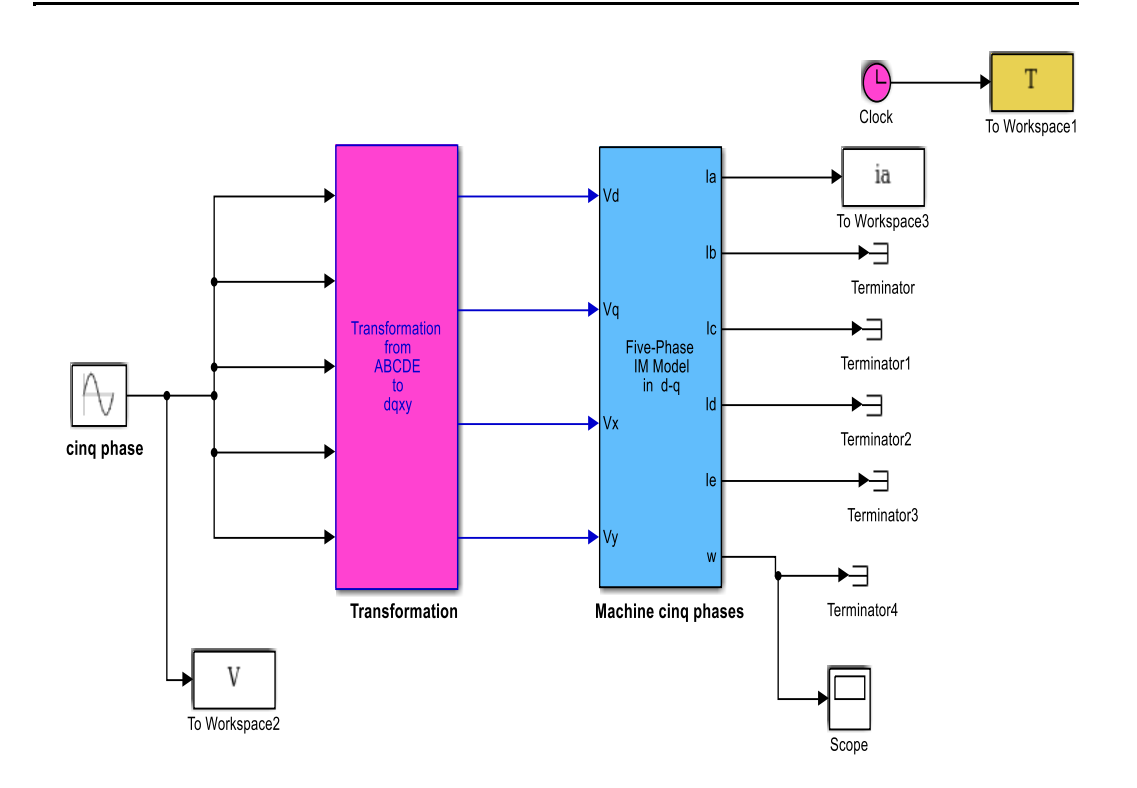

**Figure I.6** Bloc Simulink d'un moteur asynchrone cinq phases alimenté à l'aide d'une alimentation cinq phases idéale

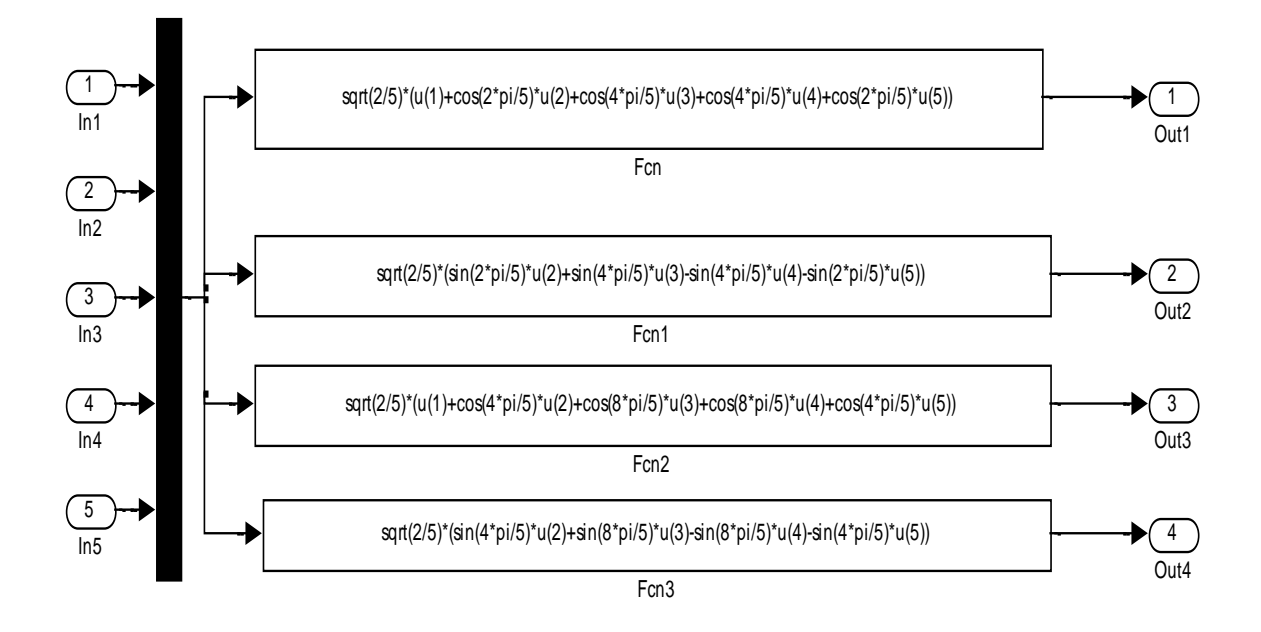

 **Figure I.7** Sous-blocs de transformation de cinq phases à quatre phases

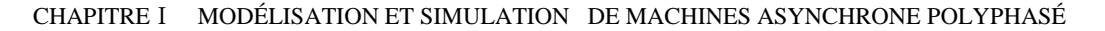

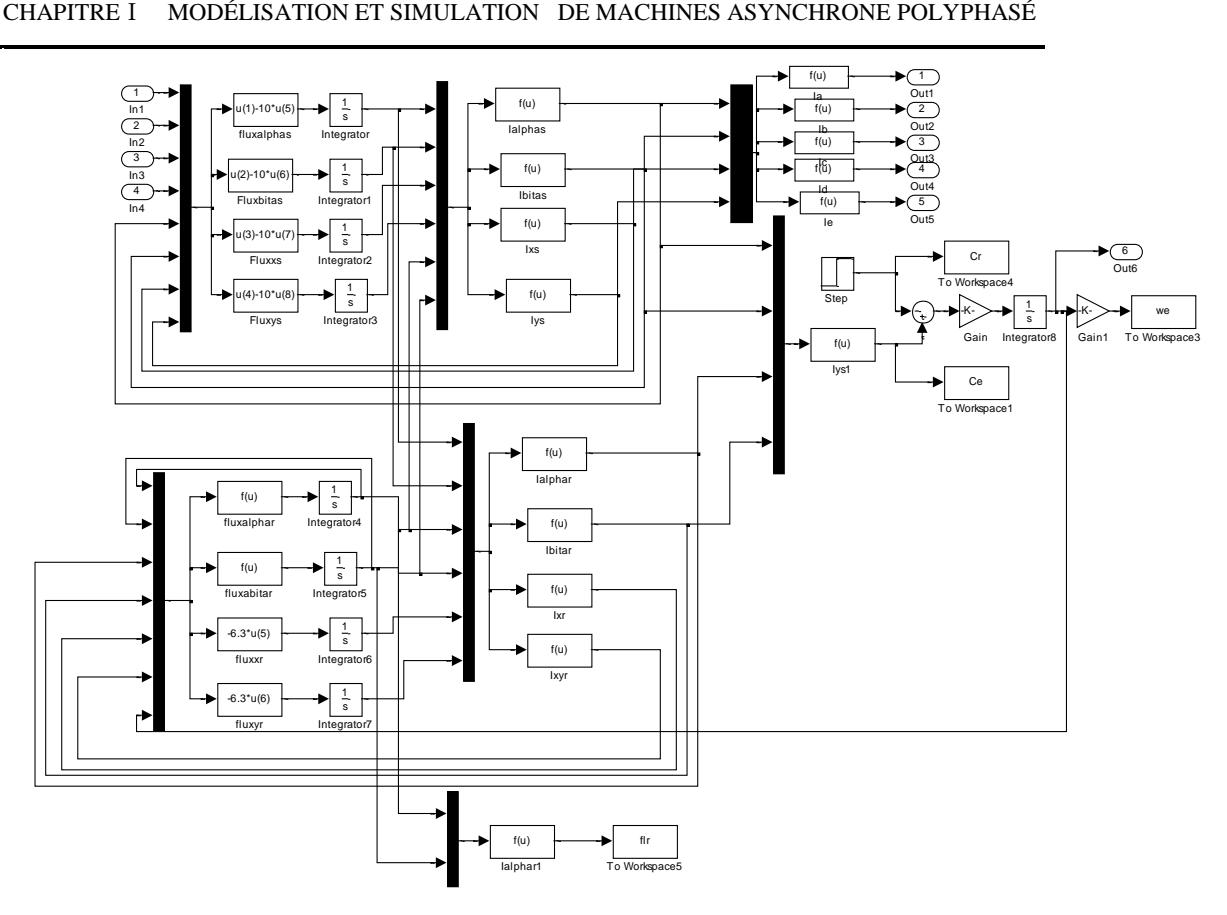

**Figure I.8** Modèle de simulation du moteur asynchrone à cinq phases

#### **I.7.1.Résultats de simulation**

Pour simuler notre machine sous MATLAB/Simulink on a démarré notre machine à vide sous un réseau 220/380V et de fréquence 50Hz et à l'instant t=0.6s, on a appliqué un couple résistant nominal égal à 8.33 N.m. Notons que les paramètres de la machine utilisée sont donnés dans l'annexe(A).

Les résultats de simulation sont présentés par les figures suivantes :

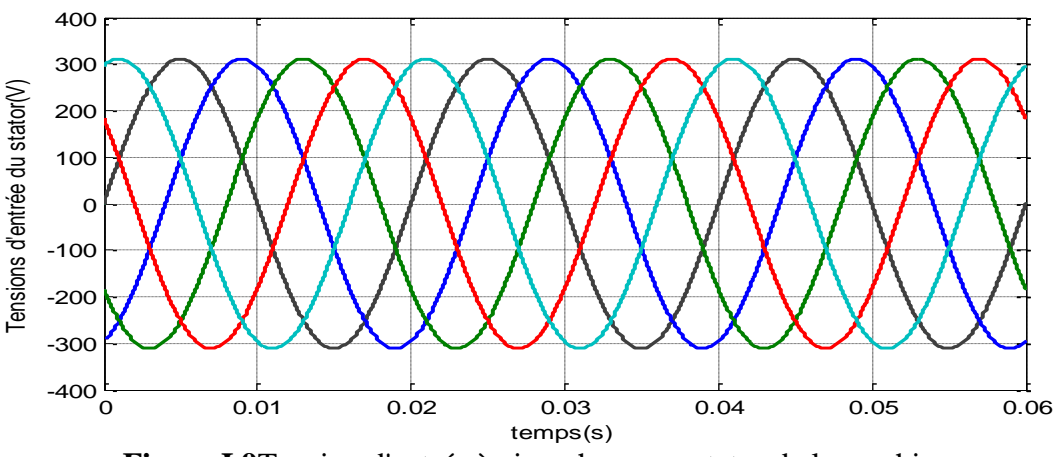

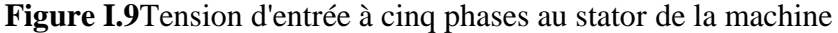

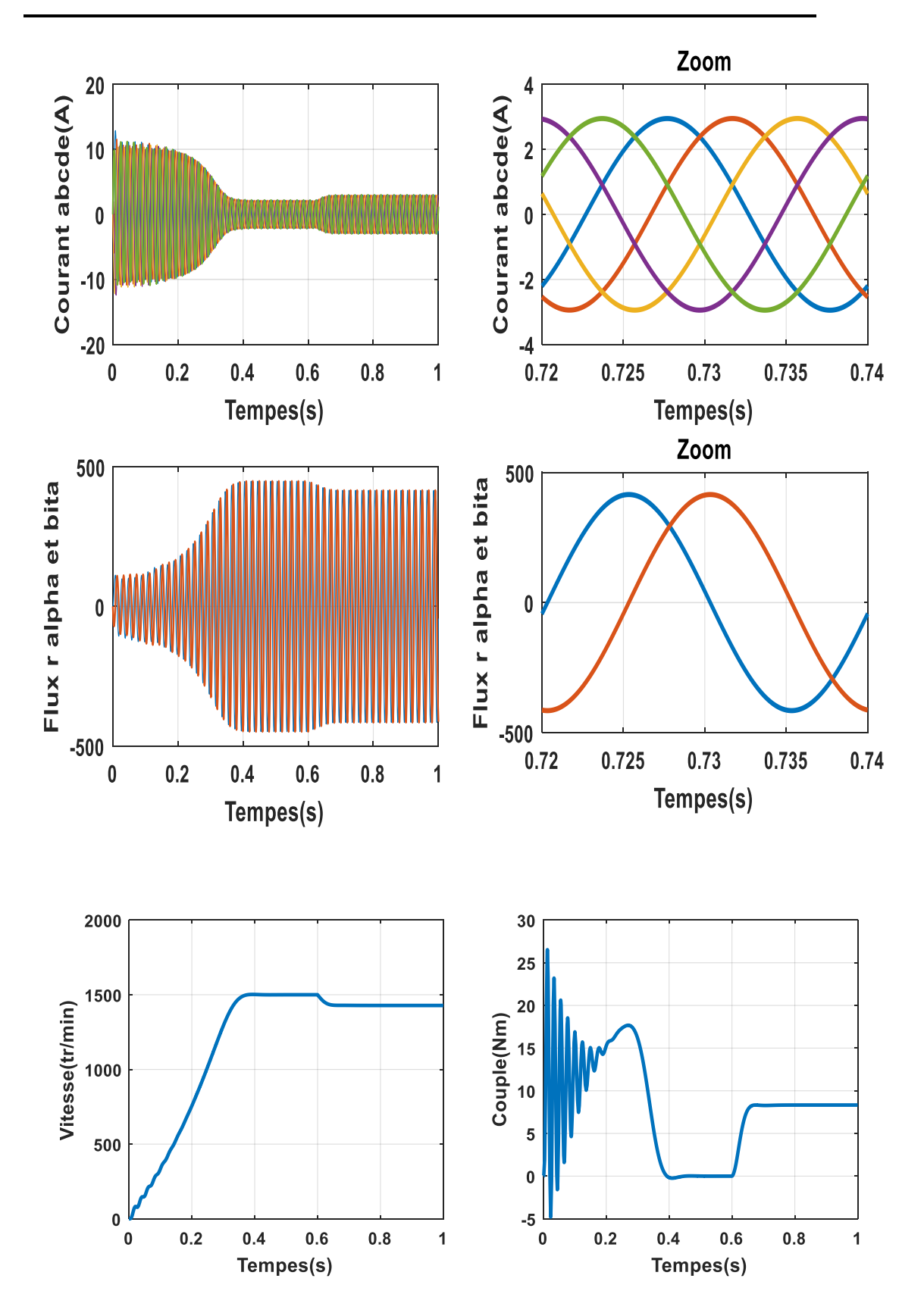

**Figure I.10 :** Caractéristiques électriques et électromagnétique du moteur asynchrone Alimenté directement par le réseau (Cr=8.33Nm à t = 0.6s)

#### **I.7.2.Interprétation des résultats**

#### **I.7.2.1.Démarrage sans charge (à vide)**

La réponse du moteur à cinq phases à vide est présentée par les figures (I.9) à (1.10). Une tension nominale sinusoïdale de valeur 220  $\sqrt{2}$  et une fréquence de 50 Hz est appliquée au statordu moteur. La tension d'alimentation pour trois périodes est illustrée sur la Figure I.9. Nous remarquons que la vitesse de rotation se stabilise à la valeur de (1500 tr/min) au bout d'un temps de (t=0,36 s) environ, qui est un temps de réponse court car la machine est à vide. Pendent le régime transitoire, le couple est fortement pulsatoireà cause du moment d'inertie et présente au premiers instants de démarrage des battements importants, est atteint sa valeur nulle après 0.36 s, puisque la machine n'est pas sollicitée par une charge (démarrage à vide)

#### **I.7.2.2.Application d'une charge nominale**

En deuxième étape, une perturbation de couple  $(C_r = C_n = 8,33$  Nm) est appliquée à l'arbre de la machine à l'instant t=0,6 s. Lors de l'application de la perturbation du couple, le couple électromagnétique rejoint sa valeur pour compenser cette oscillation avec une réponse quasiment instantanée. Avant de se stabiliser à la valeur du couple résistant nominal, mais on constate une décroissance de vitesse rotorique environ (1428 tr/min) qui se traduit par un glissement. Ce qui est un résultat évident (la vitesse diminue pour les sur charge en fonctionnement en B.O

Le flux présenté sur la figure (I.10) est celui de l'axe d. Il atteint une valeur constante après un temps de démarrage ensuite il est diminué lors de l'application de la charge.

Le courant d'une phase statorique est présenté sur la figure (I.10). Ce courant est sinusoïdal. Lors de démarrage, le courant atteint une valeur environ de cinq fois le courant nominal. Vu que le temps de démarrage est de courte durée qui est d'environ 0,36s, alors, la machine pourrait le supporter sans risque d'un échauffement dangereux. Après un temps de démarrage (régime transitoire) le courant sinusoïdal garde son amplitude constante d'environ  $4(A)$ . À l'instant  $t=0.6s$ , on constate que l'amplitude du courant statorique augmente à cause de l'application de la charge.

#### **I .8 Conclusion**

Dans ce premier chapitre on s'est intéressé à l'établissement du modèle de la machine asynchrone pentaphasés associée à une source d 'alimentation purement sinusoïdale. Ce chapitre permis essentiellement d'obtenir les résultats classiques de la machine et ainsi de valider le modèle établit et de vérifier que les simulations effectuées par le logiciel MATLAB sont valables

Le modèle de la machine simulée a été établit en passant du système réel pentaphasés ver un système 04 phase linéarisé de PARK

Les résultats de simulation obtenus montrent clairement le comportement électrique et magnétique de la machine asynchrone lors du démarrage à vide et en charge. Cependant, la machine seule ne répond pas toujours aux exigences des systèmes d'entraînement à vitesse variable, et elle doit être reliée à un élément de commande externe qui fera l'objet du deuxième chapitre.

## **CHAPITRE II Commande Vectorielle de la Machine Asynchrone à cinq phases**

#### **II.1 Introduction**

 Un progrès remarquable a été accompli, dans le domaine de vitesse variable, lorsque BLACHKE (BLACHKE 1972) a proposé la méthode de contrôle vectorielle de la machine asynchrone dite (principe du champ orienté). Offrant désormais un outil puissant de contrôle pour la machine à induction en plus de qualités incontestables qu'elle présente [5].

 Cette technique reposée sur le fait d'introduire une loi de commande conduisant à une caractéristique de réglage de couple similaire à celle de la machine à courant continu à excitation séparé. Ainsi le dispositif balais–collecteur dans la machine à courant continu est remplacé, dans le cas de la machine à induction, par le système d'auto pilotage qui permet de réaliser une harmonie entre la fréquence de rotation et celle des courants induits dans le rotor [5].

 Dans ce chapitre, nous allons étudier la commande vectorielle par orientation du flux rotorique d'une machine asynchrone pentaphasée alimentée en tension et de présenter les résultats de simulation de cette commande en utilisant des régulateurs classiques de type PI.

#### **II.2 Principe Du Contrôle Vectoriel A Flux Orienté**

 L'objectif de ce type de contrôle est d'aboutir à un modèle simple de la machine asynchrone qui permet la commande du flux et le courant séparément indépendamment. Le courant et le flux restent en quadrature de sorte que l'évolution du courant suit l'une des composantes du courant et le couple suit l'autre composante du courant, ce qui permet d'avoir lors de la commande de la machine asynchrone les performances qu'offre la commande d'une machine à courant continue à excitation séparée ou le courant inducteur contrôle le flux et le courant induit contrôle le couple [6].

#### **II .3-Avantages Et Inconvénients De La Commande Vectorielle [7]**

#### **Avantages :**

- Entrainement en boucle fermée.
- Régulation indirecte du couple.
- Faible encombrement.
- Maintenance réduite.
- Couple maximum à une vitesse nulle (elle maintien la charge à l'arrêt).
- Performances comparables à celles des entrainements en courant continu.

#### **Inconvénients :**

Utilisation obligatoire d'un capteur de position angulaire.

L'orientation dépend des paramètres de la machine.

#### **II.4 Commande vectorielle directe**

 Cette méthode nécessite une bonne connaissance du module de flux et de sa position et celle-ci doit être vérifiée quel que soit le régime transitoire effectué. Il faut donc procéder à une série de mesures aux bornes du système par la disposition des capteurs du flux au niveau de l'entrefer et de mesurer directement ces composantes de manière à en déduire l'amplitude et la position.

 La mesure directe du flux permet de connaître exactement sa position ce qui permet de garantir un découplage correct entre le flux et le couple quel que soit le mode de fonctionnement [6, 7].

#### **II.5 Commande vectorielle indirecte**

 Cette approche consiste à ne pas utiliser l'amplitude du flux rotorique mais seulement sa position Elle élimine le besoin d'un capteur ou d'un estimateur ou d'un observateur du flux, mais nécessite l'utilisation d'un capteur de vitesse. La position du vecteur flux est alors déterminée en utilisant un modèle mathématique qui peut être intégré dans la structure de commande. [8]

#### **II.5.1 Expression générale de la commande**

Les équations suivantes dérivent les équations principales de la commande

$$
\Phi_{\rm ds} = \frac{L_m}{L_r} \Phi_r + \delta L_s i d_s \tag{2.1}
$$

$$
\Phi_{qs} = \frac{L_m}{L_r} \Phi_r + \delta L_s i q_s \tag{2.2}
$$

$$
V_{\rm ds} = R_s I_{ds} + \delta L_s \frac{di_{ds}}{dt} + \frac{L_m}{L_r} \frac{d\Phi_{dr}}{dt} - \omega_r \delta L_s i_{qs} \tag{2.3}
$$

$$
V_{\rm qs} = R_s I_{qs} + \delta L_s \frac{di_{qs}}{dt} + \frac{L_m}{L_r} \frac{d\Phi_{qr}}{dt} - \omega_r \delta L_s i_{ds}
$$
 (2.4)

$$
i_{ds} + \frac{\delta L_s}{L_r} \frac{di_{ds}}{dt} = \frac{1}{R_s} V_{ds} - \frac{L_m}{L_r R_s} \frac{d\Phi_{dr}}{dt} + \frac{\omega_r \delta L_s i_{qs}}{R_s}
$$
(2.5)

$$
i_{qs} + \frac{\delta L_s}{L_r} \frac{di_{qs}}{dt} = \frac{1}{R_s} V_{qs} - \frac{L_m}{L_r R_s} \frac{d\Phi_{qr}}{dt} + \frac{\omega_r \delta L_s i_{ds}}{R_s}
$$
(2.6)

$$
Cem = p\frac{5}{2}M[i_{dr}i_{qs} - i_{ds}i_{qr}]
$$
\n(2.7)

$$
Cem = pL_m[i_{dr}i_{qs} - i_{ds}i_{qr}]
$$
\n(2.8)
#### **II.6 Schéma De Principe**

 Un schéma fonctionnel de la commande vectorielle indirect d'un moteur asynchrone cinq phases est donné dans la figure II .1. Dans le schéma de principe, la référence de couple est appliquée si la machine est en mode asservi en couple. En cas de mode de contrôle de vitesse, le couple de référence est généré à partir du contrôleur PI où son entrée est le signal d'erreur de vitesse.

 La position du flux du rotor est déterminée par la sommation de l'intégrale de la vitesse de glissement (angle) et la position du rotor (angle).

La lettre « P » sur la Figure II .1 représente le nombre de paires de pôles du moteur et « θ » donne la position mécanique du rotor. Celle-ci est multiplié par le nombre de paires de pôles de la machine pour obtenir la position électrique du rotor. Le bloc de transformation vectorielle transforme le courant d'axe d-q de références aux courants instantanés d'axe α – β en utilisant la transformée adéquate en fonction de la position du flux du rotor, qui sont finalement transformés en courants à cinq phases de référence. Ces courants de référence sont comparés avec des courants réels de la machine par des comparateurs à hystérésis pour générer les impulsions de commande d'un onduleur de tensions qui génère des tensions d'alimentation de la machine obtenus par contrôleur de courant à hystérésis ou à l'aide d'un contrôleur de courant à comparaison de rampe.

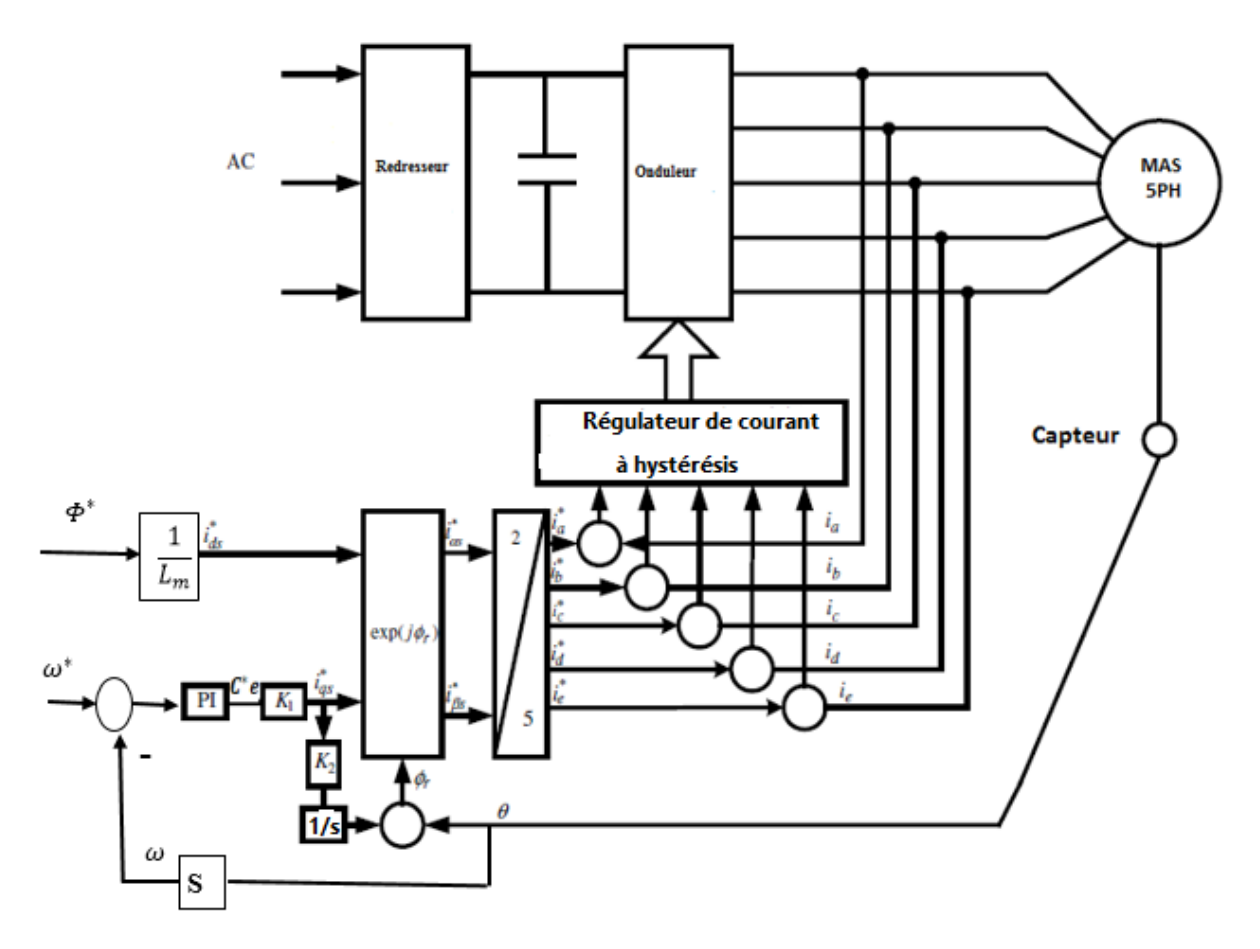

 **Figure II .**1 Schéma de principe d'une commande vectorielle indirecte d'une machine asynchrone à cinq phases

# **II.7 Régulation**

#### **II.7 .1 Régulation de Vitesse**

 La régulation de la vitesse est un besoin indispensable dans l'industrie contre les variations indésirables dans la charge. Pour réaliser cette régulation en boucle fermée, on utilise un correcteur de type (PI) qui combine l'action proportionnelle et intégrale pour améliorer le régime permanent et transitoire de la réponse de vitesse. L'équation dans le régime temporel de ce correcteur est donnée ci-dessous [9], [10].

$$
u(t) = K_p e(t) + K_i \int_0^t e(\tau) d\tau
$$
\n(2.9)

Où :  $e(t)$ ,  $u(t)$ ,  $K_p$  et  $K_i$  désignent respectivement l'erreur à l'instant « t », la commande générée et les gains du correcteur.

La fonction de transfert correspondante est donnée par :

$$
C(s) = K_p + \frac{K_i}{s} = K_p(1 + \frac{1}{\tau_i s})
$$
\n(2.10)

$$
\tau_i = \frac{\kappa_p}{\kappa_i}
$$
 Constante de temps

Ou "s" est l'opérateur dérivée de LAPLACE

Le schéma suivant représente la structure du correcteur de type (PI)

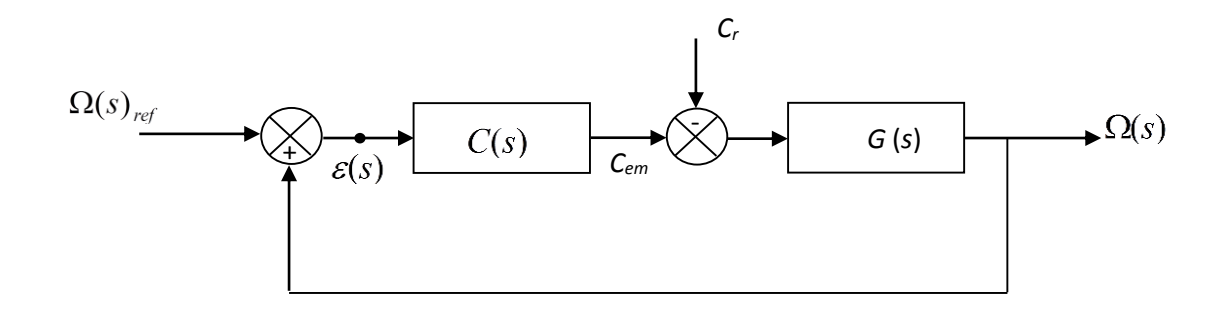

 **Figure. (II.2)** : Régulation de vitesse par un correcteur PI

C(s) Est donnée par l'expression (2.10). La détermination des paramètres du régulateur PI est basée sur l'équation mécanique du moteur. En effet cette équation a la forme suivante dans le plan de Laplace :

$$
C_e(s) - C_r(s) = (Js + f_r)\Omega(s)
$$
\n
$$
(2.11)
$$

Le en boucle ferme de cette équation sur un regulateur PI afin de commander la vitesse donne l'équation en poursuite suivants :

$$
\Omega(s) = \frac{1}{Js + f_r} \left(\frac{K_p s + K_i}{s}\right) \left(\Omega_{ref}(s) - \Omega(s)\right) - \frac{1}{Js + f_r} C_r(s)
$$
\n
$$
\Omega(s) = \frac{\frac{K_p}{K_i} s + 1}{\left(\frac{J}{K_i}\right) s^2 + \left(\frac{K_p + f_r}{K_i}\right) s + 1} \Omega_{ref}(s) - \frac{\frac{1}{K_i} s}{\left(\frac{J}{K_i}\right) s^2 + \left(\frac{K_p + f_r}{K_i}\right) s + 1} C_r(s)
$$
\n(2.12)

Cette fonction de transfert une dynamique du 2<sup>nd</sup>ordre.

En identifiant l'équation caractéristique de l'expression (2.12) à la forme canonique

$$
\left(\frac{1}{\omega_n^2}\right)s^2 + \left(\frac{2\xi}{\omega_n}\right)s + 1
$$
, nous avons à résoudre le système d'équation suivant :

$$
\begin{cases}\n\frac{2\xi}{\omega_n} = \frac{K_p + f}{K_i} \\
\frac{1}{\omega_n^2} = \frac{J}{K_i}\n\end{cases}\n\qquad\n\begin{cases}\nK_p = 2J\omega_n\xi - f \\
K_i = J\omega_n^2\n\end{cases}\n\tag{2.13}
$$

Les gains du correcteur sont obtenus pour avoir un temps de réponse minimal tout en assurant l'absence du dépassement. Pour un coefficient d'amortissement, nous avons :

$$
\left(\omega_n t_{r \epsilon p}(5\%) = -\frac{1}{\xi} \ln(0.05\sqrt{1 - \xi^2})\right)
$$
\n(2.14)

Pour  $t_{\text{r\'{e}p}}(5\%) = 0.5s$ , les paramètre du régulateur PI sont alors les suivants :  $\begin{cases} R_p & \text{if } k = 1.3320 \\ 1.3320 & \text{if } k = 1.3320 \end{cases}$  $K_p = 0.750$ 

 $t_{\text{r\'{e}p}}(5\%)$  représente le temps de répons en vitesse du système.

Le réglage PI présente un dépassement par rapport à la grandeur de consigne, du au changement brutal de cette dernière.

Le dépassement peut être amorti, soit en diminuant la rapidité de réglage et on perd la robustesse vis-à-vis la perturbation, soit en introduisant un filtre pour la grandeur de consigne afin de modérer l'impact de sa variation brusque [10]. La fonction de transfert à prévoir dans notre cas est donnée par :

$$
\frac{\Omega_{\text{filter}}}{\Omega} = \frac{1}{T_{\text{f}}s + 1} \tag{2.15}
$$

 $T_f$  Est calculée de façon à compense le zéro de la fonction de transfert par rapport à la consigne donc on peut choisir  $T_f = \frac{K_p}{K_p}$  $K_i$ 

## **II .7.2 Contrôleur Vectoriel Pour Moteurs Asynchrone à Cinq Phases**

 Comme seules deux composantes de courant sont nécessaires à la commande vectorielle, son principe reste le même pour une machine polyphasée (plus de trois) que celui d'une machine triphasée. La seule différence réside dans la transformation du courant de deux composantes (a-b) à trois (ia, ib, ic) et dans le cas d'une machine triphasée et de deux composantes (a-b) à cinq (ia, ib, ic, id, ie) dans une machine à cinq phases.

 Comme illustré dans la Figure (II.3) pour le contrôle de la vitesse, la vitesse de référence et la vitesse réelle sont comparées pour déterminer l'erreur de vitesse, qui est traitée par contrôleur PI pour déterminer le couple commandé. La sortie du contrôleur PI (couple commandé) est limitée au couple nominal ou parfois au double du couple nominal (pour une accélération rapide). Le couple commandé, lorsqu'il est multiplié par la constante K1, donne la composante de courant de l'axe q. Cette composante de courant est multipliée par la constante K2 pour obtenir la vitesse de glissement. L'expression des constantes K1 et K2 est donnée par

$$
K1 = \frac{1}{P} \frac{L_r}{L_m} \frac{1}{\Phi r^*} = \frac{1}{P} \frac{L_r}{L^2 m} \frac{1}{i^* ds} = 0.431
$$
 (2.16)

$$
K2 = \frac{\omega^* r}{i^* q s} = \frac{L_m}{C_r \Phi r^*} = \frac{1}{C_r i^* d s} = 4.527
$$
 (2.17)

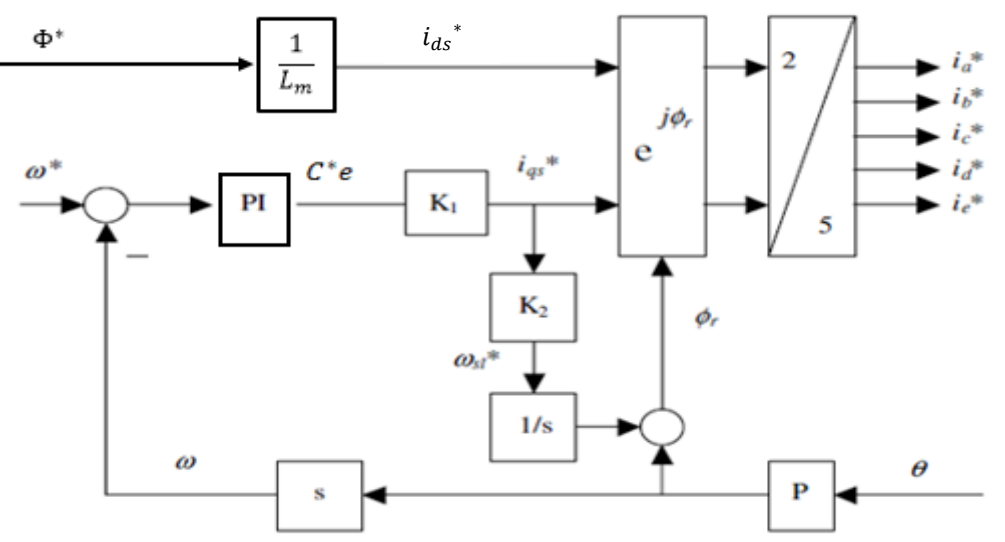

 **Figure II .3** Contrôleur vectoriel d'une machine à cinq phases

 Comme le montre l'équation (2.5 ,2.6**)**, les deux composantes du courant statorique ne sont pas découplées. Par conséquent, un circuit de découplage doit être introduit pour obtenir des courants des axes d et q découplés. si les variables de sortie des régulateurs de courant sont définies comme

La structure du contrôleur vectoriel est illustrée sur la Figure II .4. Le courant de l'axe d est maintenu constant et égal la valeur nominale. Le courant de référence de l'axe q est généré à l'aide du contrôleur PI

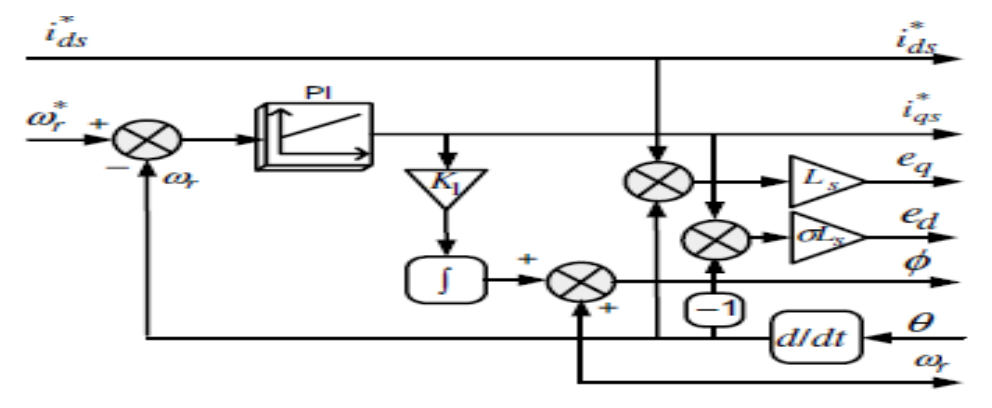

**Figure II .4** Commande vectorielle d'une machine asynchrone cinq phases (génération de courant de référence)

## **II .8 onduleur**

# **II.8.1 Structure de l'onduleur**

 L'onduleur de tension est un convertisseur statique constitué de cellules de commutation généralement à transistors ou à thyristor. Il permet d'imposer à la machine des ondes de tensions d'amplitudes et de fréquence variables à partir d'une source de tension continue [11].

L'onduleur qui sera utilisé est un onduleur pentaphasé à deux niveaux. Il se compose de cinq bras identiques constitué chacun de deux interrupteurs commandables montés en série, chaque interrupteur est composé d'un transistor et d'une diode montée en tête bêche. Le schéma structurel d'un tel onduleur pentaphasé à deux niveaux illustré par la figure II.6

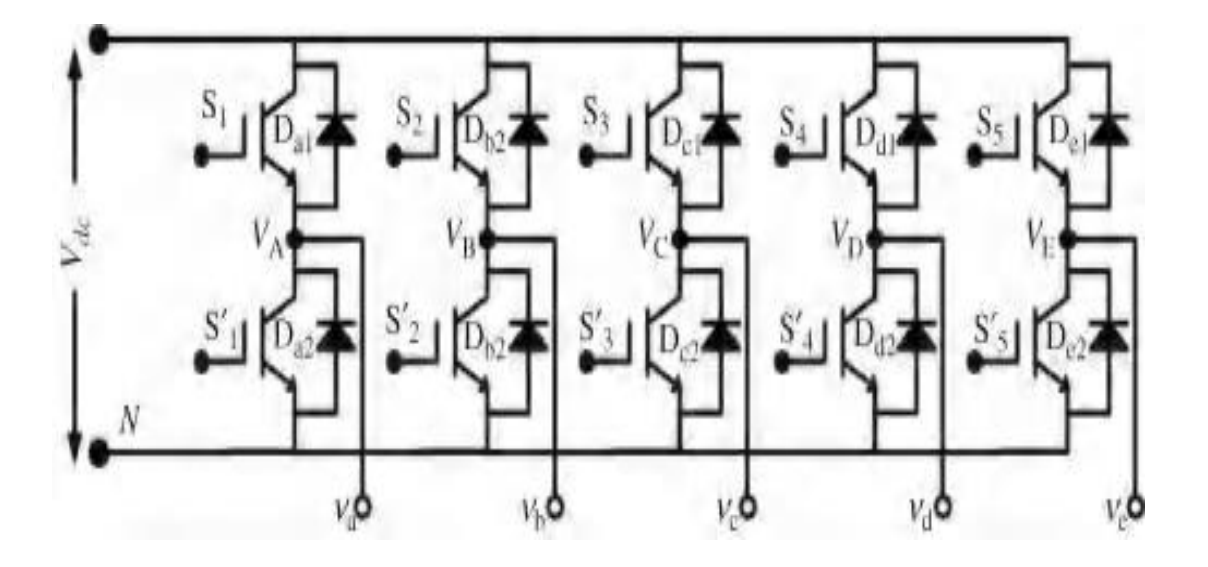

**Figure. II.5 :** Structure générale d'un onduleur pentaphasé

Les interrupteurs doivent être commandés de manière complémentaire pour assurer la continuité des courants alternatifs dans la charge d'une part, et d'éviter le court-circuit de la source d'autre part.

## **II.8.2 Modélisation de l'onduleur**

 La symétrie des bras de l'onduleur nous permet de simplifier l'étude de l'onduleur à un seul bras.

Pour simplifier le modèle de l'onduleur, on suppose que [11]

La commutation des interrupteurs est instantanée.

- La chute de tension aux bornes des interrupteurs est négligeable (supposés idéalisés),
- La charge est équilibrée couplée en étoile avec neutre isolé.

Sur la base de ces hypothèses, chaque couple Transistor-diode est équivalent à un seul Interrupteur bidirectionnel commandé par le signal Bks (Figure II.7)

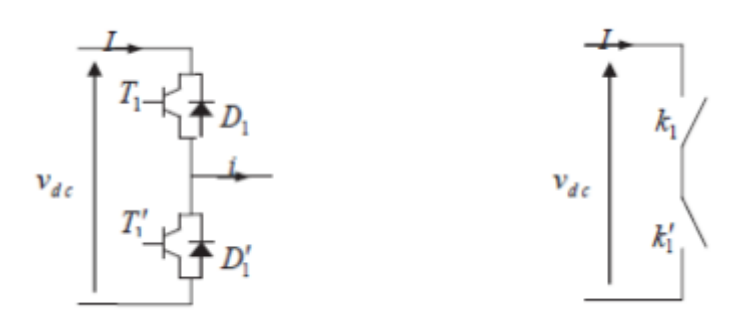

**Figure. II.6**: Interrupteur bidirectionnel équivalent de la paire transistor-diode

# **II.8.2.1 Commandabilité de l'onduleur**

La commandabilité de l'onduleur consiste à appliquer des signaux Bks aux bases des transistors pour pourvoir passer entre les différentes configurations de l'onduleur. Ceci signifie que l'onduleur associé à la machine lui impose au niveau de ses enroulements statoriques, une tension de forme et d'amplitude bien précises. Cette commande s'appelle commande externe.

# **II.8.2.2 Fonctions de connexion des interrupteurs**

 $B_K = \overline{B'_{K}}$ , si seulement l'un des deux est commandé à la fermeture, sinon ils peuvent être commandés à l'ouverture au même temps

Avec  $Bk$  est le signal de la commande du transistor  $Tk$  du bras k

Donc, on définit la fonction de connexion de chaque interrupteur TDk comme étant une fonction qui décrit l'état ouvert ou fermé de celui-ci

$$
\text{ } \int F_K = 1 \text{ si } K_j \text{ est } f \text{erm\'e et } K'_{K} \text{ est ouvert} \qquad K_j = \overline{K_j}
$$

 $\{F_K = 0 \text{ si } K_i \text{ est ouvert et } K' \text{ s est fermé }\}$ 

Où j est le numéro du bras  $(j = 1: 5)$ 

Dans ces conditions on peut écrire les tensions de phases  $V_{AN}$ ,  $V_{BN}$ ,  $V_{CN}$ ,  $V_{DN}$ ,  $V_{EN}$  en fonction des signaux de commande  $F_K$ :

$$
V_{AN,BN,CN,DN,EN} = F_K \cdot V_{dc} \tag{2.18}
$$

: La tension d'entrée de l'onduleur qui est continue.

# **II .8.2.3. Fonction de conversion**

$$
V_A(t) = v_a(t) + v_{nN}(t)
$$
  
\n
$$
V_B(t) = v_b(t) + v_{nN}(t)
$$
  
\n
$$
V_c(t) = v_c(t) + v_{nN}(t)
$$
  
\n
$$
V_D(t) = v_a(t) + v_{nN}(t)
$$
  
\n
$$
V_E(t) = v_e(t) + v_{nN}(t)
$$
 (2.19)

 Où vnN est la différence de tension entre le point étoile n de la charge et le rail négatif du bus

CC N, appelée .Cette tension de mode commun ou neutre la tension est responsable des courants porteurs de fuite et de leur défaillance subséquente [3]. Les techniques (MLI) doivent prendre en compte la minimisation ou l'élimination de la tension de mode commun. En additionnant chaque terme de l'équation (1.28), et en mettant à zéro la somme des tensions simples (en supposant une tension cinq phase équilibrée dont la somme instantanée est toujours nulle), on obtient

$$
v_{nN}(t) = \left(\frac{1}{5}\right)\left(V_A(t) + V_B(t) + V_C(t) + V_D(t) + V_E(t)\right) \tag{2.20}
$$

En remplaçant l'équation (1.29) dans l'équation (1.28), les expressions suivantes pour la tension phase-neutre sont obtenues

$$
\begin{aligned}\n\mathcal{V}_a(t) &= \left(\frac{4}{5}\right) V_A(t) - \left(\frac{1}{5}\right) (V_B(t) + V_C(t) + V_D(t) + V_E(t)) \\
v_b(t) &= \left(\frac{4}{5}\right) V_B(t) - \left(\frac{1}{5}\right) (V_A(t) + V_C(t) + V_D(t) + V_E(t)) \\
v_c(t) &= \left(\frac{4}{5}\right) V_C(t) - \left(\frac{1}{5}\right) (V_B(t) + V_A(t) + V_D(t) + V_E(t)) \\
v_d(t) &= \left(\frac{4}{5}\right) V_D(t) - \left(\frac{1}{5}\right) (V_B(t) + V_C(t) + V_A(t) + V_E(t)) \\
v_e(t) &= \left(\frac{4}{5}\right) V_E(t) - \left(\frac{1}{5}\right) (V_B(t) + V_C(t) + V_D(t) + V_A(t))\n\end{aligned}\n\tag{2.21}
$$

L'équation (1.30) peut également être écrite en utilisant la définition de la fonction de commutation :

$$
\begin{aligned}\n\mathbf{v}_a(t) &= \left(\frac{V_{dc}}{5}\right)[4 \ S_A - S_B - S_C - S_D - S_E] \\
v_b(t) &= \left(\frac{V_{dc}}{5}\right)[4S_B - S_A - S_C - S_D - S_E] \\
v_c(t) &= \left(\frac{V_{dc}}{5}\right)[4S_C - S_B - S_A - S_D - S_E] \\
v_d(t) &= \left(\frac{V_{dc}}{5}\right)[4S_D - S_B - S_C - S_A - S_E] \\
v_e(t) &= \left(\frac{V_{dc}}{5}\right)[4S_E - S_B - S_C - S_D - S_A]\n\end{aligned}\n\tag{2.22}
$$

Où

$$
V_k = S_k V_{dc}; \qquad k \in A, B, C, D, E
$$

Forme matricielle

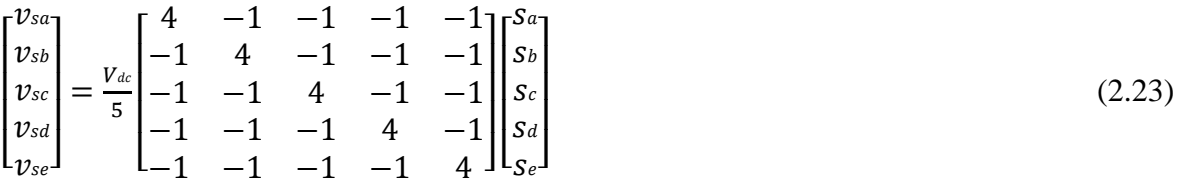

## **II.8.3 Simulation**

 Nous avons appliqué à notre machine la commande vectorielle indirecte. Les tensions d'alimentation de la machine sont obtenues à la sortie d'un onduleur de tensions. Les signaux de commande des interrupteurs sont obtenus par la comparaison des courants de référence obtenus de la commande et ceux réels de la machine à travers un comparateur à hystérésis.

La figure suivante montre la tension de la phase « a » obtenu par la technique de la commande de la tension en courant par des comparateurs à hystérésis.

La simulation de la commande de la machine est réalisée sous l'environnement MATLAB/Simulink.

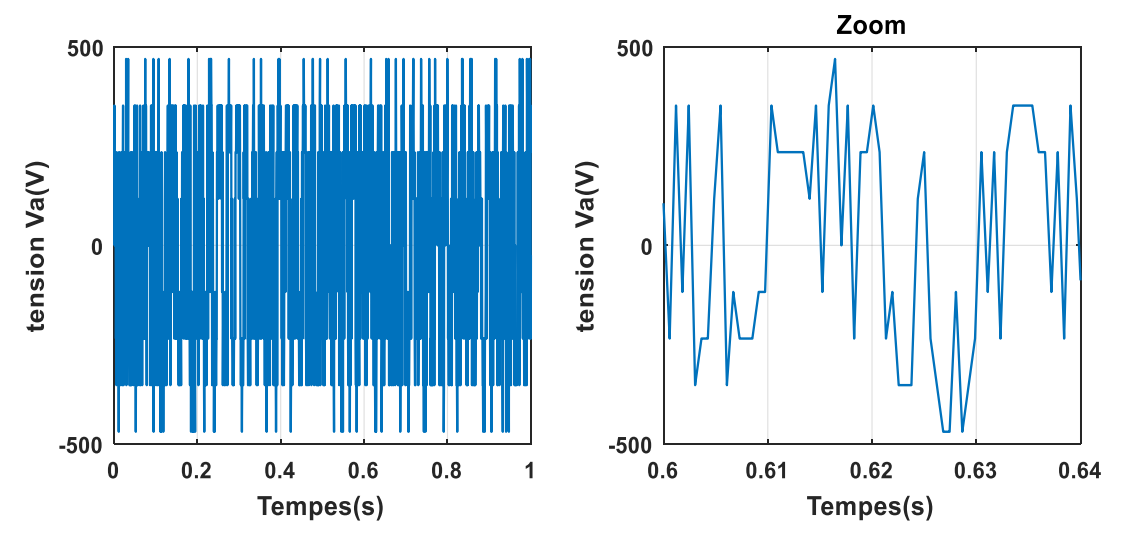

**Figure (II.7)** Forme d'onde à la sortie de l'onduleur

## **II.9 Commande En Courant Par Comparateurs à Hystérésis**

C'est une technique très simple à implanter. Elle s'intéresse directement au contrôle du courant. Le principe de contrôle des courants par hystérésis consiste à maintenir chacun des courants générés dans une bande enveloppant les courants de référence. (Figure. II.5**)**  présente le schéma de principe de cette technique.

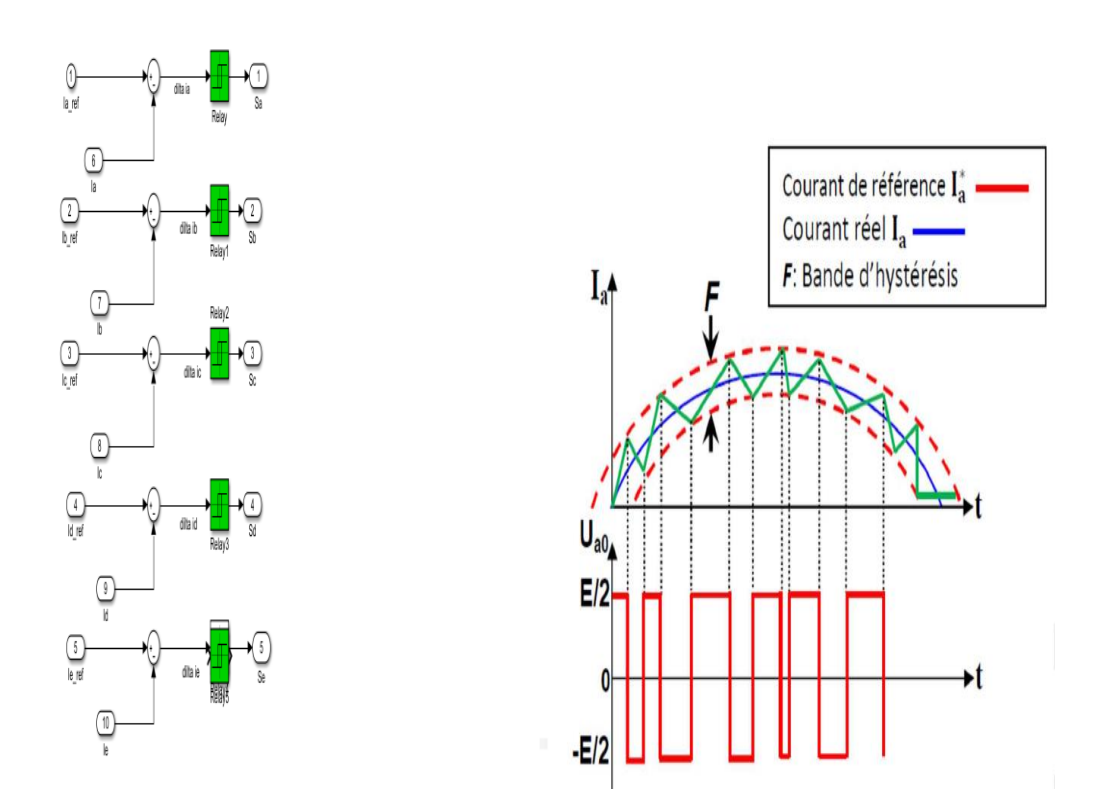

**Figure.II.8 :** Représentation du contrôle du courant par la technique à hystérésis. Les courants de référence sont donnés par :

$$
I_{\text{aref}}(t) = I_{\text{max}} \cos wt
$$
  
\n
$$
I_{\text{bref}}(t) = I_{\text{max}} \cos(wt + \frac{2\pi}{5})
$$
  
\n
$$
I_{\text{cref}}(t) = I_{\text{max}} \cos(wt + \frac{4\pi}{5})
$$
  
\n
$$
I_{\text{dref}}(t) = I_{\text{max}} \cos(wt + \frac{6\pi}{5})
$$
  
\n
$$
I_{\text{eref}}(t) = I_{\text{max}} \cos(wt + \frac{8\pi}{5})
$$
  
\n(2.24)

Les courants de référence sont comparés avec ceux des phases de chaque bras de l'onduleur, la différence entre le courant de référence  $I$  jre $f(t)$  et le courant mesuré  $I$  j(t). L'erreur du courant  $I$  je(t) est appliqué à l'entrée du bloc des comparateurs à hystérésis qui fournit le signal logique (1 ou 0) comme montre la figure suivante

Si Ij e(t) 
$$
\ge \frac{h}{2}
$$
 alors Sj = 1  
Si Ij e(t)  $\le -\frac{h}{2}$  alors Sj = 0

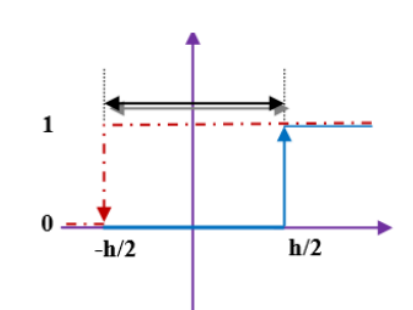

h:est la bande d' hystérésis

**Figure.II.9** Contrôle du courant à partir d'un correcteur à hystérisis à deux niveaux

La bande d'hystérésis est choisie de façon à ne pas dépasser la fréquence de commutation admissible des semi-conducteurs utilisés et à minimiser les harmoniques des courants [12].

## **II.9.1 Avantages et inconvénients de la commande par hystérésis**

#### *a***) Avantage :**

 Cette méthode est facile à mettre en œuvre, elle ne dépend pas du type de charge et ne nécessite pas la connaissance des paramètres de la machine.

#### **b) Inconvénients** *:*

 Variation aléatoire de la fréquence de commutation, ce qui peut provoquer des pertes par commutation importantes.

 Cette méthode qui ne prend compte que de l'amplitude du courant qui peut conduire à une perte de contrôle des courants réels lors des régimes transitoires.

## **II.10 Schéma de simulation**

A partir de l'étude théorique de la structure de la commande vectorielle à flux orienté, dans ce chapitre, nous pouvons élaborer les différents blocs nécessaires à une simulation du procédé. Le schéma global de la commande est donné par la figure (II.10)

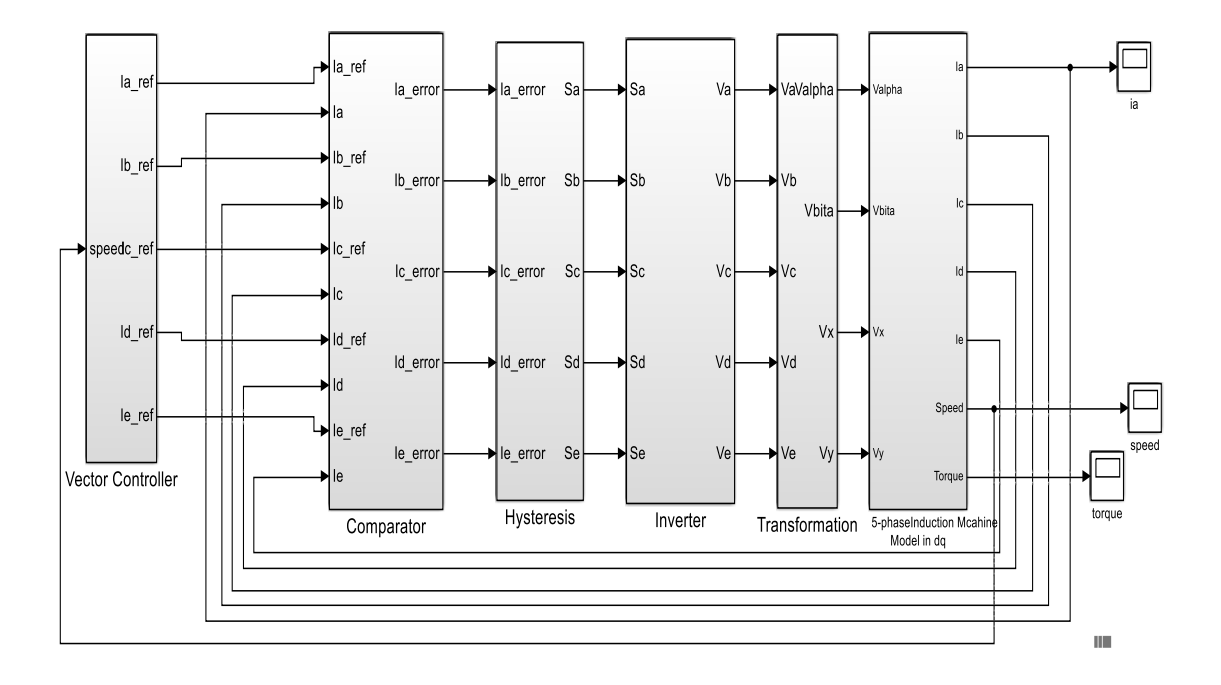

**Figure (II.10)** Système de commande vectorielle indirecte

# **II.11 Résultats de simulation**

Les résultats de simulation sont obtenus par les tests réalisés selon les étapes suivantes :

## **II.11.1 Application d'une charge**

 Pour tester notre machine, nous avons réalisé en première étape un démarrage direct à partir d'un réseau de caractéristiques 220/380V et de 50Hz et à l'instant t=1s on applique un couple résistant nominal égal à 8.33 N.m.

La figure suivantes montre les résultats obtenus

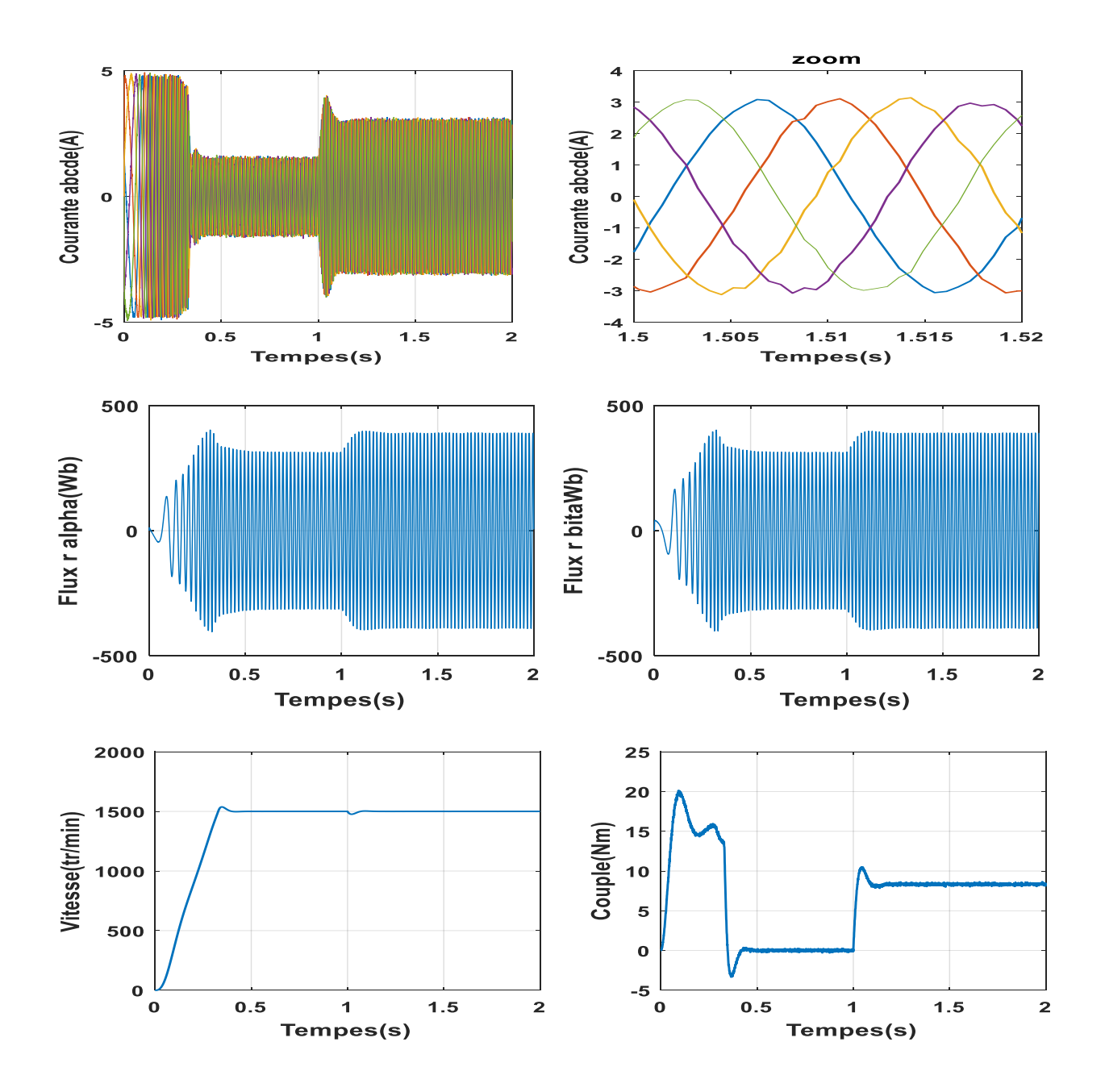

**Figure.II.11** Résultats de la simulation de la commande vectorielle à vide et en charge nominale.

Après le régime transitoire environ de 0,3 s la vitesse de la machine suit sa consigne. Après l'application de la charge à t=1s, la vitesse de la machine diminue mais elle est rapidement regagnée par l'effet du régulateur, ce qui explique la robustesse de ce type de correcteur. Le flux garde sa valeur de référence et il subit une légère augmentation durant l'application de la charge pour convaincre cette contrainte.

Le courant de la phase est sinusoïdal on a perde le de couplage. Lors de l'application de la charge son amplitude augmente ce qui est normal lors d'un entrainement d'une charge.

#### **II.11.2 Tests de suite de changement de la vitesse**

Les résultats de simulation obtenus pour le changement de vitesse de la Figure. (II.12) montrent que changement conduit à une différence de fréquence statorique qui affecte le courants, flux et couple électromagnétique.

On constate que le système répond positivement à ce test (t=0, w=250rad/s, t=1,

w=150rad/s), la vitesse suit sa nouvelle référence, et le couple subit un pic de traitement lors du passage en mode petite vitesse puis Il récupère sa valeur sans erreur.

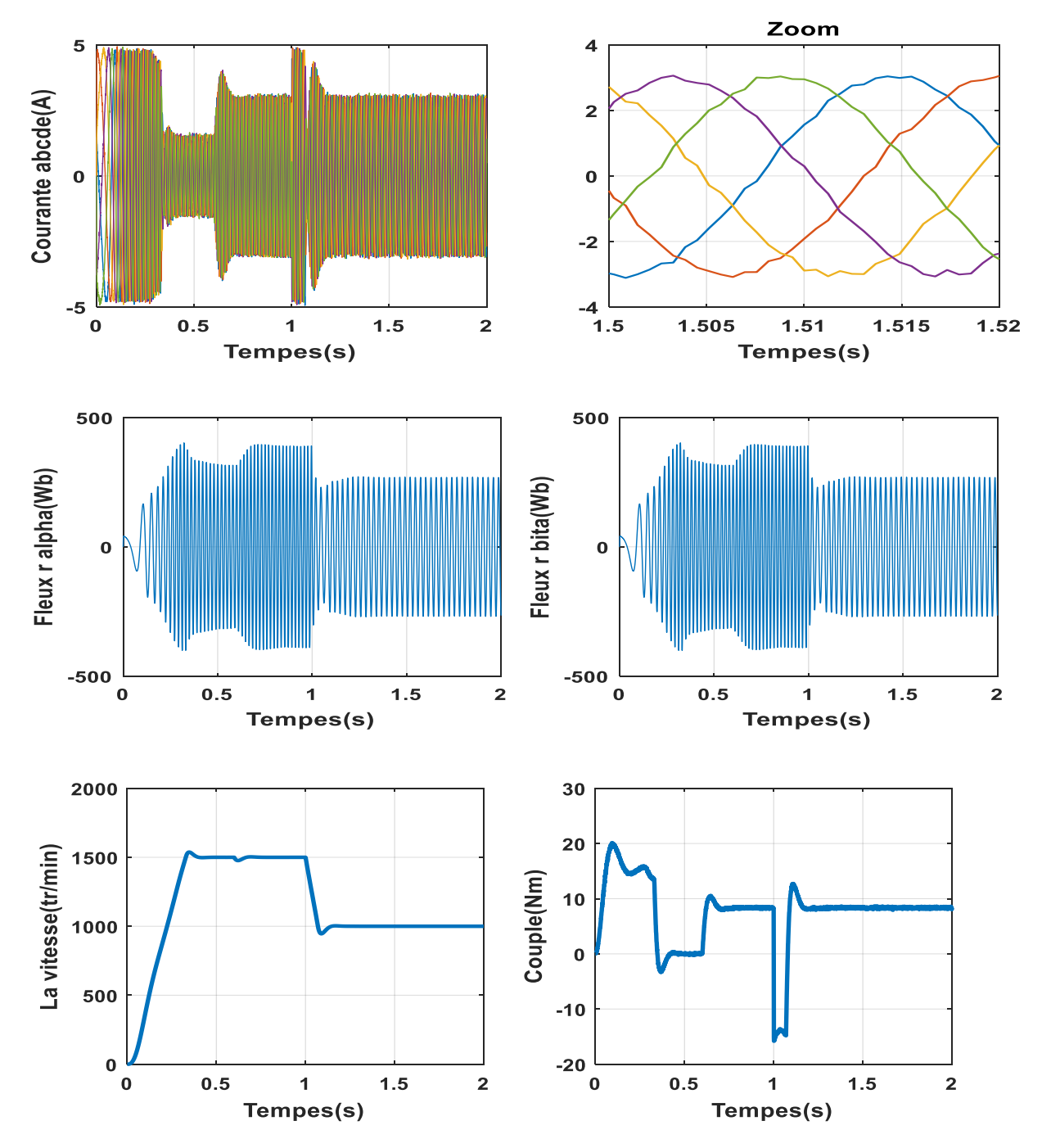

**Figure**.**II.12** Résultats de simulation de la commande vectorielle avec le changement de la consigne

# **II.11.3 Tests de l'inversion du sens de rotation de la machine**

La figure Figure.II.13montre les résultats obtenus lors de cette étape des tests Suivant ce test de l'inversion du sens de rotation de la machine  $((t=0, w=250 \text{ rad/s}, t=1,$ w=-250rad/s) sans charge, les résultats montrent que la vitesse suit parfaitement sa consigne avec un même temps de réponse.

Le couple suit la valeur de charge imposée avec certains pics lors du passage d'un mode à l'autre. Le découplage entre le flux et le couple est réalisé lors de ce test.

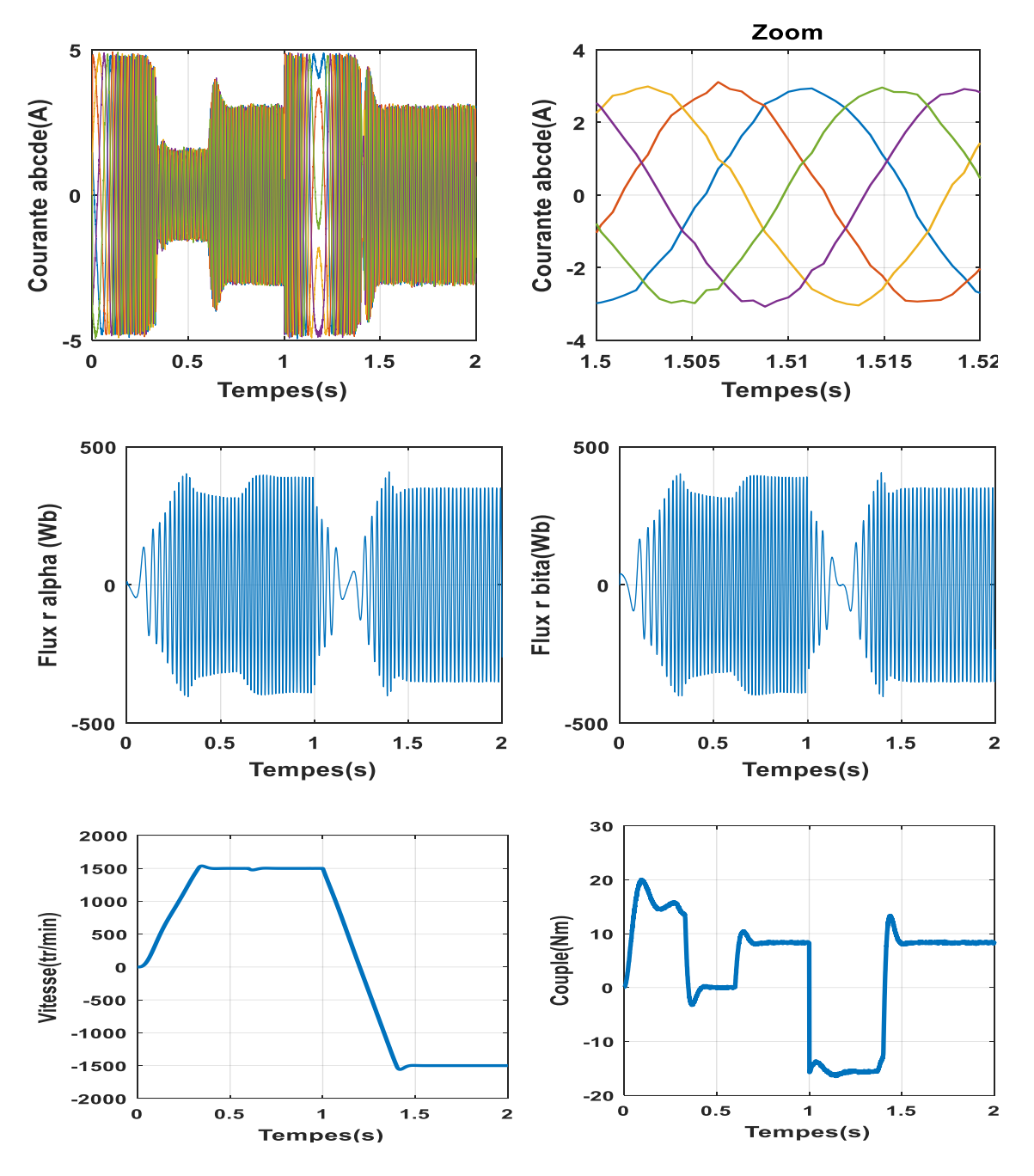

 **Figure**.**II.13** Résultats de la Simulations avec l'inversion de vitesse

# **II.12 Conclusion**

 Nous pouvons conclure à travers les résultats obtenus durant ce chapitre que La commande vectorielle présente des performances dynamiques et statiques élevées. Ces performances ne seront d'autant meilleures que l'lorsqu'un calcul précis des différents régulateurs est bien menu et ceci ne peut se réaliser qu'avec la connaissance exacte des paramètres de la machine, ce qui rend la structure de la commande très sensible aux variations des paramètres de la machine.

Pour pallier le problème de la sensibilité de la commande vectorielle aux incertitudes paramétriques (telle que la résistance rotorique et statorique,… ) nous intéresserons dans le prochain chapitre à l'étude d'une technique de commande dite commande directe du couple. Le principe de cette technique sera l'objet du prochain chapitre.

# **Chapitre III Commande directe du couple DTC**

# **III.1 Introduction**

 La vitesse variable est un besoin qui se généralise dans tous les secteurs de l'industrie la difficulté du contrôle de la machine asynchrone a restreint depuis longtemps de son utilisation dans le domaine de la vitesse variable. Cette difficulté réside essentiellement dans le couplage des grandeurs de contrôle à savoir le flux et le couple électromagnétique [13]

 La DTC ou (Direct Torque Control) est une régulation du couple de la machine asynchrone, par l'application des déférents vecteurs de tensions de l'onduleur, qui détermine son état. Les variables contrôlées sont le flux statorique et le couple électromagnétique, elles sont habituellement contrôlées par des régulateurs à hystérésis et sont maintenus à l'intérieur de leurs bandes d'hystérésis. La sortie de ces régulateurs détermine le vecteur de tension de l'onduleur optimal à appliquer à chaque instant de commutation. [13]

 Dans ce chapitre, nous présenterons les concepts de bases de contrôle direct du couple puis on développera la structure générale et la simulation numérique de cette commande.

#### **III.2 Principe de contrôle direct de couple**

 Les méthodes de contrôle direct du couple (DTC) des machines asynchrones sont apparues dons la deuxième moitié des années 1980 introduit par I.TAKAHASHI et M. DEPENBROCK comme concurrentielles des méthodes classique.

 Le principe général est basé sur la détermination de la séquence de commande à applique aux interrupteurs de l'onduleur de tension à chaque instant de commutation. La valeur estimée de chaque grandeur est comparée avec une valeur de référence à l'aide d'un régulateur à hystérésis.

La séquence de commande est choisie selon : [14]

- Le signal de sortie du régulateur à hystérésis du couple électromagnétique
- Le signal de sortie du régulateur à hystérésis du flux stator
- Le signal informant sur la position du vecteur flux stator L'objectif de ce choix est de déterminer le vecteur de tension optimal pour le contrôle de l'amplitude du flux et du couple, et les maintenir dans leurs bandes d'hystérésis. Ce type de commande se classe donc dans la catégorie des commandes en amplitude [15]. Les caractéristiques générales d'une commande directe de couple sont [16] :
- $\triangleright$  L'obtention des flux et de courant statoriques proches des formes sinusoïdales.
- La commande directe de couple et de flux, à partir de la sélection des vecteurs optimaux de commutation de l'onduleur.
- La commande indirecte d'intensité et tension du stator de la machine.
- Un répons dynamique de la machine très rapide
- L'existence des oscillations de couple qui dépond entre autres facteurs, de la largeur des bandes des régulateurs à hystérésis.
- La fréquence de commutation de l'onduleur est variable et dépend des régulateurs à hystérésis utilisés.

Cette méthode de commande a pour avantages [16] :

- $\triangleright$  De ne pas nécessiter des calculs dans le repère rotorique (d, q)
- $\triangleright$  Il n'existe pas de bloc de calcul de modulation de tension MLI
- Il n'est pas nécessaire de faire un découplage des courants par rapport aux tensions de commande dans le cas de la commande vectorielle
- De n'avoir qu'un seul régulateur, celui de la boucle externe de vitesse.
- $\triangleright$  Il n'est pas nécessaire de connaître avec une grande précision l'angle de position rotorique, car seule l'information de secteur dans lequel se trouve le vecteur de flux statorique est nécessaire.
- > La réponse dynamique est rapide Et pour les inconvénients [16]:
- L'existence de problème à basse vitesse
- La nécessite de disposer des estimations de flux statorique et de couple
- La fréquence de commutation n'est pas constante (utilisation de régulateur à hystérésis). Cela conduit à un contenu harmonique riche qui augmente les pertes, amène à des bruits acoustiques et des oscillations de couple.

## **III.3. Principe du contrôle direct du flux**

## **III.3.1.Contrôle du vecteur du flux statorique**

Le contrôle direct du couple est basé sur l'orientation du flux statorique .L'expression du flux statorique dans le référentiel lié de la machine est obtenue par l'équation suivante [17] :

$$
\overline{\Phi}_s(t) = \int_0^t (\overline{V}_s - R_s \overline{I}_s) dt + \overline{\Phi}_s(0)
$$
\n(3.1)

Dans le cas où on applique un vecteur de tension non nul pendant un intervalle de temps [0, Ts], on a : Vs>>RsIs. Donc (III.1) peut s'écrire :

$$
\overline{\Phi}_{\rm s}(\mathbf{t}) \cong \overline{\Phi}_{\rm s}(0) + \overline{V}_{\rm s}T_{\rm s} \tag{3.2}
$$

Donc:

$$
\Phi_s = \Phi_s(t) - \Phi_s(0) = V_s T_s \tag{3.3}
$$

La figure suivante montre le déplacement du vecteur flux statorique est donné par le vecteur tension appliqué

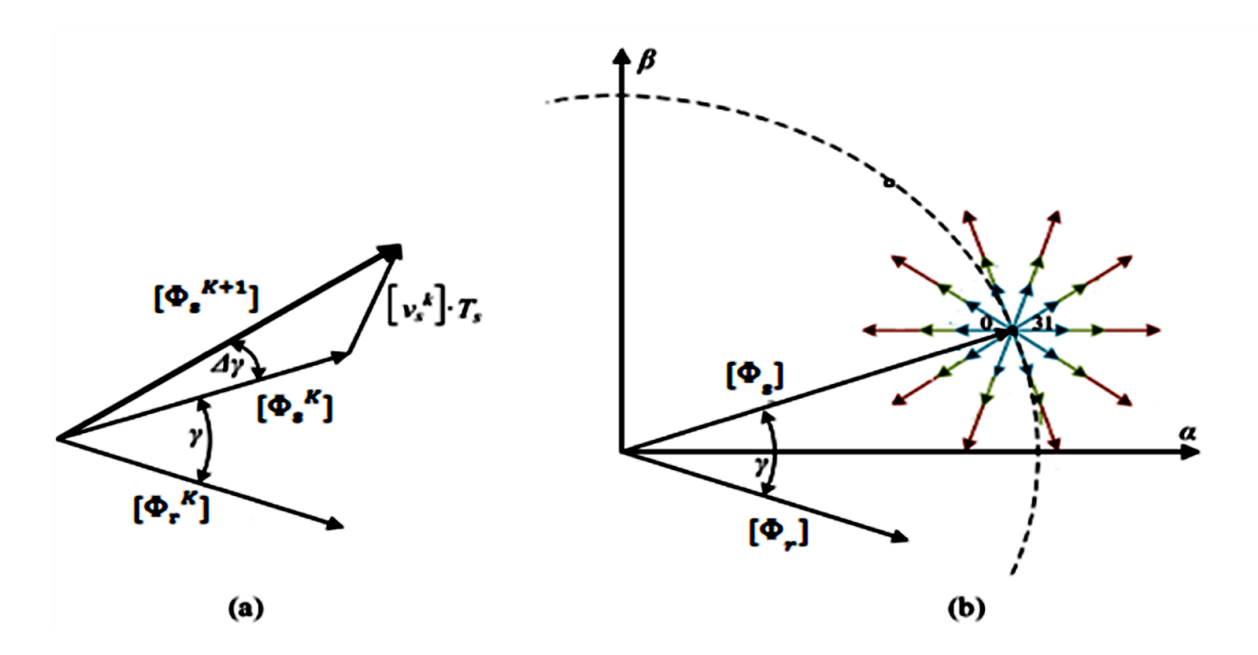

**Figure.III.1** Impact des vecteurs de tension sur le flux statorique et l'angle de charge pour l'application du DTC. (a) Diagramme de phaseur estimé. (b) Alternatives disponibles en utilisant le VSI à 2 niveaux et 5 phases.

La "composante du flux" de la vectrice tension (composante radiale) fait varier l'amplitude de  $\Phi$ <sub>s</sub>

et sa "composante " (composante tangentielle) fait varier la position de $\Phi_{\rm s}^{\phantom{\dag}}$ .

En choisissant une séquence adéquate des vecteurs  $Vs$ , sur les périodes de commande  $T_s$  il est donc, possible de fonctionner avec un module de flux  $\Phi_{s}$  pratiquement constant en faisant suivre à l'extrémite de  $\Phi_{s}$  une trajectoire presque circulaire, si la période  $T_{s}$  est très faible devant la période de rotation du flux statorique. Lorsque le vecteur tension Vs sélectionné est non nul, la direction du déplacement de l'extrémité de Φs est donnée par sa dérivée  $\frac{d\Phi_s}{dt}$ , ainsi la "vitesse" de déplacement de l'extrémité de  $\Phi_s$  lorsqu'on néglige le terme

 $R_s I_s$ , est donnée par  $V_s = \frac{d\Phi_s}{dt}$ . La vitesse de rotation de  $\Phi_s$  dépend fortement du choix de  $V_s$ , elle est maximale pour un vecteur  $V_s$  perpendiculaire à la direction de  $\Phi_s$  et nulle si on applique un vecteur nul. Elle peut aussi être négative.[13]

#### **III.4. Principes généraux du contrôle du couple**

## **III.4.1 Modèle de la machine dédié au à la commande directe du couple**

Les équations du MASP, par la transformation de Park, s'écrivent [17] :

$$
\overline{V}_{s} = R_{s}\overline{I}_{s} + \frac{d\overline{\Phi}_{s}}{dt}
$$
\n
$$
\overline{V}_{r} = 0 = R_{r}I_{r} + \frac{d\overline{\Phi}_{r}}{dt} - jw\overline{\Phi}_{r}
$$
\n
$$
\overline{\Phi}_{s} = L_{s}\overline{I}_{s} + M\overline{I}_{r}
$$
\n
$$
\overline{\Phi}_{r} = L_{r}\overline{I}_{r} + M\overline{I}_{s}
$$
\n(3.5)

A partir des expressions des flux, on peut écrire :

$$
\overline{I}_{r} = \frac{1}{\sigma} \left( \frac{\overline{\Phi_{r}}}{L_{r}} - \frac{M}{L_{r} L_{s}} \overline{\Phi_{s}} \right)
$$
(3.6)

Avec  $\sigma = 1 - \frac{MM}{l}$  $\frac{\mu_{\text{IM}}}{L_{\text{s}}L_{\text{r}}}$  étant le ceofficient de dispersion, d'où (III.4) devient :

$$
\overline{V}_s = R_s \overline{I}_s + \frac{d\overline{\Phi_s}}{dt} \tag{3.7}
$$

$$
\frac{d\overline{\Phi}_{\rm r}}{dt} + \left(\frac{1}{\sigma_{\rm s}} - \mathbf{j}w\right)\overline{\Phi}_{\rm r} = \frac{M}{L_{\rm s}} \frac{1}{\sigma_{\rm s}} \overline{\Phi}_{\rm s}
$$
(3.8)

Ces relations montrent que :

- > On peut contrôler le vecteur  $\overline{\Phi_s}$  à partir  $\overline{\Phi_s}$ , aux chutes de tension  $R_s\overline{I_s}$  près
- $\triangleright$  Le flux  $\overline{\Phi_r}$  suit les variations de  $\overline{\Phi_s}$  avec une constante de temps σT<sub>s</sub>

Cette constante de temps détermine aussi la rapidité de variation de l'angle  $\theta_s$  entre les deux flux statorique et rotorique  $\Phi_r$  qui s'exprime par :

$$
\overline{\Phi}_{\mathbf{r}} = \frac{\mathbf{M}}{\mathbf{L}_{\mathbf{s}}} \frac{\overline{\Phi}_{\mathbf{s}}}{(1 + \mathbf{j} \mathbf{w} \sigma \mathbf{T}_{\mathbf{s}})}
$$
(3.9)

Le couple électromagnétique est proportionnel au produit vectoriel entre les vecteurs flux stator et rotor

$$
\mathbf{C}\mathbf{e} = \frac{5}{2} \frac{\mathbf{P} \mathbf{M}}{\mathbf{L}_{\mathbf{s}} \mathbf{L}_{\mathbf{r}}} (\boldsymbol{\Phi}_{\mathbf{s}} \times \boldsymbol{\Phi}_{\mathbf{r}}) = \mathbf{K} ||\boldsymbol{\Phi}_{\mathbf{s}}|| ||\boldsymbol{\Phi}_{\mathbf{r}}|| \sin \theta_{\mathbf{s}}
$$
(3.10)

Avec :

 $\|\overline{\Phi_{s}}\|$  : Module du vecteur flux stator  $\|\overline{\Phi_{r}}\|$  : Module du vecteur flux rotor θs : Angle entre les valeurs flux stator et flux rotor

Le couple dépond de l'amplitude des deux valeurs  $\overline{\Phi_{\rm r}}$  et  $\overline{\Phi_{\rm s}}$  et de leur position relative.

## **III.5 Choix du vecteur de tension**

Pour fixer l'amplitude du vecteur flux statorique, l'extrémité du vecteur flux doit dessiner une trajectoire circulaire. Pour cela, la vectrice tension appliquée doit rester toujours perpendiculaire au vecteur de flux. Ainsi en sélectionnant un vecteur flux à l'intérieur d'une certaine fourchette.

Le choix de Vs dépend de la variation souhaitée pour le module du flux mais également de l'évolution souhaitée pour sa vitesse de rotation et par conséquent pour le couple.

On délimite généralement l'espace d'évolution de Φs dans le référentiel fixe (stator) en le décomposant en dix zones symétriques par rapport aux directions des tensions non nulles et déterminées à partir des composantes du flux dans le plan  $(\alpha, \beta)$ .

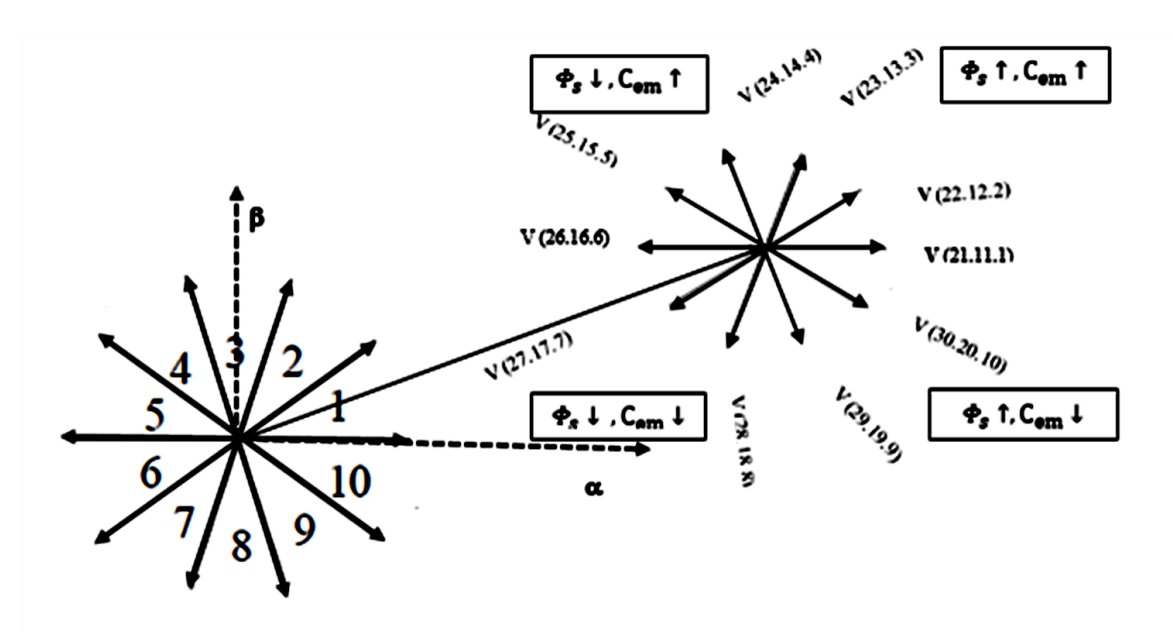

 **Figure. (III.2) :** choix de la vectrice tension.

Le choix du vecteur  $V_s$  dépend :

 $\triangleright$  De la position de  $\Phi_s$  dans le référentiel (S)

- $\triangleright$  De la variation souhaitée pour le module de  $\Phi_s$
- $\triangleright$  De la variation souhaitée pour le couple
- $\triangleright$  Du sens de rotation de  $\Phi_s$

Comme le montre la Figure (III.2), lorsque le vecteur de flux  $\Phi_s$  se trouve dans une région numérotée N= i, le contrôle du flux et du couple peut être obtenu en sélectionnant l'un des trente-deux vecteurs de tension suivants :

- $\triangleright$  Si V<sub>22,12,2</sub> et V<sub>23,13,3</sub> est sélectionné alors  $\Phi_s$  croit et Cem croît.
- $\triangleright$  Si V<sub>24,14,4</sub> et V<sub>25,15,5</sub> est sélectionné alors  $\Phi_s$  croît et Cem décroît.
- $\triangleright$  Si V<sub>27,17,7</sub> et V<sub>28,18,8</sub> est sélectionné alors  $\Phi_{\rm s}$ décroît et Cem croît.
- $\triangleright$  Si V<sub>29,19,9</sub> et V<sub>30,20,10</sub>est sélectionné alors  $\Phi_{\rm s}$ décroît et Cem décroît.
- Si V<sub>0</sub>et V<sub>31</sub>est sélectionné alors la rotation du flux  $\Phi_s$  est arrêtée, d' où une décroissance de couple alors que le module du vecteur  $\Phi_{s}$  reste inchangé.

# **III.6 Estimateurs**

# **III.6.1 Estimateur du flux statorique**

On définit tout abord avant l'étude du contrôleur de flux, les étapes de calcul nécessaires à l'estimation de l'amplitude du flux statorique. Ainsi, l'estimation du flux peut être réalisée à partir des mesures des grandeurs statoriques, les courants et les tensions de la MASP.

L'estimateur classique du ''modèle tension'' est couramment utilisé. Ainsi, l'amplitude du flux statorique est estimée à partir de ses composantes suivant les axes  $(α, β)$  [17]:

On obtient :

$$
\overline{\Phi}_{s} = \Phi_{s\alpha} + j\Phi_{s\beta} \tag{3.11}
$$

$$
\begin{cases} \Phi_{s\alpha}(t) = \int_0^t (V_{s\alpha} - R_s i_{s\alpha}) dt \\ \Phi_{s\beta}(t) = \int_0^t (V_{s\beta} - R_s i_{s\beta}) dt \end{cases}
$$
 (3.12)

On obtient  $V_{s\alpha}$  et $V_{s\beta}$  (S<sub>a</sub>, S<sub>b</sub>, S<sub>c</sub>, S<sub>d</sub>, S<sub>e</sub>), Soit :

$$
va(t) = \left(\frac{Vdc}{5}\right)[4SA - SB - SC - SD - SE]
$$
  
\n
$$
vb(t) = \left(\frac{Vdc}{5}\right)[4SB - SA - SC - SD - SE]
$$
  
\n
$$
vC(t) = \left(\frac{Vdc}{5}\right)[4SC - SB - SA - SD - SE]
$$
  
\n
$$
vd(t) = \left(\frac{Vdc}{5}\right)[4SD - SB - SC - SA - SE]
$$
  
\n
$$
ve(t) = \left(\frac{Vdc}{5}\right)[4SE - SB - SC - SD - SA]
$$
\n(3.13)

On obtient  $V_{s\alpha}$  et $V_{s\beta}$ ,

$$
V_{\alpha} = \sqrt{\frac{2}{5}} \times V_{\alpha} + \cos\left(\frac{2\pi}{5}\right) \times V_{b} + \cos\left(\frac{4\pi}{5}\right) \times V_{c} + \cos\left(\frac{4\pi}{5}\right) \times V_{d} + \cos\left(\frac{2\pi}{5}\right) \times V_{e}
$$
  
\n
$$
V_{\beta} = \sqrt{\frac{2}{5}} \times \sin\left(\frac{2\pi}{5}\right) \times V_{b} + \sin\left(\frac{4\pi}{5}\right) \times V_{c} - \sin\left(\frac{4\pi}{5}\right) \times V_{d} - \sin\left(\frac{2\pi}{5}\right) \times V_{e}
$$
  
\n
$$
V_{x} = \sqrt{\frac{2}{5}} \times V_{\alpha} + \cos\left(\frac{4\pi}{5}\right) \times V_{b} + \cos\left(\frac{8\pi}{5}\right) \times V_{c} + \cos\left(\frac{8\pi}{5}\right) \times V_{d} + \cos\left(\frac{4\pi}{5}\right) \times V_{e}
$$
  
\n
$$
V_{y} = \sqrt{\frac{2}{5}} \times \sin\left(\frac{4\pi}{5}\right) \times V_{b} + \sin\left(\frac{8\pi}{5}\right) \times V_{c} - \sin\left(\frac{8\pi}{5}\right) \times V_{d} - \sin\left(\frac{4\pi}{5}\right) \times V_{e}
$$

De même les courants  $I_{s\alpha}$  et  $I_{s\beta}$  sont également obtenus par la transformation de **CONCORDIA** 

$$
\int I_{s\alpha} = \frac{L_{r} \times \Phi_{s\alpha} - L_{m} \times \Phi_{r\alpha}}{L_{s} \times L_{r} - L_{m}^{2}}
$$
  

$$
I_{s\beta} = \frac{L_{s} \times \Phi_{s\beta} - L_{m} \times \Phi_{r\beta}}{L_{s} \times L_{r} - L_{m}^{2}}
$$
  

$$
I_{sx} = \frac{\Phi_{sx}}{L I_{s}}
$$
  

$$
I_{sy} = \frac{\Phi_{sy}}{L I_{s}}
$$
  
(3.15)

Le module du flux statorique est définie par :  $\overline{|\Phi s|} = \sqrt{\Phi_{s\alpha}^2 + \Phi_{s\beta}^2}$ (3.16) Le secteur  $S_i$  dans lequel se situe le vecteur  $\Phi_s$  est déterminé à partir des composantes  $\Phi_{\text{sa}}$ et  $\Phi_{\text{sg}}$ , L'angle  $\theta_{\text{s}}$  entre le référentiel statorique et le vecteur flux  $\Phi_{\text{s}}$  est égal

$$
\hat{a} : \theta_{s} = \arctg\left(\frac{\Phi_{s\beta}}{\Phi_{s\alpha}}\right) \tag{3.17}
$$

#### **III.6.2. Estimation du couple électromagnétique**

 L'estimation du couple électromagnétique de la machine est possible grâce aux composantes du flux estimé et aux mesures des courants de ligne, en utilisant l'équation suivante :

$$
C_{em} = P \times \frac{5}{2} (\Phi_{s\alpha} i_{s\beta} - \Phi_{s\beta} i_{s\alpha})
$$
\n(3.18)

Cette relation montre que la précision de l'amplitude du couple estimé dépend de la précision de L'estimateur du flux statorique et de la mesure des courants

## **II.7. Elaboration du vecteur de commande**

#### **II.7.1 Elaboration du correcteur de flux**

 Dans le but d'obtenir de très bonnes performances dynamiques, le choix d'un correcteur à hystérésis à deux niveaux semble être la solution la plus simple et la mieux adaptée à la commande DTC.

Ce sont, en principe des dispositifs hybrides, car à l'entrée est appliqué un signal analogique sous forme d'erreur de flux continue, néanmoins que le signal de sortie est de type numérique cflx, indique directement si l'amplitude du flux doit être augmentée (cflx = 1) ou diminuée  $(cflx = -1)$  de façon à maintenir :

$$
|\Phi_{\rm sref} - \Phi_{\rm s}| \le \Delta \Phi_{\rm s} \tag{3.19}
$$

Son rôle est de maintenir l'extrémité du vecteur flux statorique  $\Phi_{\rm s}$ dans une couronne circulaire présenté dans la figure (II.3).

Avec :  $\Phi_{\text{sref}}$  : La consigne du flux.

 $\Delta\Phi_{\rm s}$  : L'écart d'hystérésis du correcteur.

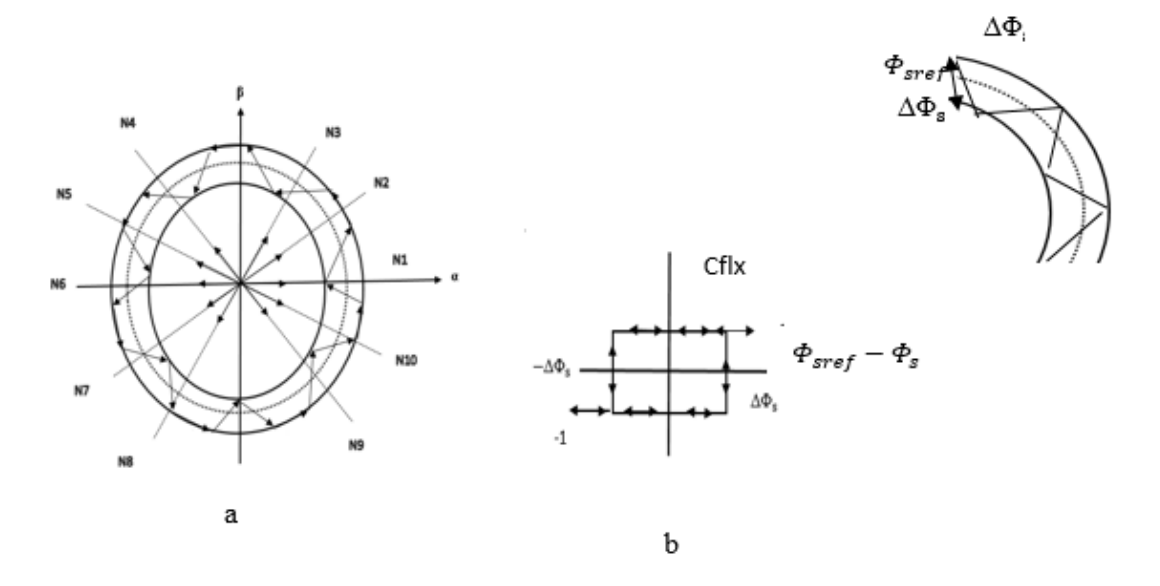

**Figure (III.3)** : (a) : Sélection de vectrices tensions correspondant (b) : Correcteur de flux à hystérésis à deux niveaux

## **III.7.2 Elaboration du correcteur du couple**

Le correcteur de couple a pour fonction de maintenir le couple dans les limites

$$
|C_{\text{ref}} - C_{\text{em}}| \leq \Delta C_{\text{em}} \tag{3.20}
$$

Avec :

Cref : La référence de couple

ΔCem : La bande d'hystérésis du correcteur.

Dans notre étude on a utilisé un correcteur à hystérisais à deux niveaux comme solution. Ce correcteur permet de contrôler le moteur dans les deux sens de rotation, soit pour un couple positif ou négatif.

La sortie du correcteur, présenté par la variable booléenne Ccpl.

La figure (III.4) indique directement si l'amplitude du couple doit être augmentée en valeur absolue (ccpl=1), pour une consigne positive et (Ccpl=-1) pour une consigne négative,

Ce correcteur autorise une décroissance rapide du couple. En effet pour diminuer la valeur

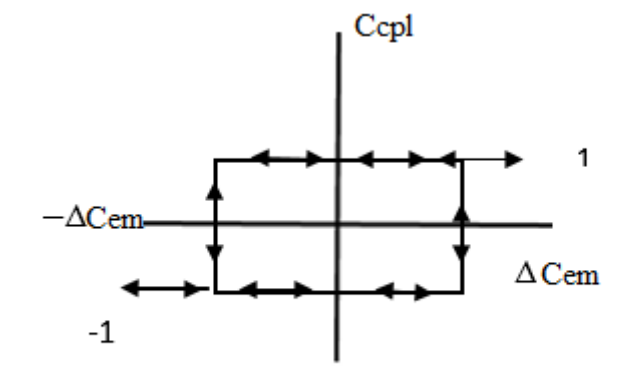

de couple on plus des vecteurs nuls (arrêt de la rotation de  $[\Phi]$  \_s)

**Figure (III.4)**. Contrôleur d'hystérésis de couple à sept niveaux.

La commande DTC, proposée par Takahashi, est basée sur l'algorithme suivant [17] :

 Diviser le domaine temporel en intervalles de temps réduits Ts (de l'ordre de la dizaine de μs)

Pour chaque coup d'horloge, mesurer les courants et tensions de ligne pour chaque phase du moteur à induction.

- Reconfigurer les composants du vecteur flux stator.
- Estimation du couple électromagnétique, par estimation du vecteur flux stator et mesure des courants linéaires.
- Introduire la différence ∆C entre le couple de référence C\_eref et le couple nominal 〖C〗\_e dans un comparateur à hystérésis à trois niveaux, qui génère à sa sortie la valeur "+1" pour augmenter le couple. Ce choix d'augmenter le nombre de niveaux est suggéré pour réduire la récurrence Commutation, car la dynamique du couple est généralement plus rapide que la dynamique du débit. Ou sinon, en fonction des erreurs de flux et de couple, et en fonction de la position du vecteur flux et couple, et en fonction de la position du vecteur flux.
- Partition du plan complexe dans dix segments d'angle permettent de définir une séquence de commande des interrupteurs de l'onduleur qui correspondent aux situations de différentes grandeurs pour contrôler ∆C\_e et ∆Φ\_s selon la logique du comportement de l'écoulement du flux et du couple par rapport à l'application du vecteur de tension comme indiqué dans le tableau 1

#### **III.8 Elaboration de la table de commutation (stratégie de commutation)**

## **III.8.1 Stratégie de commutation dans la DTC**

 L'objectif est de réaliser un contrôle performant aussi bien en régime permanant qu'en régime transitoire, et ceci par la combinaison des différentes stratégies de commutation. La sélection adéquate du vecteur tension, à chaque période d'échantillonnage, est faite pour maintenir le couple et le flux dans les limites des deux bandes à hystérésis.

En particulier la sélection est faite sur la base de l'erreur instantanée du flux  $\Phi_{\rm s}$ et du couple électromagnétique  $C_{em}$  plusieurs vecteurs tensions peuvent être sélectionnés pour une combinaison donnée du flux et du couple. Le choix se fait sur la base d'une stratégie prédéfinie et chacune d'elles affecte le couple, l'ondulation du courant et les performances dynamiques [17].

## **III.8.2 Table de commutation**

La table de commande est construite en fonction de l'état des variables  $(Cf l x)$  et  $(Ccpl)$ , et de la zone Ni de la position de flux Φ<sub>s</sub>. Elle se présente donc sous la forme suivante :

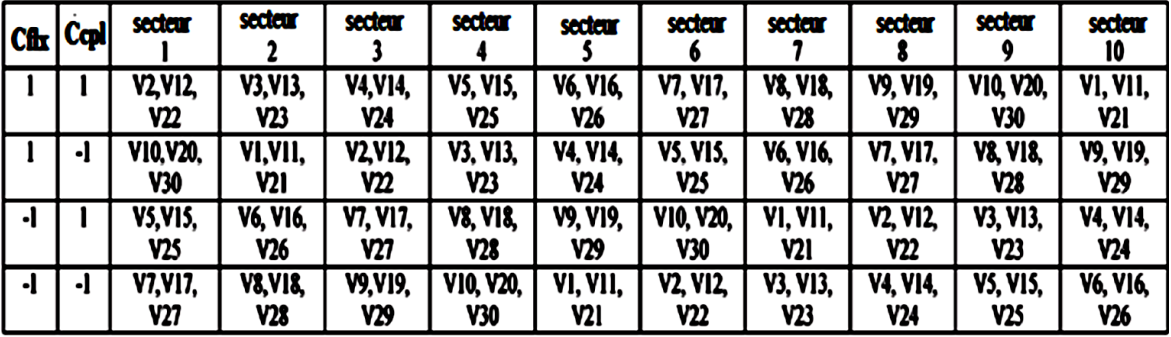

**Table III.1** Table de vérité de la structure de la commande par DTC [18]

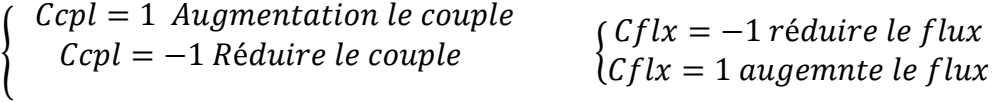

En sélectionnant l'un des vecteurs nuls, la rotation du flux statorique est arrête et entraine ainsi une décroissance du couple. Nous choisissons  $V_0$ ou  $V_{31}$  de manière à minimiser le nombre de commutation d'un même interrupteur de l'onduleur.

## **III.9 Structure générale du contrôle directe de couple**

La structure du contrôle direct du couple est résumée ci –dessous, figure. (III.6)

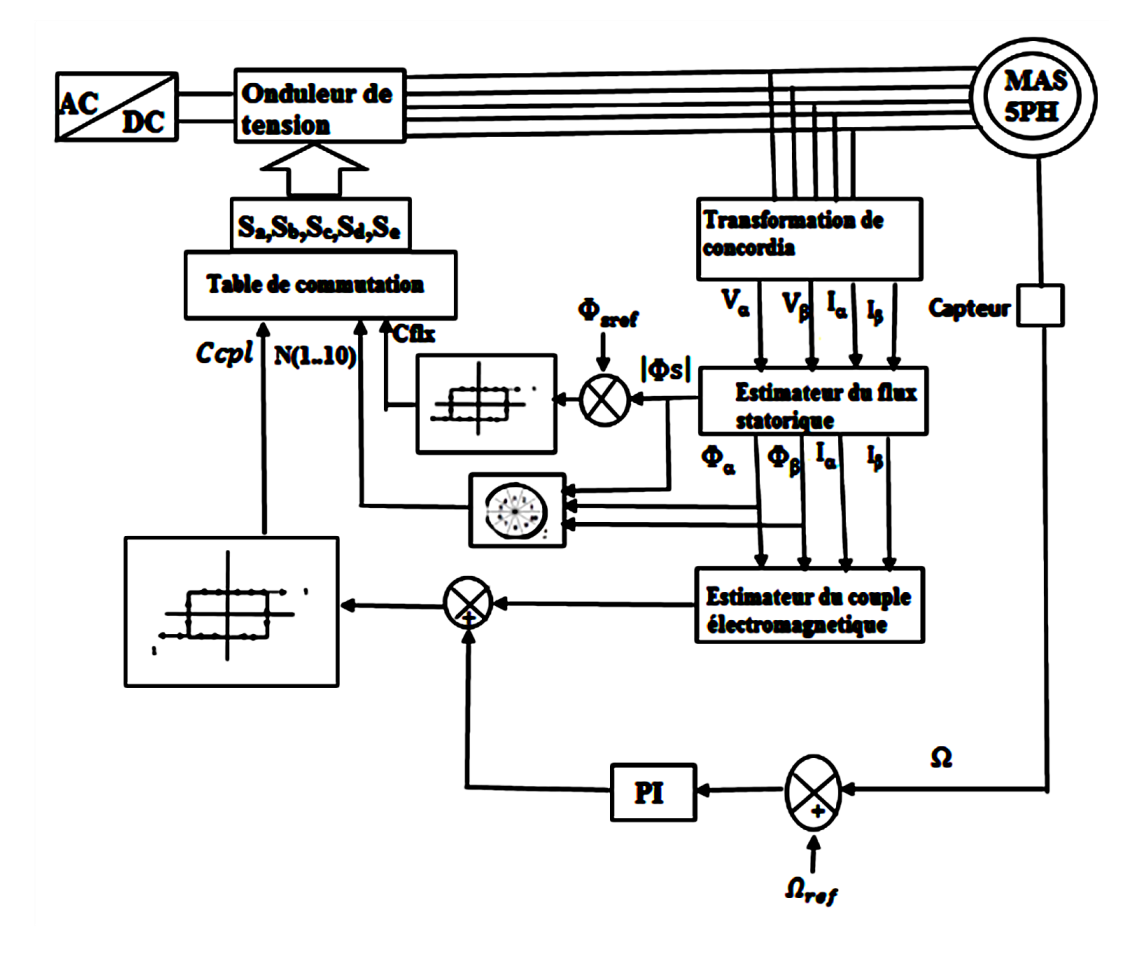

**Figure (III.5).** Schéma de la structure générale du contrôle direct de couple

# **III.10. Réglage de vitesse**

 La régulation de la vitesse est un besoin indispensable dans l'industrie contre les variations indésirables dans la charge. Pour cette régulation en boucle fermée, on utilise un correcteur de type (PI) qui combine l'action proportionnelle et intégrale pour améliorer le régime permanent et transitoire de la réponse de vitesse. L'équation dans le régime temporel de ce correcteur est donnée ci-dessous [9], [10].

$$
u(t) = K_p e(t) + K_i \int_0^t e(\tau) d\tau
$$
\n(3.21)

Oue(t),  $u(t)$ ,  $K_p$  et  $K_i$  désignent respectivement l'erreur à l'instant t, la commande générée et les gains du correcteur.

La fonction de transfert correspondante est donnée par :

$$
C(s) = K_p + \frac{K_i}{s} = K_p(1 + \frac{1}{\tau_i s})
$$
\n(3.22)

$$
\tau_i = \frac{\kappa_p}{\kappa_i}
$$
 Constante de temps

Ou "s" est l'opérateur dérivée de LAPLACE

Le schéma suivant représente la structure du correcteur de type (PI)

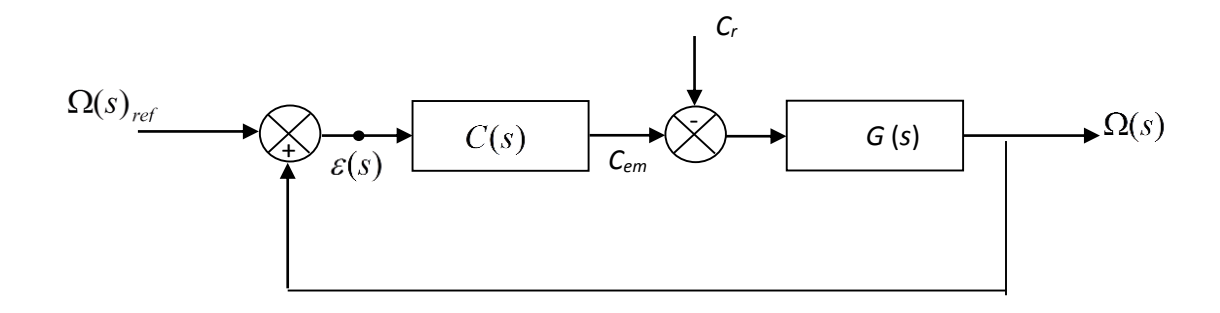

 **Figure. (III.6)** : Régulation de vitesse avec un correcteur PI

C(s) Est donnée par l'expression (3.22).

La FTBF du système précédent donne :

$$
\Omega(s) = \frac{\frac{K_p}{K_i}s + 1}{(\frac{1}{K_i})s^2 + (\frac{K_p+f_r}{K_i})s + 1} \Omega_{ref}(s) - \frac{\frac{1}{K_i}s}{(\frac{1}{K_i})s^2 + (\frac{K_p+f_r}{K_i})s + 1} C_r(s)
$$
\n(3.23)

Cette fonction de transfert une dynamique du  $2^{nd}$ ordre.

En identifient l'équation caractéristique de l'expression (3.24) à la forme canonique

 $\left(\frac{1}{\cdot}\right)$  $\left(\frac{1}{\omega_{\rm n}^2}\right)$  s<sup>2</sup> +  $\left(\frac{2\xi}{\omega_{\rm r}}\right)$  $\frac{25}{\omega_n}$  s + 1, nous avons à résoudre le système d'équation suivant :

$$
\begin{cases}\n\frac{2\xi}{\omega_n} = \frac{K_p + f}{K_i} \\
\frac{1}{\omega_n^2} = \frac{J}{K_i}\n\end{cases}\n\qquad\n\begin{cases}\nK_p = 2J\omega_n\xi - f \\
K_i = J\omega_n^2\n\end{cases}\n\tag{3.24}
$$

Les gains du correcteur sont obtenus pour :

$$
\left(\omega_n t_{r \neq p}(5\%) = -\frac{1}{\xi} \ln(0.05\sqrt{1 - \xi^2})\right)
$$
\n(3.25)

Nous considérons  $t_{\text{r\'{e}p}}(5\%) = 0.5s$ 

Les paramètre du régulateur PI sont alors les suivants :  $\binom{K_p}{K_p}$  = 0.750  $K_i = 1.3320$ 

Le réglage PI présente un dépassement par rapport à la grandeur de consigne, du au changement brutal de cette dernière. La fonction de transfert du filtre à prévoir pour vaincre les dépassements dans le régime transitoire est la suivante :

$$
\frac{\Omega_{\text{filter}}}{\Omega} = \frac{1}{T_{\text{f}}s + 1} \tag{3.26}
$$

$$
T_f = \frac{K_p}{K_i} \tag{3.27}
$$

# **III.11. Schéma de simulation**

 Il est à noter que pour notre étude on a utilisé que le régulateur de la vitesse et aussi on a travaillé avec un convertisseur pour alimenter la machine (modèle de l'onduleur), ce qui va influer sur les résultats de simulation. Le schéma bloc de la figure suivante présente la structure de cette stratégie de commande (DTC) réalisé sous l'environnement MATLAB/Simulink

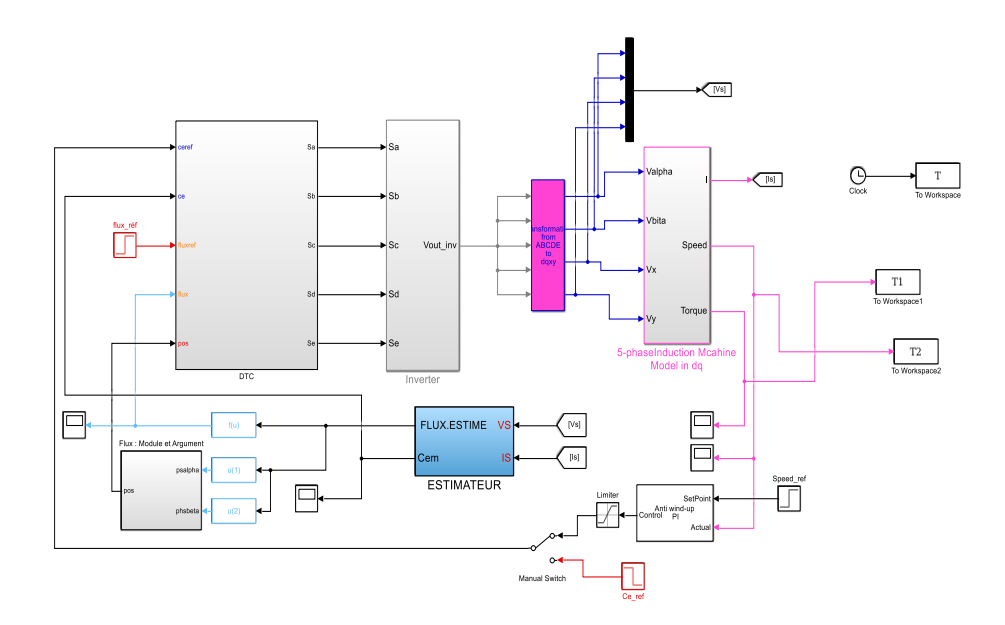

**Figure (II.7) :** Schéma bloc de la DTC

#### **III.12. Résultats de simulation et interprétation.**

Le comportement de la structure de la commande direct du couple appliquée à une machine de 462w est simulé sous l'environnement Matlab/Simulink. Cette simulation est effectuée dans les conditions suivantes :

- La bande d'hystérésis du comparateur de couple est dans ce cas fixée à  $\pm$ 0.1 N. m

Et celle du comparateur de flux à  $\pm 0.01$  Wb

- C<sub>eref</sub> est récupéré à la sortie d'un PI,  $\Phi_{\text{ref}} = 1$  Wb

# **III.12.1.1 Simulation de l'application d'une charge**

La machine démarre à vide et la charge est appliquée à l'instant t=1s. Les résultats obtenus sont les suivants :

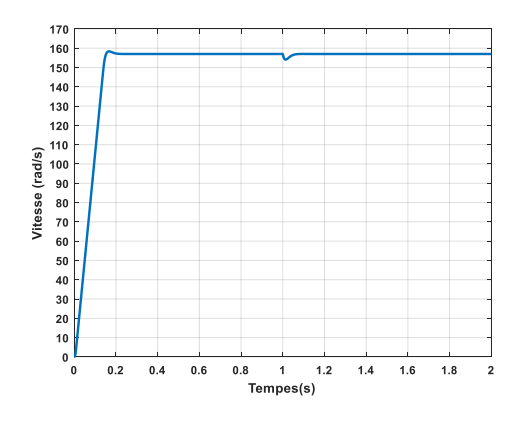

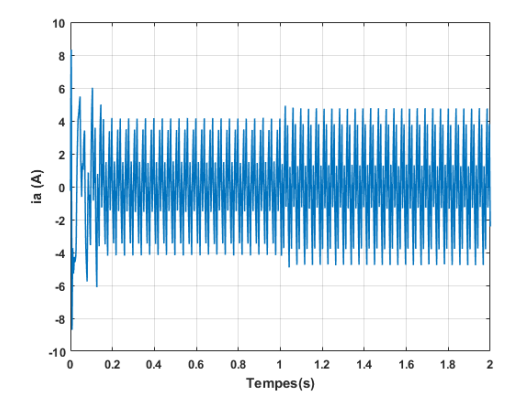

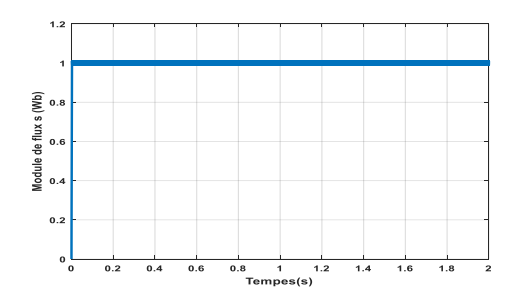

**Figure III. 10a**. Module du vecteur flux **Figure III. 10b**. Tension statorique

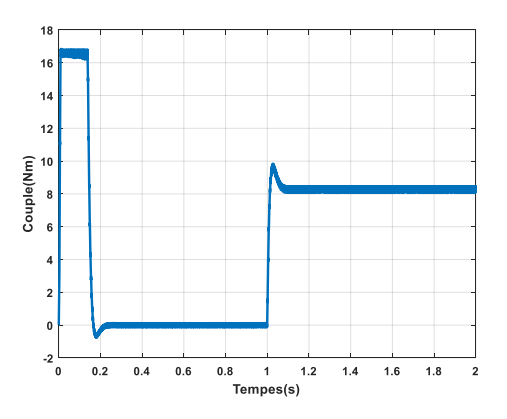

**Figure III. 8a** Vitesse de rotation **Figure III. 8b** .Couple électromagnétique

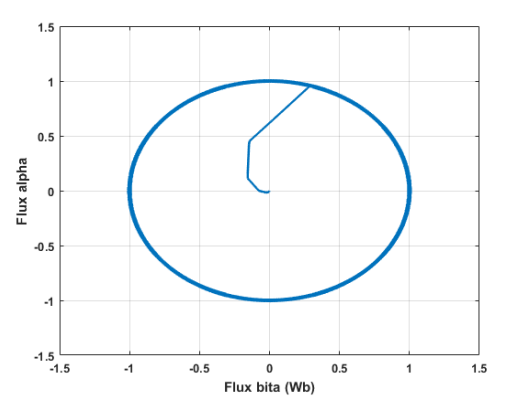

**Figure III. 9a**. Courant statorique **Figure III. 9b**. Evolution du flux statorique

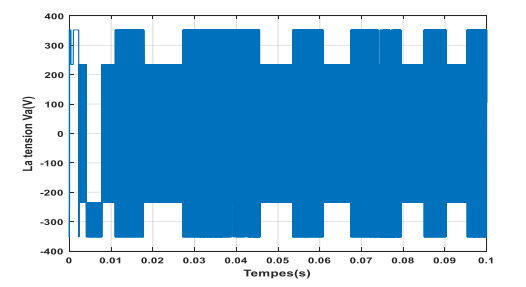

 Résultats de simulation de la DTC pour un démarrage à vide suivi d'une application d'une charge de 8.33 [N.m] à  $t= 1s$ 

#### **III.12.1.2 Interprétation des résultats**

 Au démarrage, le couple électromagnétique atteint sa valeur maximale limitée 17 [N.m] et se stabilité à une valeur pratiquement nulle en régime établi. A t=1s la machine est chargée par un échelon de couple résistant égal à 8.33 N.m comme le montre la figure (III.8b) On observe aussi, sur la figure (III.8a) la réponse de la vitesse à un échelon 157 rad/sec qui

montre que la DTC présente une haute performance dynamique sans dépassement au démarrage, en plus la DTC est moins sensible au couple de charge ce qui évident le rejet de perturbation.

La figure (III.9a) montre que le courant statorique répond bien aux variation imposées par le couple, et que le courant conserve une forme très proche de la sinusoïde. On relève également que le courant statorique s'établi rapidement et ceci sans grand dépassement.

La figure (III.9b) montre que la trajectoire du flux statorique est pratiquement circulaire le flux atteint sa référence de contrôle sans aucun dépassement des bornes de la bande de contrôle et la figure (III.10a) monte que la valeur de référence du flux est de 1 Wb. Lors du démarrage nous observons des ondulations. Celles-ci sont dues à l'influence du terme résistif dans le calcul et le contrôle du flux à faible vitesse du moteur.

Dans la figure (III.10b) la tension V a une forme d'onde d'allure rectangulaire correspondante au découplage de la tension d'alimentation de l'onduleur.

#### **III.12.2 Test de robustesse pour la variation de vitesse de la machine.**

 Pour tester la robustesse da la commande vis-à-vis une variation de la référence de la vitesse, on introduit un changement da la consigne de vitesse comme suit ( $t = 0$ ,  $W = 157$  rad/s, à  $t =$  $1, W = 100 \text{ rad/s}$  après un démarrage à vide.

Les résultats obtenus sont les suivants :

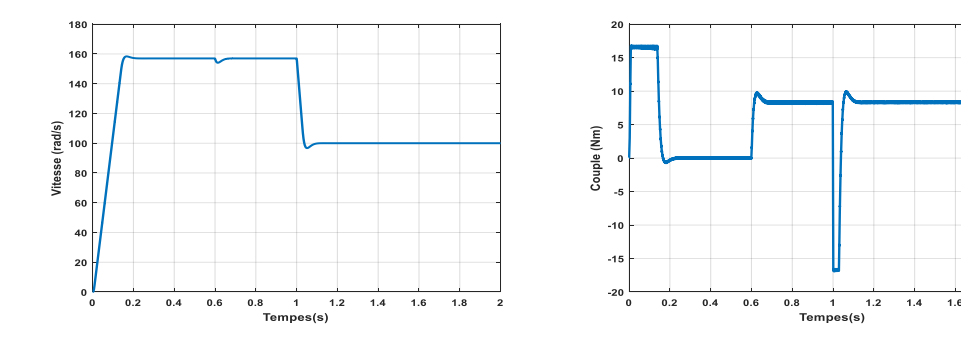

**Figure III.11a** Vitesse de rotation **Figure III.11b**. Evolution du flux statorique

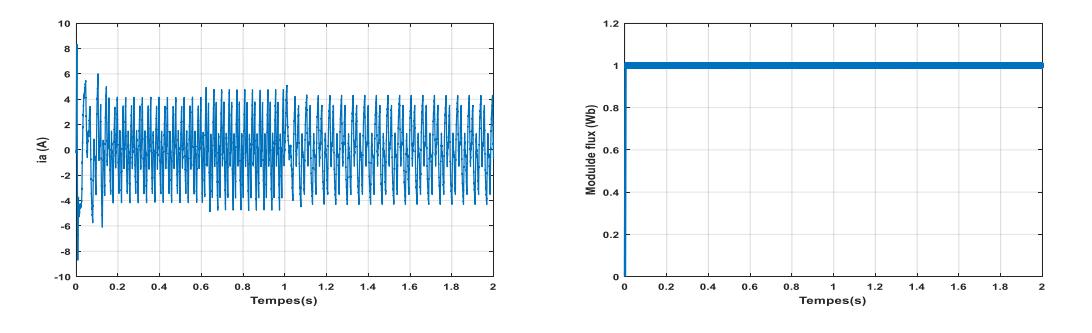

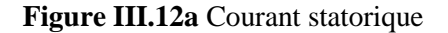

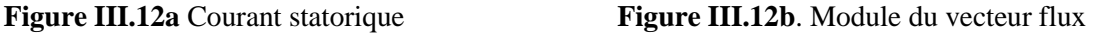

Résultats de simulation de la DTC pour un démarrage à vide suivi d'une application d'une charge de 8.33 [N.m] à t=  $0.6s$ 

## **III.12.3 Interprétation des résultats**

 Les résultats obtenus par la simulation montent que nous avons pu établir un modèle mathématique de la machine asynchrone cinq phases alimente avec un onduleur de tension à cinq niveaux qui permet le contrôle de sa vitesse.

 Le résultat de figure (III.11a) montre qui il y a une bonne poursuite de la vitesse de rotation à sa valeur de référence. On constate que le changement de la consigne a provoqué une perturbation du couple, mais rapidement il a regagné sa valeur initiale nulle (démarrage sans charge).

 Nous avons vu que le courant consommé augmente lors de la diminution de la vitesse durant un régime transitoire très court (figure III.12a).

On remarque dans la figure(III.12b) que le module du flux statorique n'est pas affecté par la variation de vitesse.

## **III.12 .4 Influences des bandes d'hystérésis de comparateur**

Le comportement de la DTC est relié directement aux contrôleurs du couple et de flux

L'ondulation observé dans le couple et le flux est affectée par le choix des valeurs de la bande hystérésis, Elle doit diminuer le plus possible cette ondulation puisqu'elle cause des vibrations et des bruits audibles dans le moteur. Ces ondulations entrainent probablement la fatigue de certains des composants de la machine [13].

Le choix de la bande d'hystérésis du couple influe directement sur la régulation du couple électromagnétique et le flux statorique. Pour montre l'effet de ces bandes hystérésis, nous avons ainsi réalisé plusieurs simulations avec trois bandes d'hystérésis de flux  $\Delta \Phi_{\rm s}$  (±0.005 Wb, ±0.05 Wb, ±0.1Wb) et du couple $\Delta C e$  (±1N. m, ±0.5N. m, ±0.1N. m).

## **III.12.5 Effet de la bande d'hystérésis du comparateur de flux.**

Nous allons démontrer dans ce qui suit qu'une réduction de la bande hystérésis du comparateur de flux  $\Delta \phi_s$  produit une produit une fréquence de commutation élevée

Les simulations ci-dessous sont pour une bande d'hystérésis du comparateur de couple de valeur  $\Delta Ce = \pm 0.1 N.m$ 

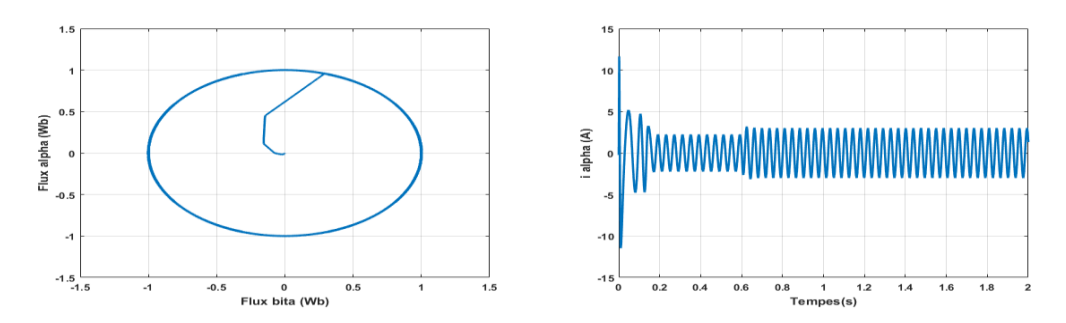

**Figure III.13**. L'évolution du flux et le courant statorique pour une bande d'hystérésis

∆Φ=±0.005 Wb

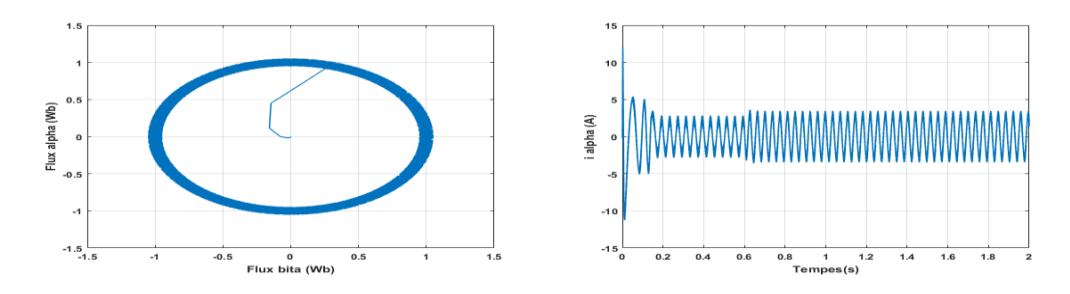

**Figure III.14** L'évolution du flux et le courant statorique pour une bande d'hystéré

 $\Delta\Phi=\pm 0.05$  Wb

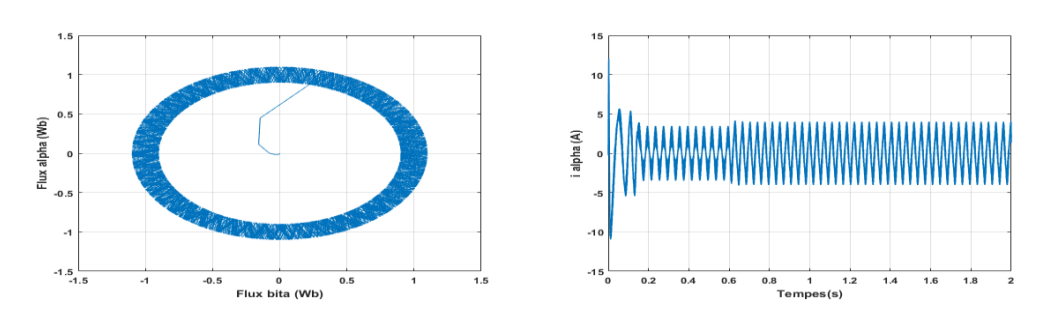

**Figure III**.**15** L'évolution du flux et le courant statorique pour une bande d'hystérésis

 $\Delta\Phi=\pm 0.1$  Wb

Résultats de simulation de la DTC pour un démarrage à vide suivi d'une application d'une charge de 8.33 [N.m] à  $t=0.6s$ 

## **III.12.6. Effet da la bande d'hystérésis du comparateur de couple**

Pour une bande d'hystérésis du comparateur de flux de ∆Φ=±0.05Wb, et avec variation de la bande d'hystérésis du comparateur de couple, nous trouvons les résultats représentés par les figure (III.16, 17,18), on observe que si la bande d'hystérésis du couple augmente, nous constatons également moins de dépassement du couple hors de sa bande d'hystérésis. Ainsi, lorsque la bande d'hystérésis du couple est trop faible, le couple électromagnétique subit de fortes variations [13].

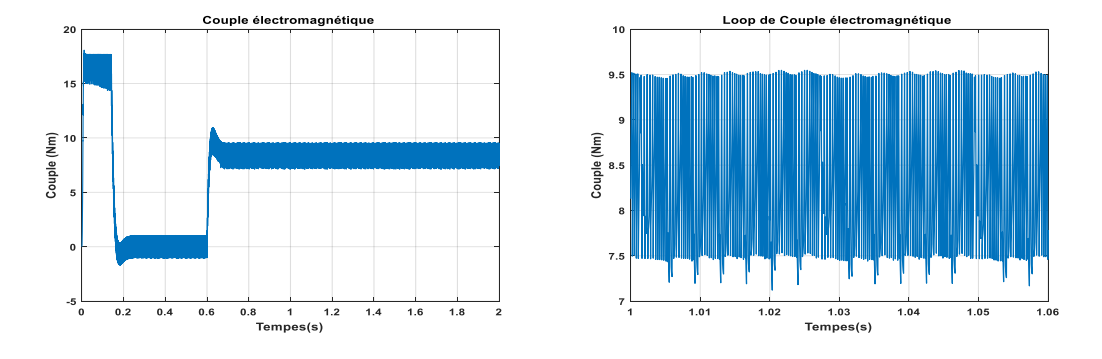

 **Figure III.16** Couple électromagnétique pour une bande d'hystérésis ∆C=±1 N.m

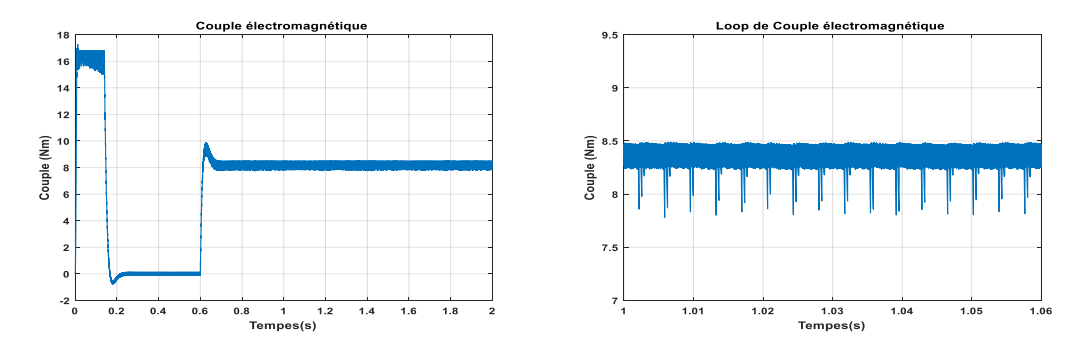

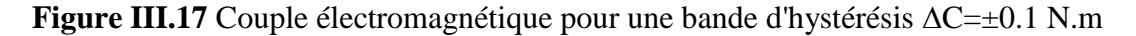

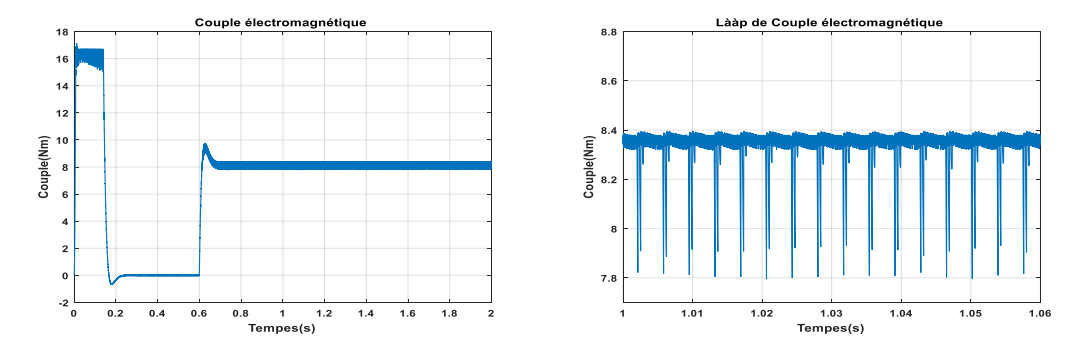

 **Figure III. 18** Couple électromagnétique pour une bande d'hystérésis ∆C=±0.01 N.m Résultats de simulation de la DTC pour un démarrage à vide suivi d'une application d'une charge de  $8.33$  [N.m] à t= 0.6s
#### **III.13. Conclusion**

Dans ce chapitre, nous avons présenté une structure du contrôle direct de couple DTC qui apparaît comme un moyen efficace et simple de piloter une machine asynchrone MASP ainsi il apporte une solution prometteuse aux problèmes de la robustesse et présente des avantages par rapport au contrôle vectoriel classique tel que le contrôle direct du couple avec contrôle de vitesse.

L'étude des principes de la structure de la commande DTC a été élaborée à partir des conditions de fonctionnements idéaux, ou l'on considère la vitesse suffisamment élevée pour négliger l'effet de la résistance statorique.

A partir de ces résultat de simulation on peut conclure que:

- Les stratégies de contrôle direct sont, quant à elles, basées sur une régulation des valeurs instantanées du couple et du flux statorique à partir du choix d'un ou plusieurs vecteurs de tension menant finalement à une action directe sur la configuration du convertisseur statorique
- Le contrôle du couple de la MAS basé sur la structure DTC permet d'obtenir des hautes performances dynamiques. Par conséquent cette méthode apporte une solution concrète aux problèmes de robustesse.
- $\triangleright$  Cette stratégie de commande est insensible aux variations des paramètres rotoriques de la machine, car l'estimateur de flux ne dépend que de la résistance du stator.
- Les résultats ont également montré que le contrôle direct du couple est meilleur que la commande vectorielle (CV) car il est utilisé dans le tableau de commutation, qui n'est pas lié à paramètres de la machine

# **Conclusion générale**

## CONCLUSION GENERALE

 Le travail présenté dans ce mémoire porte sur l'étude de la commande directe de couple (DTC) d'une machine asynchrone à cinq phases. Pour aborder l'étude, nous avons commencé par l'étude de la modélisation de la machine concernée. Le modèle de la machine obtenu dans cette étape de travail a été utilisé dans le reste du travail. Ce modèle est mis en œuvre sous forme d'un schéma Simulink sous le logiciel MATLAB. L'implémentation d'une commande de la machine peut donner une vision sur son comportement via différentes contraintes appliquées lors de son fonctionnement. Pour cela nous avons intéressé dans notre travail à la commande d'une machine asynchrone pentaphasée par la commande vectorielle à base des régulateurs PI et DTC par simulation numérique.

Le problème majeur pour la commande vectorielle réside dans la variation des paramètres de la machine en fonction de la température et la saturation, il est à signaler que dans ce type de contrôle la connaissance exacte de la constante de temps rotorique  $T_r$  est pratiquement nécessaire car il intervient dans le modèle dynamique du flux rotorique et on cas d'imprécision sur la constante de temps rotorique le découplage entre le flux et le couple ne sera plus assuré.

La commande directe du couple consiste à définir la structure d'une commande qui ne fait pas intervenir les paramètres de la machine sensibles à la variation de la température et de la saturation. Cette technique de commande a été étudiée dans le dernier chapitre de notre travail. Les résultats obtenus dans cette étape du travail ont montrés des bonnes performances de la DTC.

 Il important de signaler que nous avons présenté dans ce mémoire les résultats de simulation des deux techniques de commande pour différentes contraintes appliquées sur notre machine sauf la contrainte de variation des paramètres internes de la machine comme la résistance rororique et l'inertie, etc…L'étude de l'influence de la variation de ces paramètres sur les performances de ces différents types de commandes peut être l'objet d'autres travaux consacrés pour ce type de machines.

Nous avons attesté les avantages assurés par les machines polyphasées par les diverses simulations en régime transitoire et permanant telle que la minimisation des ondulations et la diminution des temps de réponses.

Nous sommes conscients de n'avoir étudié que certains points d'un sujet d'étude très vaste, qui nécessitera une investigation plus poussée et une meilleure compréhension physique des phénomènes mis en jeu et l'utilisation d'outils appropriés.

Nos suggestions peuvent être formulées comme suit **:**

- Développer une technique analytique pour le calcul des régulateurs.
- Implantation du contrôle vectorielle en tenant compte des variations réelles des paramètres de la machine par la réalisation de l'identification ON-LINE (temps réel).
- Implanter électroniquement les deux commandes étudier sur site réel

En fin, nous espérons que ce travail sera d'une aide appréciable à ceux qui veulent poursuivre l'étude de ce type des machines électriques.

**Références Bibliographiques**

## *Références Bibliographiques*

- [1]Mohamed ZENDI, Lounis ZOULIM**"** Modélisation d'une machine asynchrone Pentaphasée**"** Mémoire de Magister, université mouloud Mammeri de Tizi-Ouzou, 2015.
- [2]Gagui Moussa," Commande directe du couple d'un moteur asynchrone "Mémoire de MASTER, Université Mohamed Khider Biskra ,2018
- [3]Haitham Abu-Rub,AtifIqbal,JaroslawGuzinski" HIGH-PERFORMANCE CONTROL OF AC DRIVES WITH MATLAB/SIMULINK MODELS"University at Qatar,Qatar,p492.
- [4]Mechiki Abdelmounaime, "Commande de la machine asynchrone polyphasee "Mémoire de MASTER, université Mohamed Boudiaf - m'sila,2019.
- [5] K. Chaiche et M.BenHalis, "Application de la technique de linéarisation par retour d'état à la commande d'une machine asynchrone", Mémoire de Master , Université de M'sila, 2003.
- [6] K. Hadjij et A. Selmoune, "Commande vectorielle de la machine asynchrone", Mémoire de Master , Université de M'sila, 2004
- [7]M. Bencheikh Lou Hussein Adam. Mademoiselle. Moulay Sara, "Commande par DTC de la machine application synchrone à aimants permanents pour un système éolienne" Mémoire de Master, Université Jalali Responsabilité Sidi Bel Abbes, 2017
- [8] HellaliL allouani, "Commande directe du couple basée sur la logique floue type-2 d'une machine asynchrone double étoile", Mémoire de Magistère , Université de Batna2, 2020
- [9] Gabiel BUCHE "Commande vectorielle de machine asynchrone en environnement temps réel MATLAB/SIMULINK" Mémoire présenté en vue d'obtenir le diplôme d'ingénieur C.N.A.M en AUTOMATIQUE INDUSTRIEL 2001
- [10] T.Djamel "Contrôle du Moteur à Induction Sans Capteur de Vitesse et de position" Thése de Magister Université de Batna, Juin 2005.
- [11] Z. Mohamed et Z. Lounis, "Modélisation d'une machine asynchrone pentaphasée", Mémoire de Master en génie électrique, université de Tizi-Ouzou. Octobre 2015.
- [12] Cherhabil Abdelkarimet Saci Yassine, "Réduction des ondulations de la vitesse d'un moteur polyphasé : utilisant la commande floue à gain adaptatif", Mémoire de Master, université de mohamed boudiaf- m'sila,2021.
- [13] ABID Abderahmane"La Commande par DTC-SVM d'une machine asynchrone triphasé à cage" Mémoire de fin d'étude en vue d'obtenir un diplôme d'ingénieur d'état en électromécanique , Universite M'hamed Bougara De Boumerdes,2012
- [14]A.Zekkour "Contrôle direct du couple du moteur à induction sans capteur de vitesse associé à observateur adaptatif" Thèse de magister ,université de Batna Juillet2010
- [15] R.Toufouti "Contribution a la commande direct du couple de la machine asynchrone" Thèse de doctorat université de Constantine, Juin 2011
- [16] M.Benaissa "Minimisation des pulsation de couple dans une commande direct de couple (DTC)d'un machine asynchrone" Thèse de magister ,université de Batna
- [17]S.Belkacem"Contribuction a la commande direct du couple de la machine à induction" Thèse de doctorat ,université de Batna, Mars2011
- [18] Leila Parsa, Hamid A. Toliyat" Sensorless Direct Torque Control of Five-Phase
- Interior Permanent-Magnet Motor Drives", IEEE TRANSACTIONS ON INDUSTRY APPLICATIONS, VOL. 43, NO. 4, JULY/AUGUST 2007

## Annexe

## **Annexe**

### **Paramètres de la machine à induction pentaphasée [3]**

## **A.1 Paramètres électriques**

- $R_s = 10 \Omega$  Résistance statorique
- Rr=6.3Ω Résistance rotorique
- I=2.1A courant
- Ls=0.46 H Inductance statorique
- Lr=0.46 H Inductance rotorique
- Lm=0.42H Inductance Mutuelle
- Vs=220/380V Tension statorique

## **A.2 Paramètres mécaniques**

- J=0.03kgm**<sup>2</sup>** Moment d'inertie
- f=0.0 SI Coefficient de frottement

## **A.3 Paramètres électromagnétiques**

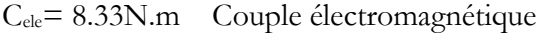

P=2 Nombre paire de pôles

**ملخص**: التحكم في اآلالت الكهربائية أمر ضروري في تطبيقاتها الصناعية. تعتبر اآلالت غير المتزامنة من متعدد األطوار **(MASP (**من بين أكثر اآلالت الكهربائية استعمال في هذه الصناعة. التحكم في عزم الدوران المباشر هو أحد التقنيات المهمة المستخدمة للتحكم في هذا النوع من اآلالت. الهدف من هذه األطروحة هو الدراسة من خالل المحاكاة الرقمية للسلوك الديناميكي آللة الخماسي غير المتزامن مقابل هذا النوع من التحكم في تشغيل المحرك**.**

بعد تقديم نمذجة الماكينة ، ناقشنا التحكم في الماكينة التي تمت دراستها بواسطة وحدة تحكم **PI** التقليدية ، وبعد ذلك قدمنا تقنية التحكم المباشر لعزم الدوران **DTC** لتحليل تشغيل جهازنا. يتم تنفيذ نتائج عمليات المحاكاة التي تم الحصول عليها تحت بيئة **MATLAB** .

أظهرت هذه النتائج فعالية كبيرة من **DTC** في التحكم في آلةMASP **.**

**الكلمات المفتاحية**: التحكم في المتجه ، **DTC**، التقدير ، الخماسي غير المتزامن ، **PI**، الالئحة ، القطاع**.**

**Résumé :** La commande des machines électriques est essentielle dans leurs applications industrielles. Les machines asynchrones polyphasés(MASP) sont parmi les machines électriques les plus implémentée dans l'industrie. La commande directe du couple est l'une des techniques importantes utilisée pour la commande de ce type des machines. L'objectif de ce mémoire est d'étudier par simulation numérique le comportement dynamique de la machine asynchrone pentaphasé vis-à-vis ce type de contrôle en fonctionnement moteur.

Après avoir présenté la modélisation de la machine, nous avons abordé la commande de la machine étudiée par un contrôleur PI classique, en suite nous avons introduit la technique du contrôle direct du couple DTC pour l'analyse du fonctionnement de notre machine. Les résultats de simulations obtenus sont réalisés sous l'environnement Matlab. Ces résultats ont montré une très grande efficacité de la DTC dans la commande de la machine MASP.

**Mots clés :** Commande vectorielle, DTC, Estimation, machine asynchrone pentaphsé, PI, régulation, Secteur.